### INSTITUT FRANCAIS DE RECHERCHE SCIENTIFIQUE POUR LE DEVELOPPEMENT EN COOPERATION

CENTRE DE BREST

## APPORT DES VENTS ALTIMETRIQUES GEOSAT A LA DETERMINATION DES CHAMPS DE VENT DANS L'ATLANTIQUE TROPICAL

un rapport scientifique écrit par

## Alain MUZELLEC

à la suite d'un stage réalisé au Centre ORSTOM de Brest sous la direction de Jacques Servain

avec la participation de Francis Gohin

Document Scientifique ORSTOM Brest N°59

Juin 1991

## *Préface*

**.** 

**1** 

**)** 

**1** 

**y** 

**f** 

**1** 

1

1

1

1

1

1

1

1

1

**.** 

1

**1** 

1

1

Ce *rapport est rédigé par Alain Muzellec dans le cadre d'un stage d'approfondissement pour les élèves-ingénieurs des Travaux de la Météorologie aTM),* Ce *stage s'est déroulé au Centre ORSTOM* de *Brest entre décembre 1990 et juin 1991 sous ma responsabilité.*

*C'est en novembre* 1988 *à Toulouse, lors d'une discussion entre Michel Lefebvre, Jean-François Minster et moi-même, que nous avons décidé* de *proposer* ce *sujet de recherche: nous étions alors curieux de voir sous quelle condition la mesure du "vent satellitaire" d'origine altimétrique donnée par GEOSAT, pouvait être utilisée pour établir un champ* de *vent synoptique sur l'ensemble de l'Atlantique tropical. GEOSAT ne fournit que le module du vent, et non sa direction. Il nous semblait cependant possible* - *et donc souhaitable* - *de comparer, puis de combiner, les mesures satellitaires avec celles, in-situ, que j'utilise depuis plusieurs années, à savoir les données* de *vent relevées en routine à bord* de *navires sélectionnés.*

*Notre objectifse voulait être avant tout une étude-pilote, préparant l'utilisation à l'échelle synoptique de futures mesures de vent satellitaires incluant le module et la direction.*

*Les méthodes d'analyse utilisées ici font largement appel à la géostatistique; à* ce *propos, je suis reconnaissant à Francis Gohin, ingénieur au Département d'Océanographie Spatiale de l'IFREMER, pour s'être impliqué avec enthousiasme dans* ce *projet. Sans son appui théorique et pratique, cette étude n'aurait jamais été aussi démonstrative.*

*Le vent "mesuré" par GEOSAT avait, jusqu'à présent, une assez mauvaise réputation. La performance des outils géostatistiques utilisés ici (notamment la méthode de krigeage), associée à une étude sur une échelle spatio-temporelle assez large* (225 *Km, 10 jours), montrent à l'inverse que GEOSAT peut apporter une intéressante contribution à la détermination du vent sur l'ensemble d'un bassin. Cette réponse paraît nettement supérieure, semble-t-il, à celle obtenue à partir du vent simulé à la surface* de *l'océan par le modèle atmosphérique de l'ECMWF.*

*Compte-tenu de la durée limitée du stage d'Alain Muzellec* (6 *mois seulement), il n'a pas été possible bien entendu,* de *compléter* ce *travail par autant* de *vérifications que nous aurions pu le souhaiter. Il serait instructif notamment* de *construire une année complète de vent mélangé ("bateaux"·GEOSAT) et de la comparer à d'autres produits. Il n'en demeure pas moins que cette étude* de *faisabilité effectuée à partir du vent altimétrique de GEOSAT laisse présager un sérieux optimisme quant à l'avenir: c'est-à-dire l'utilisation prochaine du vent d'ERS1.*

*ERS1 fournissant à la fois module et direction du vent,* il *nous sera alors possible, par un mélange avec les vents "bateaux", d'avoir accés à un champ synoptique* de *tension* de *vent* de *qualité, nécessaire à toute modélisation numérique* de *l'océan.*

> Jacques Servain Chargé de Recherche au LODYC-CNRS Centre ORSTOM de Brest, IFREMER

### *REMERCIEMENTS*

**1** 

**1** 

1

1

 $\blacksquare$ 

 $\blacksquare$ 

1

**1** 

1

**.** 

 $\blacksquare$ 

**1** 

1

 $\blacksquare$ 

1

**1** 

**y** 

1

1

**1** 

**.** 

*Je remercie Jacques Servain, qui en tant que responsable de stage, m'a guidé, aidé et encouragé en pennanence.*

*Les techniques théoriques qui ont permis de mener à bien cette étude ont été recommandées par Francis Gohin, chercheur à l'IFREMER et spécialiste de géostatistique.* Le *support pratique de cette discipline est matérialisé par le logiciel PESKET qu'il m'a été permis d'exploiter avec son concours. Je tiens à lui exprimer toute ma reconnaissance pour la patience et la disponibilité qu'il a montré au cours de ces six mois.*

*Le début de ce stage a été consacré à mon apprentissage sur les outils infonnatiques qui m'étaient alors inconnus (station SUN, système UNIX, PC,...). Je remercie Jean-Jacques* Le *Chauve et Daniel Corre du département informatique* de *l'ORSTOM pour l'aide qu'ils m'ont apportée, Alain Dessier pour ses conseils d'utilisation du logiciel STATGRAF et Jean-Paul Rebertpour l'utilisation de son lecteur de CD-ROM.*

*Mes remerciements s'adressent également à Claude Brossier du GRGS de Toulouse qui m'afourni les données du satellite GEOSAT.*

La *comparaison de nos champs de vent obtenus par krigeage a été en partie effectuée à partir des données du Centre Européen de Prévision (CEP) de Reading.*

## SOMMAIRE

1

1

1

1

1

1

1

1

1

1

1

1

1

 $\ddot{\cdot}$ 

1

1

1

1

1

1

1

1

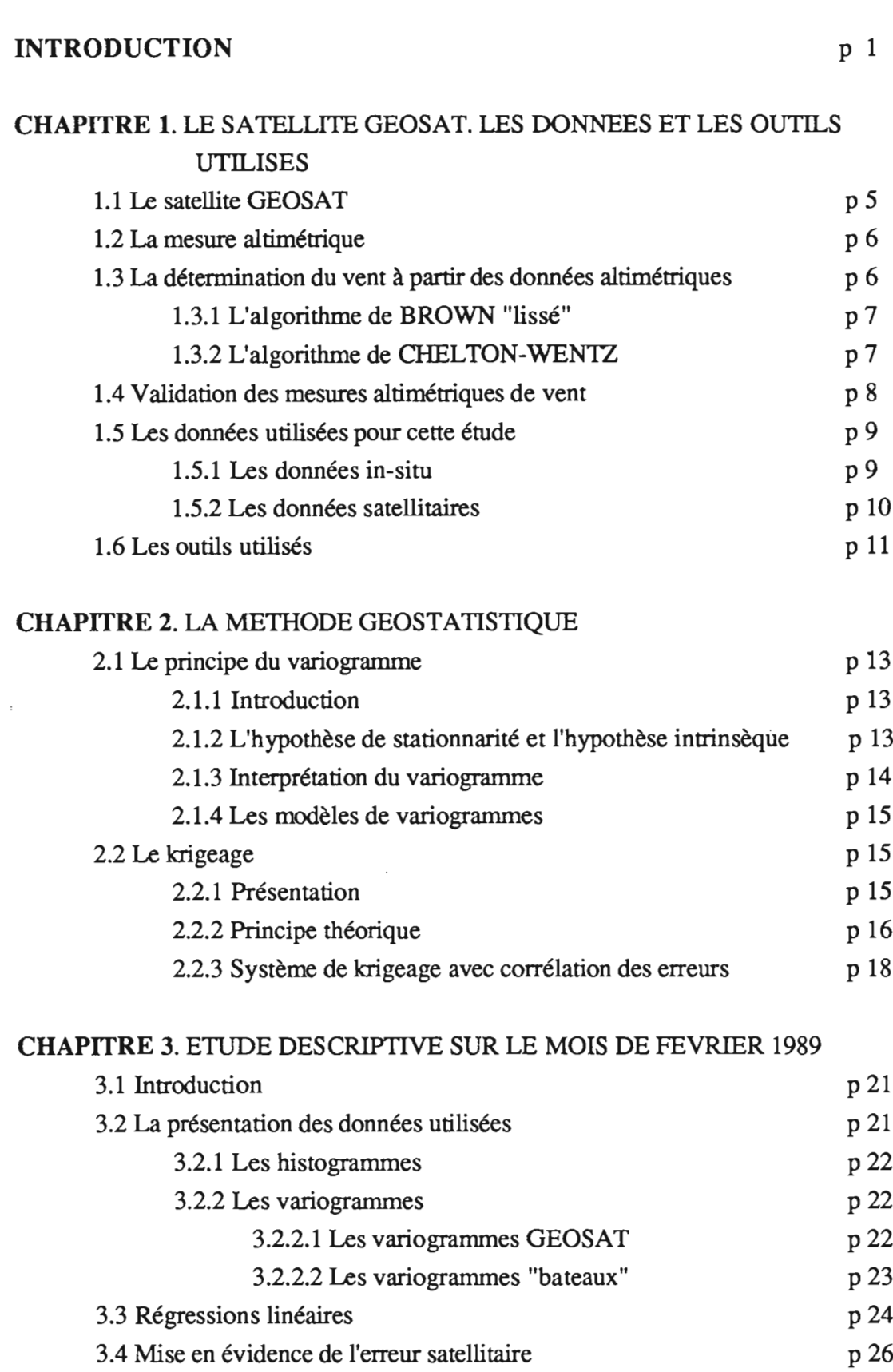

### CHAPITRE 4. LE CHOIX DE L'ALGORITHME

**1** 

**.** 

**1** 

*<u>*</u>

**1** 

**1** 

**1** 

**1** 

**x** 

**.** 

l,

**.** 

**1** 

*<u>d</u>* 

**y** 

*<u>l</u>* 

BIBLIOGRAPHIE

**)** 

**i** 

**1** 

**1** 

1

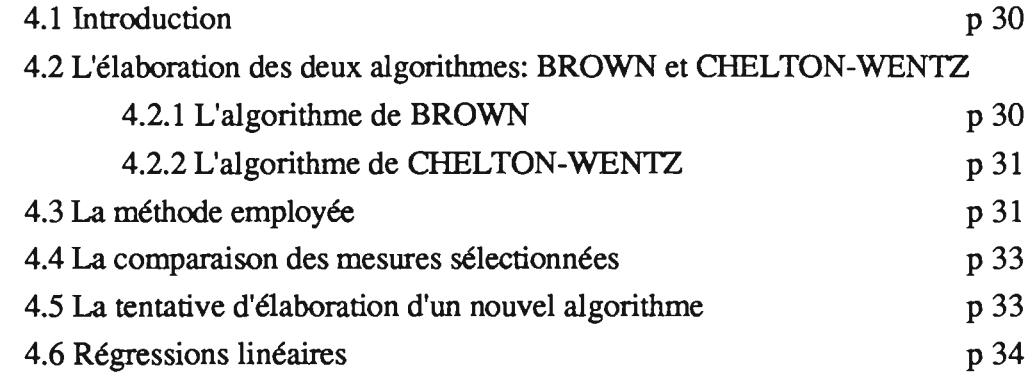

### CHAPITRE 5. LE MODELE DE VARIOGRAMME. L'ERREUR SATELLITAIRE

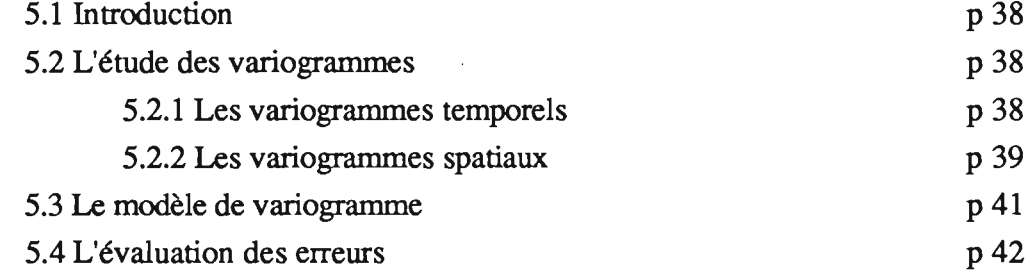

### CHAPITRE 6. LA CONSTITUTION DES CHAMPS DE VENT

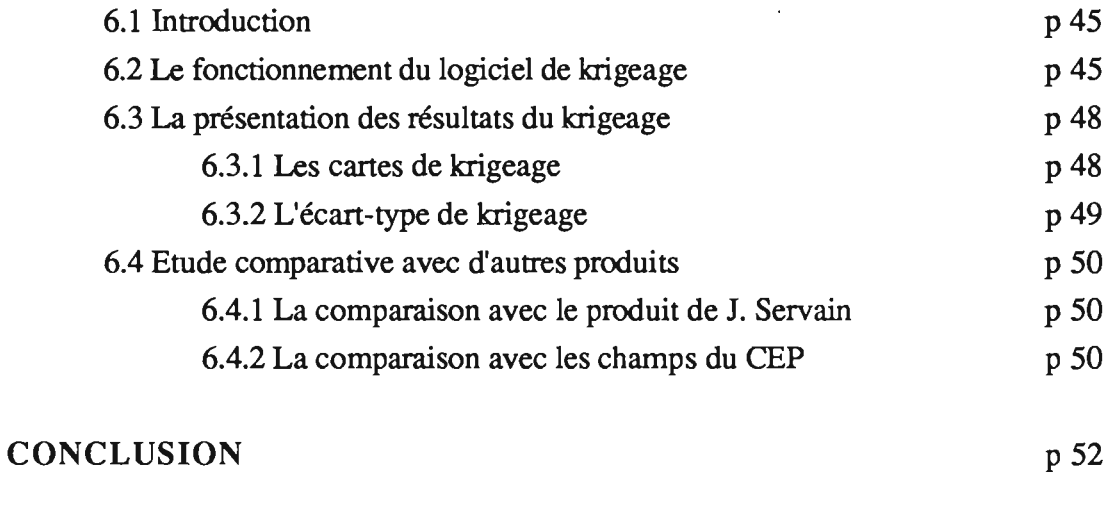

p54

 $\langle \cdot, \cdot \rangle$ 

### **INTRODUCTION**

**1** 

**1** 

1

1

1

*<u>i*</u>

**1** 

**1** 

**1** 

*<u>l</u>* 

1

*<u>l</u>* 

**1** 

1

1

*<u>l</u>* 

**)** 

1

**1** 

**J** 

1

La connaissance du champ de vent à l'interface air-mer est indispensable pour modéliser numériquement la circulation des masses océaniques à l'échelle d'un bassin. Ceci est notamment vrai en zones tropicales où la réponse de l'océan à l'action de l'atmosphère est particulièrement rapide et efficace. C'est l'action mécanique du vent qui, par l'intermédiaire de sa tension, est utilisée pour forcer dynamiquement les modèles numériques de circulation océanique. De plus, le forçage thermique de l'océan, lié au flux calorifique à l'interface air-mer, dépend lui aussi pour une large part des fluctuations du vent.

A l'échelle d'un bassin océanique, les modèles numériques "travaillent" selon un schéma espace-temps avec un maillage spatial de l'ordre de la centaine de kilomètres, et un pas de temps généralement horaire. En ce qui concerne l'observation du champ de vent, la technologie actuelle d'acquisition des données ne permet pas, bien entendu, de satisfaire à une telle résolution spatio-temporelle. L'accès à un champ synoptique de vent, qui soit suffisamment représentatif de la réalité, n'est pas en effet chose facile, surtout en milieu océanique. Jusqu'à ces dernières années, la seule possibilité qui demeurait ouverte, était l'utilisation des observations météorologiques de surface effectuées en routine à bord de navires sélectionnés. Malgré les imperfections notoires de ce type de données (répartition spatiale dépendante des routes privilégiées des navires, calibration des appareils de mesure parfois défectueuse,...), ces observations ont toutefois rendu de grands services dans le passé et elles continueront encore à être couramment utilisées aux cours des prochaines années. Un regain d'intérêt s'est d'ailleurs rnanisfesté depuis quelque temps pour ces données grâce à l'accroissement continuel du pourcentage de leurs transnùssions en temps réel sur le réseau SMT (Système Mondial de Télécommunication).

La densité spatio-temporelle des observations de vent effectuées par les navires sélectionnés reste cependant relativement limitée. De fait, il demeure impossible, tout au moins à l'échelle d'un bassin océanique, d'analyser des champs de vent avec un pas de temps inférieur au mois.

D'ores et déjà, un autre type d'observation peut compléter notre connaissance des champs synoptiques de vent sur l'océan: il s'agit du vent déduit de mesures satellitaires. Une telle utilisation prendra son essor très prochainement, notamment par le lancement du satellite ERS1 en juillet 1991.

La mesure du "vent satellitaire" est apparue à la fin des années 1970. Cette appellation de "vent satellitaire" est quelque peu impropre: en fait il s'agit de reconstituer une variable "vent" à partir de mesures de télédétection représentant l'état de surface de l'océan. Cette reconstitution se fait à l'aide d'algorithmes généralement semi-empiriques.

**.** 

1

1

**1** 

1

*<u>l</u>* 

1

*<u>*</u>

**)** 

1

1

1

**1** 

**.** 

**f** 

**1** 

**1** 

**1** 

1

*<u>l</u>* 

**1** 

Un immense avantage de la donnée satellitaire par rapport à la donnée in-situ réside dans sa disponibilité immédiate et surtout dans la densité de sa couverture spatiotemporelle. La quantité énorme d'informations doit permettre d'envisager la constitution de champs synoptiques de vent, non plus avec un pas de temps mensuel, mais bimensuel, décadaire, voire encore inférieur.

Lors d'une première étape, et compte tenu de la nécessité de calibrer correctement les données satellitaires, il apparaît toutefois raisonnable de conserver l'information "vérité-mer" des relevés in-situ en combinant les deux types de données.

La présente étude est une étude-pilote de faisabilité allant dans ce sens; elle est essentiellement motivée par une tentative de mélange à l'échelle décadaire entre des observations de vent in-situ et des données récentes de "vent satellitaire", provenant du satellite GEOSAT, et dont la période de fonctionnement s'est achevée en septembre 1989. Cette étude est organisée comme en prélude à une expérience ultérieure utilisant le "vent satellitaire" en provenance du satellite ERS1.

Le domaine de travail est l'Atlantique tropical. Cette région a été choisie en fonction d'un pôle important dans les activités de recherches de l'ORSTOM, et plus particulièrement de Jacques Servain (1990), initiateur du projet:

- les champs mensuels de la tension de vent, analysés à partir des observations in-situ, existent sur cette région depuis janvier 1964

- actuellement, ces analyses se font en temps quasi-réel et elles sont utilisées pour forcer le modèle Atlantique tridimensionnel de circulation océanique du LODYC. L'ensemble de ces travaux est une contribution française au programme international TOGA (Tropical Ocean - Global Atmosphère)

- en développement du programme actuel, il est envisagé de combiner, dès que possible, les observations de vent in-situ avec les données de "vent satellitaire" en provenance d'ERS 1.

Il est cependant à noter que la présente étude se limite uniquement à une comparaison/combinaison entre le module du vent in-situ fourni par les navires sélectionnés et la vitesse du "vent satellite" déduite des observations de GEOSAT. L'équipement embarqué sur GEOSAT ne permettait pas en effet d'avoir accès à la direction du vent. Cette lacune sera comblée par ERS 1, et il sera alors possible d'accéder à la variable "tension du vent satellitaire".

TI restait à définir une méthode pour construire des champs de vent à l'aide du mélange des deux jeux de données, in-situ et satellitaire. Cette méthode nous a été suggérée par Francis Gohin (1987); elle fait appel à des analyses géostatistiques regroupées sous le vocable de "krigeage".

**.** 

1

**I** 

**i** 

**I** 

**i** 

**1** 

**1** 

**f** 

**1** 

**1** 

**1** 

**f** 

*<u>i*</u>

**1** 

**1** 

**f** 

**1** 

**1** 

**i** 

1

Ce compte rendu de stage respecte la chronologie des six mois d'étude.

Le premier chapitre traite de généralités sur le satellite GEOSAT et la mesure altimétrique à partir de laquelle deux algorithmes de détermination de la vitesse du vent à la surface de l'océan ont été précédemment développés.

Le second chapitre aborde les techniques géostatistiques qui ont été employées. On y présente les outils structuraux que sont les variogrammes, ainsi que les estimateurs de krigeage.

L'étude proprement dite débute au chapitre 3. L'examen du comportement des données in-situ par rapport à celui des données satellitaires déduites par algorithmes classiques indiquera que le vent altimétrique est relativement imprécis. Une tentative (chapitre 4) pour élaborer un nouvel algorithme, mieux adapté à la région étudiée et à la gamme de vent existante, se révélera peu satisfaisante.

Notre choix s'étant finalement reporté sur l'un des deux algorithmes classiques, nous étudierons au chapitre 5 ies structures spatio-temporelles du champ de vent obtenu en mélangeant les données in-situ aux données satellitaires. Ces structures seront modélisées grâce à un variogramme à deux variables. Les techniques géostatistiques pennettront de plus de quantifier séparément les erreurs de vent in-situ et satellitaire.

Après avoir défini le meilleur estimateur de krigeage, nous appliquerons notre méthode à quelques exemples de traitement de données (chapitre 6). Une comparaison sera effectuée entre les divers champs de vitesse de vent constitués à partir de la méthode de krigeage et des produits similaires obtenus de manière indépendante.

L'ensemble de l'étude est finalement résumée dans la conclusion.

# **CHAPITRE 1**

# LE SATELLITE GEOSAT

 $\ddot{\phantom{a}}$ 

 $\sim 100$ 

# LES DONNEES ET LES OUTILS UTILISES

 $\mathcal{L}_{\mathbf{a}}$ 

### 1.1 LE SATELLITE GEOSAT

1

**1** 

**I** 

**1** 

**x** 

 $\blacksquare$ 

**f** 

**1** 

**.** 

 $\blacksquare$ 

**f** 

**1** 

**y** 

 $\blacksquare$ 

**y** 

**1** 

**y** 

**.** 

1

**i** 

1

La première mission du satellite américain à défilement GEOSAT , essentiellement militaire, a débuté le 12 mars 1985 et a consisté, pendant une période de 18 mois, à effectuer une série de mesures afin d'améliorer la connaissance du champ gravitationnel terrestre et donc de la surface du géoïde.

Le premier octobre 1986 voit le début de la deuxième mission de GEOSAT, appelée ERM (Exact Repeat Mission), qui durera jusqu'en septembre 1989, date à partir de laquelle le satellite cesse toute émission vers la terre. Lors de cette seconde mission les données transmises sont accessibles au public et utilisées en particulier à des fins océanographiques. Pour cela, l'orbite du satellite a été modifiée de façon à obtenir une répétitivité exacte de 17,05 jours.

Les caractéristiques de GEOSAT sont alors les suivantes:

- altitude a=7162 km par rapport au centre de la terre

- inclinaison i=108,0456°
- excentricité e=O

Ces paramètres permettent la détermination de:

- la période orbitale  $T_{\text{orb}}$ 

- la période du cycle  $T_{cycle}$ 

Un cycle se traduit par la quasi-coïncidence de deux traces au sol, espacées par la durée du cycle. Dans le cas de GEOSAT, (seconde mission), deux traces séparées de 17,05 jours vont pratiquement se superposer (à 600 mètres près). Chaque cycle se constitue de 245 révolutions autour de la terre, et chaque révolution est matérialisée par deux traces au sol: une trace montante (du sud au nord), et une trace descendante (du nord au sud).

Deux traces au sol consécutives sont séparées d'environ 3 jours et espacées de 164 km à l'équateur.

Le long de chaque trace, les mesures altimétriques sont distantes de 7 km ( fig  $1.1$ .

GEOSAT, équipé d'un altimètre, était en mesure de fournir, après traitement, trois types de renseignements:

- la section efficace de rétrodiffusion de la surface,  $\sigma_0$  dont la principale application est le calcul du module du vent à 10 mètres au dessus de la surface océanique.

- la hauteur de la surface des océans par rapport à l'ellipsoïde de référence, utilisée pour la détennination du géoïde marin et la dynamique océanique.

- la hauteur significative des vagues  $(h_1 \beta)$  obtenue avec une précision de 10%.

### **1.2 LA MESURE ALTIMETRIQUE**

L'altimètre est un radar visant au nadir (perpendiculairement à la surface de l'océan). La mesure du temps mis par le signal pour revenir vers le capteur permet la détennination de la hauteur de la surface des eaux par rapport à l'ellipsoïde de référence. L'intensité de ce signal réfléchi permet également de déduire la section efficace de rétrodiffusion de la surface de l'océan. Celle-ci, notée  $\sigma_0$  a pour expression:

$$
\sigma_0 = \frac{(4\pi)^3 h^4 P_r}{t^2 G^2 \Gamma^2 P_t}
$$

1

**1** 

**x** 

**i** 

**x** 

*<u>l</u>* 

**x** 

**1** 

**.** 

*<u>*</u>

**f** 

**1** 

**y** 

**1** 

1

**1** 

**f** 

**.** 

**1** 

1

**x** 

où: h est l'altitude du satellite

t est la transmittance de l'atmosphère

G est le gain de l'antenne

 $\Gamma$  la longueur d'onde du signal émis

Pt la puissance transmise par le satellite

Pr la puissance reçue par le satellite.

 $\sigma_0$  est proportionnel au rapport du rayonnement réfléchi par la surface de l'océan et reçu par le radar, et du rayonnement incident. Ce rapport est directement lié à l'état de surface, donc à l'état de la mer. pour une mer calme, la surface toute entière est réfléchissante ( $\sigma_0$  fort), alors que dans le cas d'une mer agitée, la surface de l'océan présente de multiples facettes qui sont réfléchissantes dans diverses directions et qui réduisent le signal au nadir  $(\sigma_0$  faible).

### **1.3 LA DETERMINATION DU VENT A PARTIR DES DONNEES ALTIMETRIQUES**

On a vu que la section efficace de rétrodiffusion est directement lié à l'état de surface de la mer. Or l'état de la mer dépend essentiellement de la vitesse du vent. Quelques algorithmes de détermination du vent à partir de  $\sigma_0$  ont donc été élaborés. Ils sont basés sur des formules semi-empiriques et étalonnés soit par des données in-situ, soit par d'autres données satellitaires.

La présente étude utilise deux algorithmes: celui de BROWN "lissé" et celui de CHELTON-WENTZ (fig. 1.2).

Pour chacun de ces deux algorithmes,  $\sigma_0$  est exprimé en décibel (dB).

### 1.3.1 **L'algorithme de BROWN** "lissé"

**.** 

**1** 

**y** 

**i** 

**f** 

**1** 

**y** 

**1** 

**1** 

**1** 

**x** 

**y** 

**1** 

**i** 

**y** 

**1** 

**x** 

**1** 

**f** 

*<u>li</u>* 

**f** 

TI a été mis au point par Goldhirsh et Dobson (1985) et consiste en un ajustement polinômial de degré 5 de l'algorithme de Brown (1979). TI s'exprime de la façon suivante:

 $U_{10}$ = -2,84  $\sigma_0$  + 37,74 5  $U_{10}=\sum a_n (\sigma_0)^n$ n=O - Pour  $8 \le \sigma_0 \le 15$  dB - Pour  $\sigma_0$ < 8 dB:

> avec:  $a_0 = -15.383$  $a_1 = 16.077$  $a_2 = -2.305$  $a_3 = 0.09896$  $a_4 = 0.00018$  $a_5 = -0.00006414$

- Pour  $\sigma_0$  > 15 dB U<sub>10</sub>=0.01266  $\sigma_0$  + 1.381207

 $U_{10}$  est le vent à 10 mètres exprimé en m/s

### 1.3.2 L'algorithme de CHELTON-WENTZ

Il a été étalonné par Chelton et Wentz (1986) à partir des données du satellite expérimental américain SEASAT qui eut une durée de vie très courte, seulement de quelques mois en 1978. A la différence de GEOSAT, il disposait en plus de l'altimètre, d'un diffusiomètre. Le diffusiomètre est un radar à visée oblique équipé d'au moins trois antennes illuminant la surface des océans. Ce dispositif autorise la détermination de la direction du vent et donne une meilleure précision de sa vitesse.

La méthode d'élaboration de l'algorithme de CHELTON-WENTZ sera détaillée au chapitre 4. Comme le précédent, il se décompose en trois intervalles:

 $-Pour \quad \sigma_0 \leq 8 \, dB$ ,  $U_{10} = -3.85 \, \sigma_0 + 51.88$ 

-Pour  $8 < \sigma_0 \le 19.8$  dB, on utilise la table 1.A. Le vent obtenu est valable à 19,5 m au-dessus de la surface de la mer. Pour l'avoir à 10 m, on utilise la relation:

 $U_{19.5} = 1,06 U_{10}$ 

1

**1** 

**f** 

**1** 

**x** 

**i** 

**1** 

**1** 

**x** 

1

**x** 

**.** 

**1** 

**i** 

**i** 

**1** 

**1** 

**1** 

**x** 

**1** 

1

 $-Pour \quad \sigma_0 > 19,8 \text{ dB}, \quad U_{10} = 0$ 

### **1.4 VALIDATION DES MESURES ALTIMETRIQUES DE VENT**

De nombreuses études de validation de vent altimétrique GEOSAT ont déjà été effectuées (ex: Boutin,1990; Banège,1990; Chiron,1990). Valider des mesures de vent consiste à les comparer avec d'autres mesures prises comme référence. Dans le cas des mesures altimétriques GEOSAT, ce sont les observations de bouées et de navires marchands sélectionnés qui ont servi de référence. Il faut toutefois faire attention à la grande disparité qui existe sur les densités spatio-temporelles: à chaque heure synoptique, les observations des navires marchands fournissent sur l'océan mondial un champ de mesures irrégulier privilégiant les grandes routes maritimes. Par contre, les mesures GEOSAT sont, elles, ponctuelles et espacées d'environ deux secondes, ne donnant une couverture globale qu'une fois le cycle tenniné, soit au bout de 17 jours (fig. 1.3 et 1.4).

Les études antérieures de validation de vent GEOSAT à l'échelle globale ont consisté en une comparaison de valeurs moyennes sur des carrés de  $2.5^{\circ}$  sur  $2.5^{\circ}$ , et pendant une période de 6 jours. Cette période de 6 jours a été choisie pour assurer à la fois un nombre suffisant de mesures et une dispersion spatiale acceptable.

Les résultats de ces études sont les suivants:

- L'algorithme de BROWN surestime les vents inférieurs à 6 m/s et sous-estime nettement les vents supérieurs à 6 m/s, tandis que celui de CHELTON-WENTZ ne produit sur toute la gamme de vitesse de vent qu'une légère sous-estimation.

- La dispersion des mesures de vent par l'algorithme de BROWN est par contre nettement meilleure que celle obtenue par CHELTON-WEN1Z:

- les mesures GEOSAT traitées par CHELTON-WENTZ sur l'ensemble de la gamme de vent sont en valeurs moyennes correctes à 1m/s près par rapport aux mesures bateaux, avec un écart-type de 0,7 m/s.

- en ce qui concerne l'algorithme de BROWN, les données GEOSAT ne diffèrent en valeurs moyennes des mesures bateaux de moins de 1 m/s que dans la gamme de vent 2,5-7,5 rn/s, mais avec un écart-type de 0,4 rn/s seulement.

- Ces études ont également montré que les mesures altimétriques GEOSAT ne sont intéressantes et fiables que pour des vents inférieurs à 15 m/s en raison du faible nombre d'observations qui ont servi pour l'étalonnage des algorithmes dans la gamme de vents supérieurs à cette valeur.

L'ensemble des résultats décrits ci-dessus peut se résumer dans le tableau suivant:

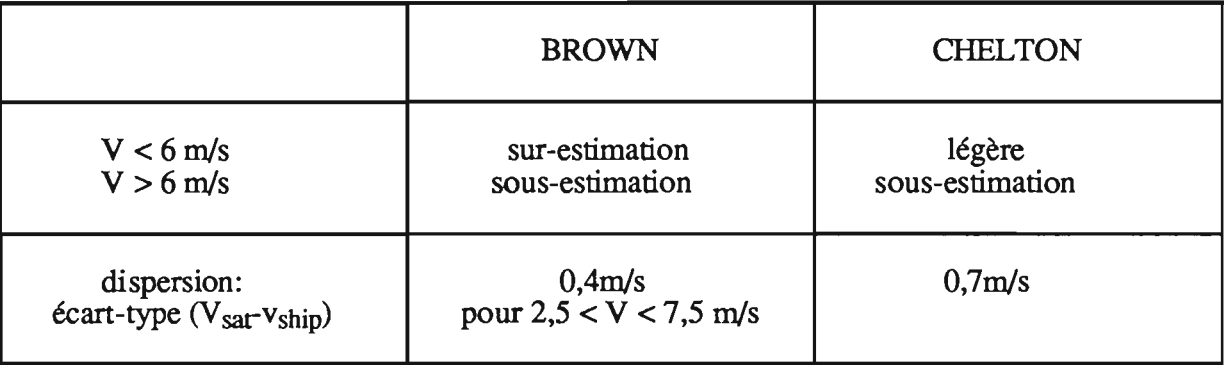

### 1.5 LES DONNEES UTILISEES POUR CETTE ETUDE

### 1.5.1 Les données in-situ

1

**1** 

**1** 

**i** 

**1** 

**1** 

**f** 

**1** 

**1** 

1

**f** 

**J** 

**t** 

**1** 

1

**1** 

**r** 

**J** 

**y** 

*<u>l</u>* 

**1** 

Les observations de navires sélectionnés utilisés pour cette étude proviennent du National Climatic Center (NCC) à Washington. Cet organisme archive mensuellement les données émises en temps réel par les navires sur le GTS (Global Telecommunication System). Une sélection pour l'Atlantique tropical est effectuée par la Florida State University (FSU) située à Tallahassee. Ces observations sont regroupées en fichiers mensuels intéressant toute la zone d'étude (30N-20S et 60W-15E) et fournissent les renseignements suivants:

- la date (année, mois, jour, heure)

- le lieu (latitude et longitude en centième de degré)

- le type de donnée précisant si les observations sont issues de navires (stationnaires ou en route), de bouées (fixes ou dérivantes) ...

- le code d'identification du navire

- les mesures qui sont les suivantes:

\*la pression atmosphérique en hPa

9

- \*la direction du vent
- \*la vitesse du vent en kt
- \*la nébulosité totale en octas
- \* la température de l'air en °C

\* la différence entre la température de l'air et la température du point de rosée

\* la température de surface de la mer (SST) en °C.

Ces fichiers sont reçus bruts au centre ORSTOM de Brest en mode opérationnel. Les données de SST et de vent sont extraites par J. Servain afm de construire des champs mensuels sur une grille régulière 2° longitude par 2° latitude (Servain et Lukas, 1990). Les champs de vent ainsi constitués servent actuellement à forcer le modèle océanique tridimensionnel du LODYC (Laboratoire d'Océanographie Dynamique et de Climatologie, Université de Paris VI) dans le cadre du programme OPERA (Observatoire PERmanent de l'Atlantique tropical.

Pour ce travail nous avons utilisé les données de vent issues des fichiers bruts. Après conversion des vitesses de vent en *mis,* un tri a été effectué pour éliminer les valeurs de vent supérieures à 25 m/s, ainsi que les valeurs en double.

### Remarque:

en °C

**1** 

**i** 

**x** 

**1** 

**x** 

**1** 

**1** 

**1** 

**1** 

**1** 

**)** 

**i** 

**I** 

**1** 

**1** 

**1** 

**1** 

**1** 

**x** 

**1** 

1

On note que les vitesses de vent relevées par deux bateaux très proches en distance et/ou en temps s'écartent parfois de manière importante. On peut donner à cela trois explications:

- la première, d'ordre météorologique, peut se référer aux importantes variations du vent qui existent dans la zone de convergence intertropicale

- la deuxième, d'ordre instrumentale, tient compte de l'existence d'une erreur systématique de la mesure, due à la fois à une possible mauvaise calibration de l'anémomètre et à la hauteur de ce dernier par rapport à la surface de la mer

- la troisième provient des éventuelles erreurs qui ont pu se glisser lors de la transmission de l'information, ou la constitution des fichiers de données brutes.

### 1.5.2 Les données satellitaires

Les données satellitaires GEOSAT ont été fournies par le Groupe de Recherches en Géodésie Spatiale (GRGS) de Toulouse sous la forme de 4 fichiers stockés sur cassettes sous système UNIX.

Le premier fichier concerne toute la période de la deuxième mission de GEOSAT (du 08/11/86 au27/09/89), mais ne propose que les données de trois traces descendantes: la trace 104 qui coïncide presque parfaitement avec le rail de navigation Europe-Brésil, ainsi que les deux traces les plus proches de part et d'autre, à savoir les traces 18 et 190 (Fig. 1.1). Les trois autres fichiers concernent toutes les traces du domaine d'étude pour les cycles 1 à 4 (du 8/11/86 au 15/01/87),23 à 30 (du 18/11/87 au 02/04/88) et 34 à 41 (du 23/05/88 au 07/10/88).

Chaque fichier est organisé de façon identique. Les données sont regroupées par trace. Chaque trace débute par un en-tête comportant le nombre de mesures et le numéro de la trace. Les données satellitaires fournissent les renseignements suivants:

- la date (année, mois, jour, heure, minute, seconde)
- la position (latitude et longitude)
- $-$  le h<sub>1/3</sub>

**1** 

**i** 

**r** 

**1** 

**1** 

 $\blacksquare$ 

**1** 

**1** 

**1** 

**I** 

**1** 

 $\blacksquare$ 

**1** 

**i** 

l'

**1** 

**f** 

1

**y** 

**1** 

1

- $-le \sigma 0$
- -l'attitude qui est l'angle d'inclinaison de la visée par rapport au nadir
- -les vents selon BROWN et CHELTON-WENTZ.

Toutes ces mesures ont été triées en  $\sigma$ 0 et en attitude par C. Brossier (1990) du GRGS de Toulouse et forment donc des fichiers prêts à l'emploi. Toutefois certaines valeurs aberrantes de vent et de  $\sigma$ 0 ont pu être mises en évidence au cours de l'étude et ont été éliminées.

### 1.6 LES OUTILS UTILISES

Cette étude a nécessité l'utilisation de moyens informatiques.

- Toute la partie programmation a été réalisée sous UNIX dans le langage FORTRAN et sur station de travail SUN. Une partie du travail informatique a également consisté à modifier toute la partie du logiciel PESKET de l'IFREMER consacrée au krigeage. Ce logiciel, conçu à l'origine pour travailler sur les températures de surface de la mer, a dû en effet être adapté à nos données propres (vent in-situ et vent satellitaire).

- La partie statistique (histogrammes, ajustements de courbes, régressions,...) a pu être menée grâce au logiciel STATGRAF sur PC.

- Les données de vent du CEP ont été extraites à partir d'un Compact Disc Read Only Memory (CD-ROM) constitué dans le cadre du programme TOGA.

- Enfin ce rapport est rédigé grâce au traitement de texte WORD sur Macintosh.

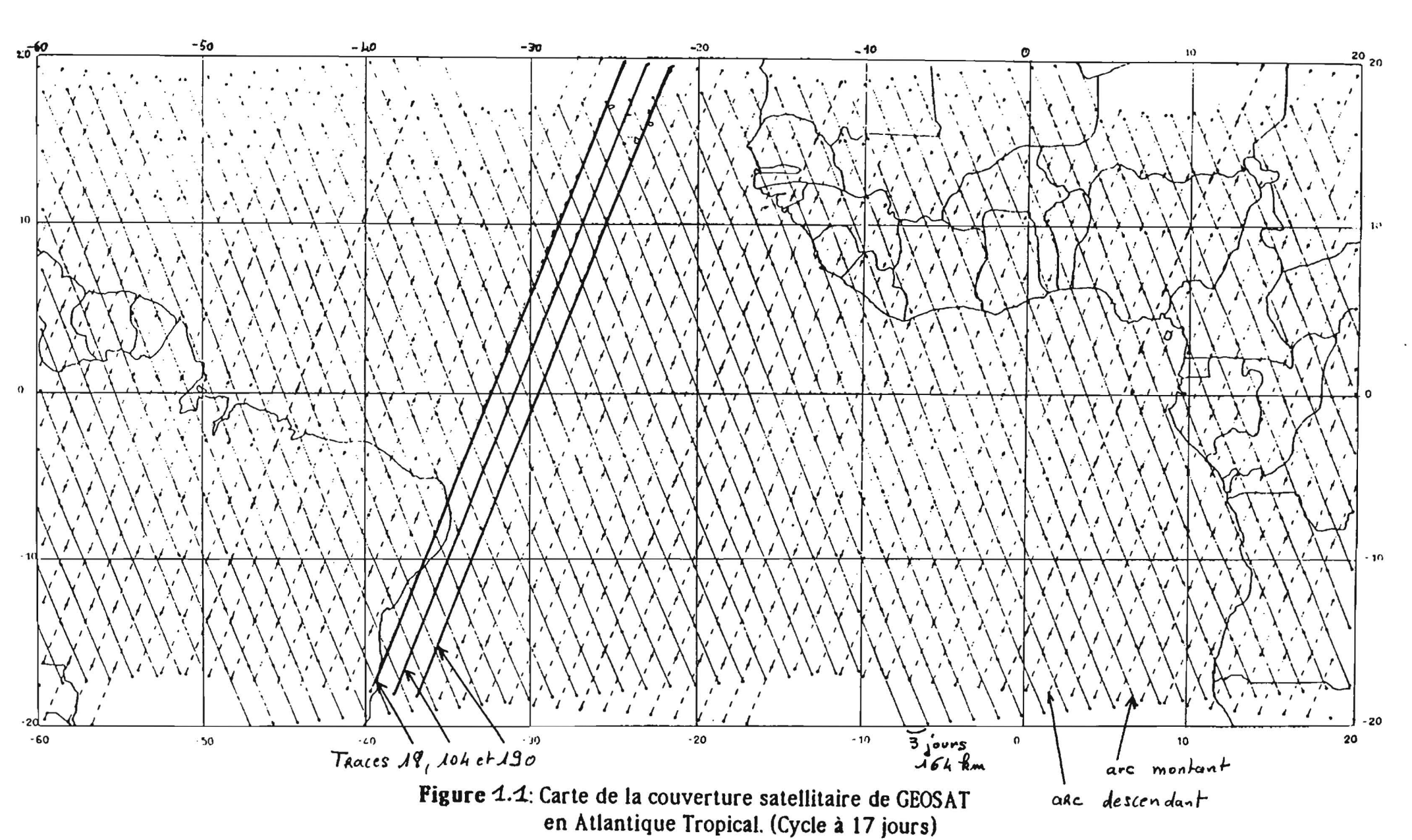

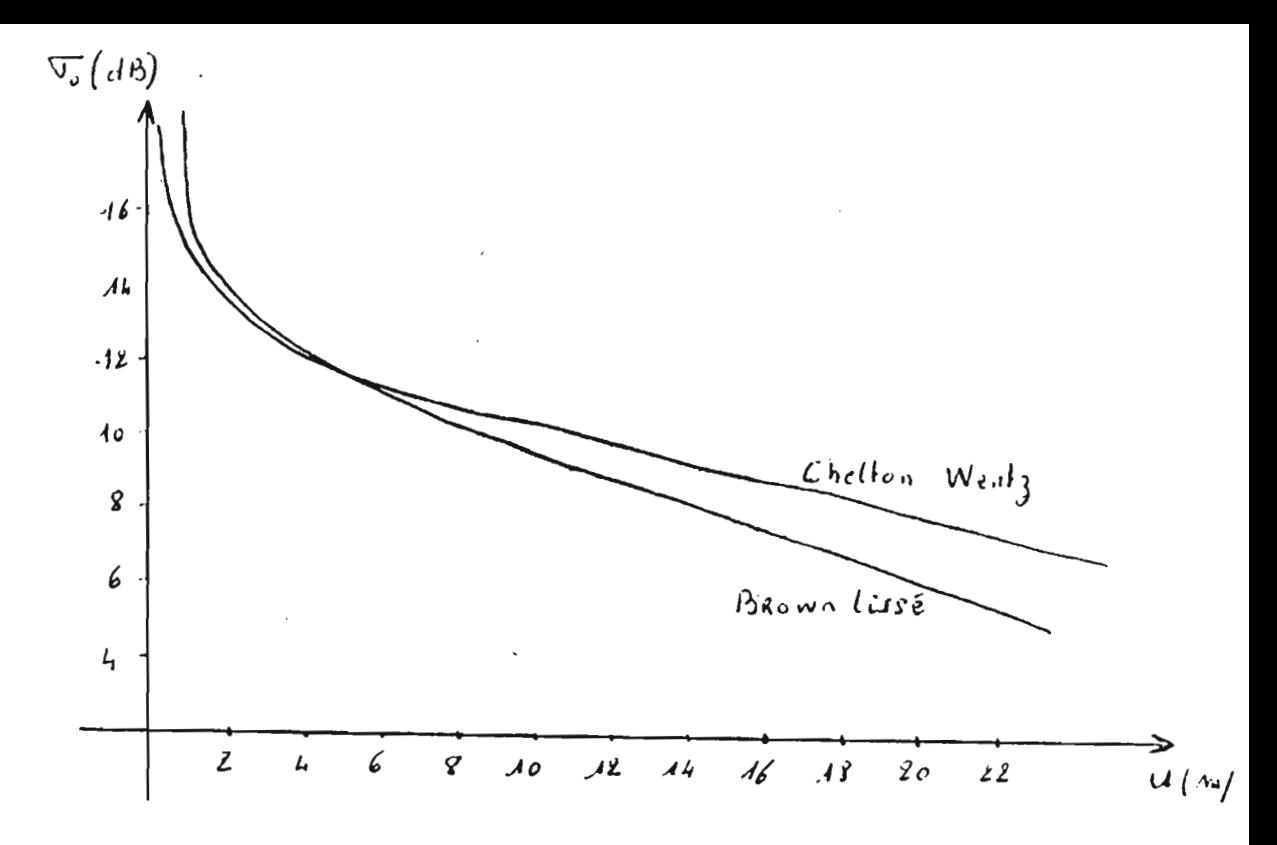

FIGURE 1.2 Algorithme de CHELTON-WENTZ et BROWN "lissé"

 $\overline{\phantom{a}}$ 

I

Table 1A Chelton-Wentz Algorithm pour  $\sigma \circ \in [8, 13, 8]$ 

| $\sigma^0$ , dB | Smoothed<br>$u_{19, 6}, m s^{-1}$ | $\sigma^{\circ}$ , dB | Smoothed<br>$u_{19, 5}, m s^{-1}$ |
|-----------------|-----------------------------------|-----------------------|-----------------------------------|
| 8.0             | 21.080                            | 14.0                  | 1.497                             |
| 8.2             | 20.341                            | 14.2                  | 1.366                             |
| 8.4             | 19.571                            | 14.4                  | 1.236                             |
| 8.6             | 18.767                            | 14.6                  | 1.120                             |
| 8.8             | 17.920                            | 14.8                  | 1.031                             |
| 9.0             | 17.019                            | 15.0                  | 0.971                             |
| 9.2             | 16.069                            | 15.2                  | 0.926                             |
| 9.4             | 15,079                            | 15.4                  | 0.884                             |
| 9.6             | 14.062                            | 15.6                  | 0.843                             |
| 9.8             | 13.026                            | 15.8                  | 0.801                             |
| 10.0            | 11.982                            | 16.0                  | 0.760                             |
| 10.2            | 10.939                            | 16.2                  | 0.718                             |
| 10.4            | 9.907                             | 16.4                  | 0.676                             |
| 10.6            | 8.892                             | 16.6                  | 0.635                             |
| 10.8            | 7.909                             | 16.8                  | 0.593                             |
| 11.0            | 7.007                             | 17.0                  | 0.552                             |
| 11.2            | 6.222                             | 17.2                  | 0.510                             |
| 11.4            | 5.531                             | 17.4                  | 0.469                             |
| 11.6            | 4.910                             | 17.6                  | 0.427                             |
| 11.8            | 4.360                             | 17.8                  | 0.385                             |
| 12.0            | 3.877                             | 18.0                  | 0.344                             |
| 12.2            | 3.452                             | 18.2                  | 0.302                             |
| 12.4            | 3.088                             | 18.4                  | 0.261                             |
| 12.6            | 2.787                             | 18.6                  | 0.219                             |
| 12.8            | 2.527                             | 18.8                  | 0.177                             |
| 13.0            | 2.286                             | 19.0                  | 0.136                             |
| 13.2            | 2.073                             | 19.2                  | 0.094                             |
| 13.4            | 1.902                             | 19.4                  | 0.053                             |
| 13.6            | 1.761                             | 19.6                  | 0.011                             |
| 13.8            | 1.629                             |                       |                                   |

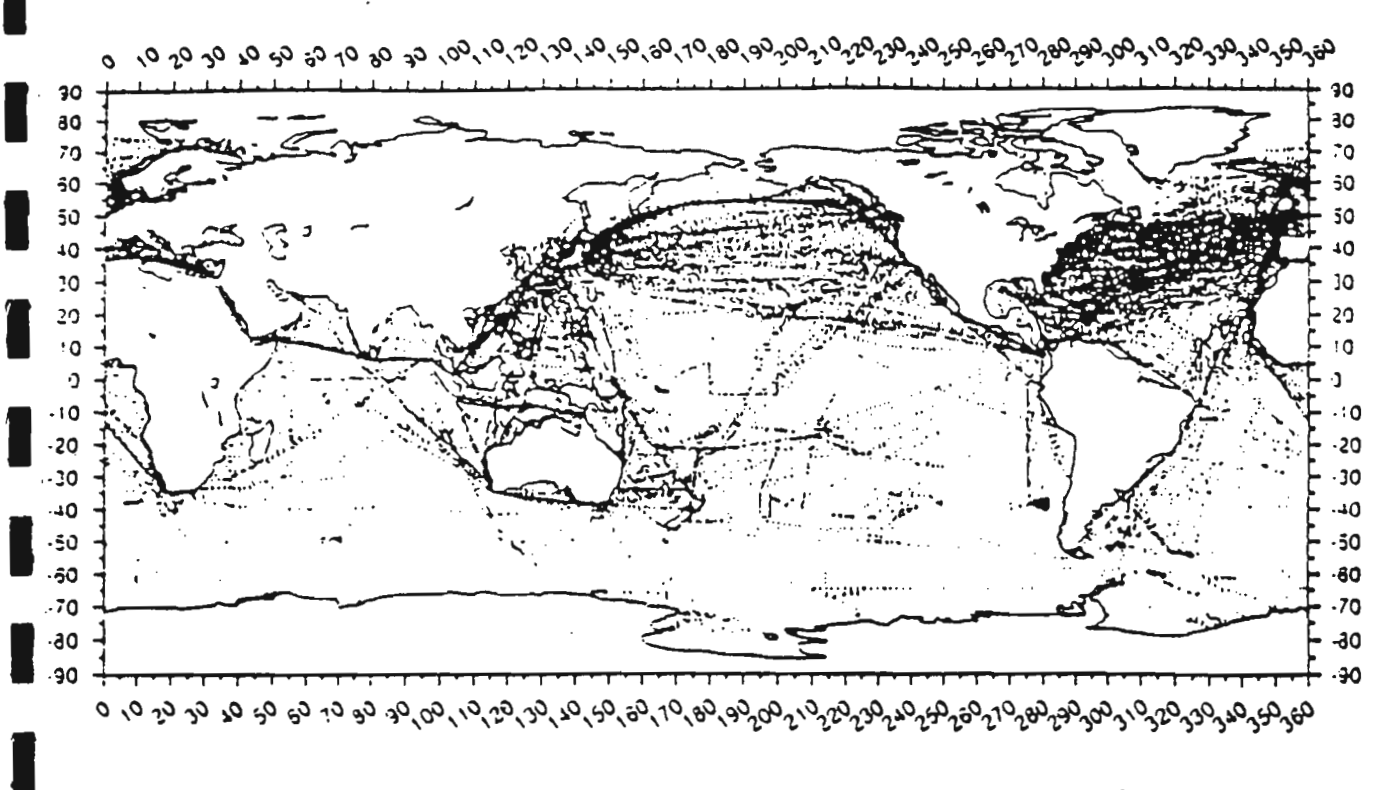

FIGURE 1.3 Répartition des mesures in-situ pendant le cycle 6  $(du 01.02.87 au 18.02.87)$ 

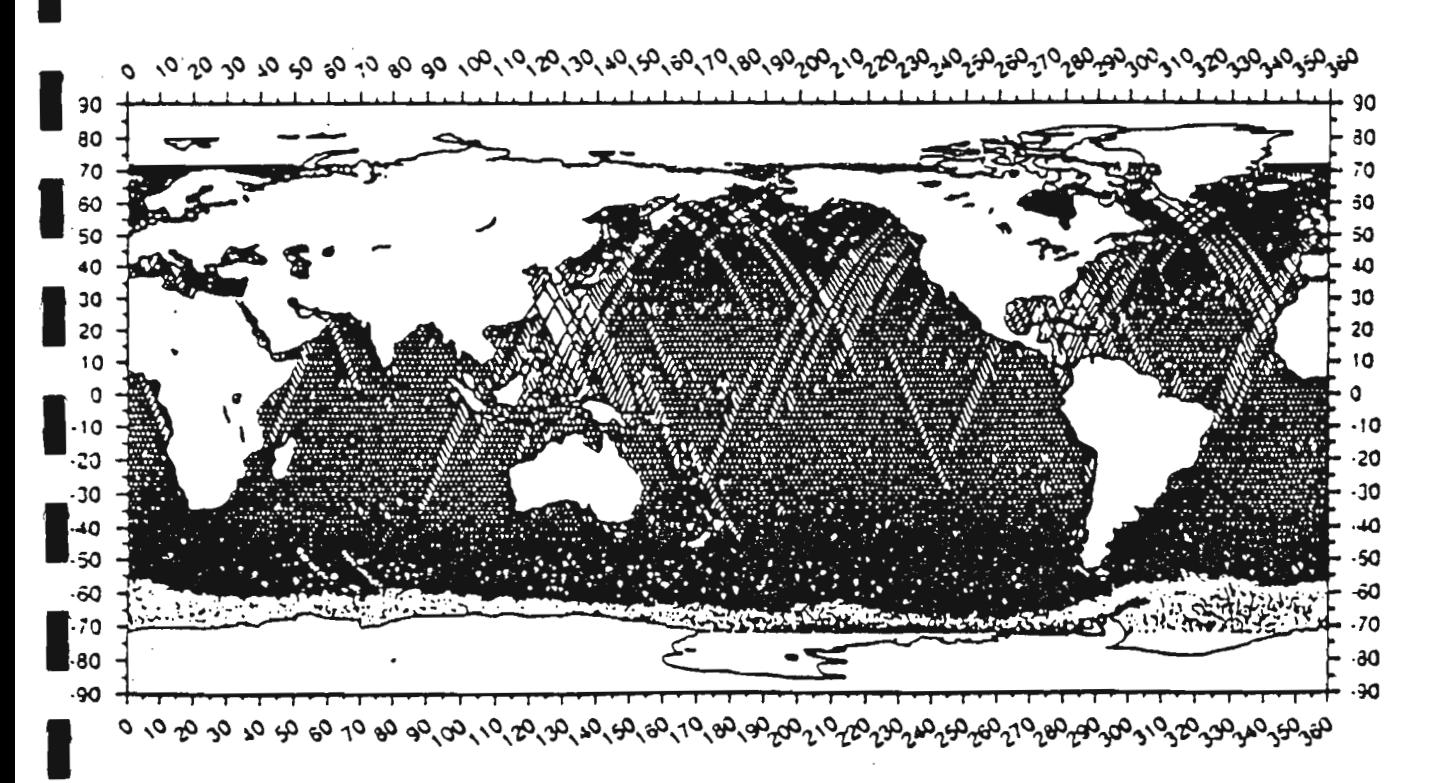

FIGURE 1.4 Traces au sol du satellite GEOSAT pendant le cycle 6

# **CHRPITRE 2**

**.** 

'1

**.** 

**.** 

**.** 

LA METHODE GEOSTATISTIQUE

### **2.1 LE PRINCIPE DU VARIOGRAMME**

### 2.1.1 **Introduction**

**1** 

**1** 

**1** 

1

**.** 

1

**1** 

1

**1** 

**1** 

1

**1** 

1

**x** 

**1** 

**1** 

1

**1** 

**1** 

**1** 

1

Tout champ de mesures décrit, en tout point  $x_i$ , ce qu'on appelle une fonction aléatoire Z (Matheron 1970). Cette fonction aléatoire est définie par la loi conjointe des variables  $Z(x_1)$ ,  $Z(x_2)$ , ...  $Z(x_n)$  pour n quelconque (en particulier les premiers moments). Ceci est difficilement réalisable et la reconstitution de la loi des fonctions aléatoires ne peut se faire qu'en introduisant des hypothèses de simplification correspondant en général à une répétitivité aux niveau des structures.

### 2.1.2 **L'hypothèse de stationnarité et l'hypothèse intrinsèque**

Dans la théorie des fonctions aléatoires, la stationnarité, c'est-à-dire l'invariance de la loi après translation, est une hypothèse usuelle. Cette hypothèse stipule que les deux premiers moments de la loi sont invariants par translation:

\* L'espérance de Z ne dépend pas du point x

$$
E[Z(x)] = E[Z(x+h)] = m
$$

\* La covariance entre les variables aléatoires  $Z(x)$  et  $Z(x+h)$  ne dépend pas des points x et x+h, mais seulement de h:

$$
Cov[Z(x),Z(x+h)] = E[(Z(x+h) - m)(Z(x) - m] = C(h)
$$

Cette hypothèse de stationnarité est parfois trop simpliste. Effectivement, dans le cas présent où les champs de vent à l'échelle synoptique ont une structure zonale bien marquée, la position en latitude des points x n'est pas sans influence sur la valeur moyenne  $E[Z(x)]$ .

L'hypothèse intrinsèque, ou encore de stationnarité des accroissements d'ordre 0 est alors préférable. C'est celle que nous avons employée pour l'étude des structures de nos champs de vent. On fait alors abstraction de la connaissance de la valeur moyenne de la fonction au point x. Cette hypothèse se traduit de la façon suivante:

 $E[Z(x+h) - Z(x)] = 0$ 

\* 
$$
Var[Z(x+h) - Z(x)] = E[Z(x+h) - Z(x)]^2 = 2\gamma(h)
$$

où  $\gamma$ (h) est le demi-variogramme.

On montre aisément que si  $C(h)$  existe, alors  $\gamma(h)$  existe également et  $\gamma(h) = C(0)$  -  $C(h)$ En effet:

$$
2\gamma(h) = E[(Z(x+h) - m)(Z(x) - m]^2
$$
  
= E[Z(x+h) - m ]<sup>2</sup> + E[Z(x) - m ]<sup>2</sup> - 2E[(Z(x+h) - m)(Z(x) - m]  
= Var(Z(x+h)) + Var(Z(x)) - 2C(h)  
Or  $\forall$  h, Var(Z(x+h)) = Var(Z(x)) car:  

$$
Var(Z(x+h)) = E[Z(x+h)]^2 - 2mE[Z(x+h)] + m^2 = E[Z(x+h)]^2 - m^2
$$
  
= E[Z(x)]<sup>2</sup> - m<sup>2</sup> par hypothèse.

On obtient donc bien la relation:  $\gamma(h) = C(0) - C(h)$ 

**1** 

1

**1** 

**1** 

**.** 

**1** 

1

**1** 

**1** 

**.** 

1

**.** 

**1** 

1

**1** 

**1** 

**1** 

**1** 

**.** 

**1** 

1

La définition même de  $\gamma(h)$  montre que le demi-variogramme est une fonction croissante commençant à O.

L'allure de  $\gamma$  se déduit simplement de celle de C. Par exemple, si  $Z(x)$  et  $Z(x+h)$  tendent à devenir indépendantes (C(h)=O) quand h tend vers l'infini, on obtient une allure asymptotique dey:

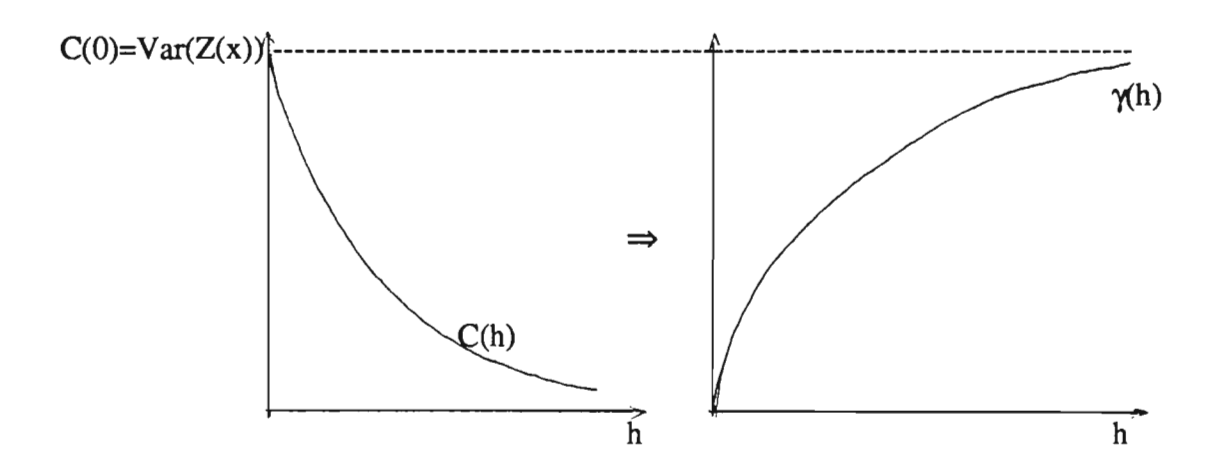

### 2.1.3 **Interprétation du** variogramme

Le comportement du variogramme à l'origine et l'aspect asymptotique ou non de la courbe décrivent les éléments structuraux essentiels de la variable Z.

Alors qu'en théorie le variogramme commence à 0, en pratique le comportement de la variable en 0 peut présenter plusieurs aspects qui pennettent de la classer en trois types principaux:

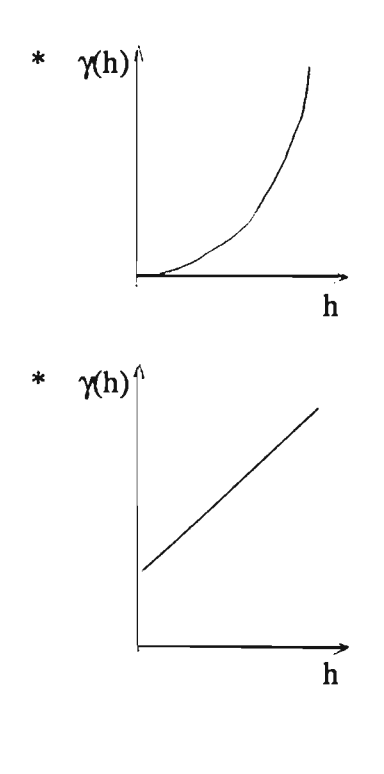

**1** 

**.** 

**.** 

 $\blacksquare$ 

**1** 

*<u>l</u>* 

 $\blacksquare$ 

 $\blacksquare$ 

**1** 

**1** 

**1** 

**1** 

**.** 

**1** 

**.** 

*<u>l</u>* 

**.** 

**1** 

**1** 

**.** 

1

L'allure en parabole caractérise une variable très régulière dans l'espace (c'est le cas de la salinité de l'eau de mer).

L'allure linéaire traduit une régularité de la variable moins sensible que précédement. La discontinuité à l'origine est qualifiée d'effet de pépite. Le terme tire son origine des gisements aurifères dont la densité en or montre des irrégularités bien marquées et des concentrations en pépites. A ces microrégionalisations viennent s'ajouter des erreurs de mesures qui augmentent l'effet de pépite.

h  $\gamma$ (h)

Un tel variogramme schématise un cas extrême. Il montre la présence d'un effet de pépite pur lié à l'inexistence de toute structure dans les variations.spatiales de la fonction aléatoire.

### 2.1.4 Les modèles de variogrammes

Les modèles de variogrammes ont été conçus de façon à assurer la positivité des variances de combinaisons linéaires d'accroissements, ces combinaisons linéaires se présentant sous la forme:

$$
\sum_{i=0}^{n} \lambda_i Z(x_i) \qquad \text{avec } \sum_{i=0}^{n} \lambda_i = 0
$$

Les modèles de variogrammes les plus courants sont présentés sur la figure 2.1.

### 2.2 LE KRIGEAGE

### 2.2.1 Présentation

1 5

Le krigeage a été introduit en 1953 par D.G. Krige, statisticien sud-africain à la suite des travaux qu'il réalisa en matière d'estimation minière. L'essor de la géostatistique (Matheron, 1970) développa cette théorie que l'on retrouve aujourd'hui dans de nombreux domaines (prospection pétrolière, pêche,...).

Cette méthode permet d'estimer les valeurs locales d'un champ à partir des points de mesures voisins, tout en tenant compte des paramètres structuraux du champ (effet de pépite et allure du variogramme).

### 2.2.2 Principe théorique

 $\blacksquare$ 

**)** 

**.** 

**t** 

**.** 

**i** 

**1** 

1

1

**1** 

**.** 

*<u>i*</u>

**1** 

*<u>l</u>* 

1

1

**1** 

**x** 

**1** 

**1** 

1

Supposons que l'on souhaite estimer la valeur du champ  $Z$  en  $x_0$  à partir des mesures effectuées aux n points voisins de  $x_0, x_1, x_2, ..., x_n$ .

Notons  $Z^*(x_0)$  cette valeur estimée. On la recherche par la combinaison linéaire des n valeurs  $Z(x_i)$ , i variant de 1 à n, c'est-à-dire:

$$
Z^*(x_0) = \sum_{i=1}^n \lambda_i Z(x_i)
$$

Les coefficients  $\lambda_i$  sont à déterminer de manière à obtenir un estimateur qui soit le meilleur possible. Cet estimateur doit donc vérifier les deux conditions suivantes: ,

i)  $E[Z^*(x_0) - Z(x_0)] = 0$ 

ii)  $E^2 = E[Z^*(x_0) - Z(x_0)]^2$  minimale

Intéressons nous au cas où la fonction Z est stationnaire. Soit m la moyenne en tous points.

i) donne une condition sur les coefficients  $\lambda_i$ . En effet:

i) 
$$
\Rightarrow
$$
  $\left(\sum_{i=1}^{n} \lambda_i E[Z(x_i)]\right) - E[Z(x_0)] = 0$   
 $\Rightarrow \left(\sum_{i=1}^{n} \lambda_i - 1\right) m = 0$ 

Le non biais sur la valeur moyenne de l'estimateur est obtenu par une somme des coefficients  $\lambda_i$  égale à 1.

 $ii)$  donne la valeur des pondérateurs  $\lambda_i$ 

$$
\mathrm{E}^2~=E\Big[\,\sum_{i=1}^n\lambda_i Z(x_i)\text{ - }Z(x_0)\Big]^2
$$

$$
= E\Big[ \Big( \sum_{i=1}^n \lambda_i Z(x_i) \Big)^2 \Big] - 2 E\Big[ Z(x_0) \sum_{i=1}^n \lambda_i Z(x_i) \Big] + E[Z(x_0)^2]
$$

Remarquons que si l'on note  $C(x_i,x_i) = E[(Z(x_i) - m)(Z(x_i) - m)]$ , alors  $C(x_i, x_i) = E[Z(x_i)Z(x_i)] - m^2 d$ 'après l'hypothèse de stationnarité. Si on décompose chaque membre de E2:

• 
$$
E\left[\left(\sum_{i=1}^{n} \lambda_i Z(x_i)\right)^2\right] = E\left[\sum_{i=1}^{n} \sum_{j=1}^{n} \lambda_i \lambda_j Z(x_i) Z(x_j)\right] = \sum_{i=1}^{n} \sum_{j=1}^{n} \lambda_i \lambda_j (C(x_i, x_j) + m^2)
$$
  
•  $E\left[Z(x_0) \sum_{i=1}^{n} \lambda_i Z(x_i)\right] = \sum_{i=1}^{n} \lambda_i (C(x_i, x_0) + m^2)$ 

•  $E[Z(x_0)^2] = C(x_0, x_0) + m^2$ 

**.** 

1

**1** 

**1** 

**1** 

1

**1** 

1

**1** 

1

**y** 

1

**1** 

**)** 

1

1

1

1

**1** 

1

1

Par conséquent:

$$
E^{2} = \sum_{i=1}^{n} \sum_{j=1}^{n} \lambda_{i} \lambda_{j} C(x_{i}, x_{j}) - 2 \sum_{i=1}^{n} \lambda_{i} C(x_{i}, x_{0}) + C(x_{0}, x_{0}) + \left( \sum_{i=1}^{n} \sum_{j=1}^{n} \lambda_{i} \lambda_{j} - 2 \sum_{i=1}^{n} \lambda_{i} + 1 \right) m^{2}
$$
  

$$
= \sum_{i=1}^{n} \sum_{j=1}^{n} \lambda_{i} \lambda_{j} C(x_{i}, x_{j}) - 2 \sum_{i=1}^{n} \lambda_{i} C(x_{i}, x_{0}) + C(x_{0}, x_{0})
$$
  
puisque  $\left( \sum_{i=1}^{n} \lambda_{i} - 1 \right)^{2} m^{2} = 0$ 

On cherche à minimiser  $E^2$  compte tenu de la contrainte  $\sum_{i=1}^{n} \lambda_i$  - 1 = 0. On utilise pour i=1 cela la méthode de Lagrange qui consiste à rajouter un multiplicateur  $\mu$ .

On dérive l'expression A = E<sup>2</sup> - 2 $\mu$  $\left( \sum_{i=1}^{n} \lambda_i$  - 1  $\right)$  par rapport aux coefficients  $\lambda_i$  et  $\mu$ . i=1

$$
\begin{cases}\n\frac{\partial A}{\partial \lambda_i} = 2 \sum_{j=1}^n \lambda_j C(x_i, x_j) - 2C(x_i, x_0) - 2\mu \\
\frac{\partial A}{\partial \mu} = -2 \left( \sum_{i=1}^n \lambda_i - 1 \right)\n\end{cases}
$$

On annule ces dérivées pour minimiser A et on obtient ainsi un système à n+1 équations, n+1 inconnues:

$$
\begin{cases}\n\sum_{j=1}^{n} \lambda_j C(x_i, x_j) - \mu = C(x_i, x_0) \text{ pour } i = 1, n \\
\sum_{i=1}^{n} \lambda_i = 1\n\end{cases}
$$

1

**1** 

**1** 

**1** 

**1** 

**1** 

**1** 

*<u>l</u>* 

1

**1** 

**1** 

1

**r** 

**1** 

1

1

1

1

**1** 

*<u>l</u>* 

1

Ce système d'équations, appelé système de krigeage, s'écrit sous forme matricielle de la façon suivante:

$$
\begin{pmatrix}\nC(x_1,x_1) \dots C(x_1,x_n) & 1 \\
\vdots & \vdots & \ddots & \vdots \\
C(x_i,x_1) \dots C(x_i,x_n) & 1 \\
\vdots & \vdots & \ddots & \vdots \\
C(x_n,x_1) \dots C(x_n,x_n) & 1 \\
1 & \dots & 1 & 0\n\end{pmatrix}\n\begin{pmatrix}\n\lambda_1 \\
\vdots \\
\lambda_i \\
\vdots \\
\lambda_n \\
\vdots \\
\mu\n\end{pmatrix}\n=\n\begin{pmatrix}\nC(x_1,x_0) \\
\vdots \\
C(x_i,x_0) \\
\vdots \\
C(x_n,x_0) \\
1\n\end{pmatrix}
$$

*El* est appelé variance de krigeage.

Puisque 
$$
\mu = \left(\sum_{j=1}^{n} \lambda_j C(x_i, x_j)\right) - C(x_i, x_0)
$$
,

$$
\sum_{i=1}^n \lambda_i \mu = \sum_{i=1}^n \sum_{j=1}^n \lambda_i \lambda_j C(x_i,x_j) - \sum_{i=1}^n \lambda_i C(x_i,x_0)
$$

n Par conséquent E<sup>2</sup> s'écrit aussi (car  $\sum \lambda_i = 1$ ): <u>i=1</u> n  $E^2 = C(x_0, x_0) + \mu - \sum \lambda_i C(x_i, x_0)$ i=1

Les coefficients  $\lambda_i$  i=1,n, sont obtenus par inversion de la matrice de krigeage.

Ce système a été défini pour une fonction aléatoire Z stationnaire. Lorsque la fonction est intrinsèque, le système de krigeage est identique moyennant le changement de  $C(x_i,x_i)$  en  $-\gamma(x_i,x_j)$ .

### 2.2.3 Système de krigeage avec corrélation des erreurs

Lorsque la mesure Z(x) est assortie d'une erreur, le système de krigeage est quelque peu modifié. Soit Z'(x) la valeur du champ considérée comme parfaite au point x.

On pose le modèle suivant:

 $Z(x) = Z'(x) + \varepsilon(x) + \varepsilon'(x)$  où:

 $-\varepsilon(x)$  est une erreur non corrélée d'une observation à l'autre. A titre d'exemple, ce terme peut prendre en compte le bruit instrumental des données satellitaires, les erreurs de calibration des anémomètres des navires marchands.

 $-\varepsilon'(x)$  est un terme d'erreur corrélée d'une mesure à l'autre. C'est par exemple le cas des erreurs de mesure d'un bateau montrant un biais systématique par rapport aux données environnantes.

On pose:  $E[\varepsilon(x)] = 0$  $E[\varepsilon(x)\varepsilon(x')] = \begin{cases} 0 & \text{si } x \neq x' \\ \sigma^2 & \text{si } x = x' \end{cases}$ de même  $E[\varepsilon'(x)] = 0$  $E[\varepsilon'(x)\varepsilon'(x')] = \begin{cases} \sigma'^2 \sin x \text{ et } x' \text{ on } t \text{ même origine} \\ 0 \sin \text{on} \end{cases}$ 

L'estimateur du krigeage devient alors:

Si Z\*(x<sub>0</sub>) est la valeur estimée au point x<sub>0</sub>: Z\*(x<sub>0</sub>) =  $\sum_{i=1}^{n} \lambda_i Z(x_i)$ 

$$
E[Z^{*}(x_{0}) - Z(x_{0})] = 0 \text{ si } \sum_{i=1}^{n} \lambda_{i} = 1
$$
  
\n
$$
E^{2} = E\left[\sum_{i=1}^{n} \lambda_{i} Z(x_{i}) - Z(x_{0})\right]^{2} = \sum_{i=1}^{n} \sum_{j=1}^{n} \lambda_{i} \lambda_{j} C(x_{i}, x_{j}) - 2 \sum_{i=1}^{n} \lambda_{i} C(x_{i}, x_{0}) + \sum_{i=1}^{n} \lambda_{i}^{2} \sigma^{2}
$$
  
\n+  $\sum_{i=1}^{n} \sum_{j=1}^{n} \sigma^{2} \lambda_{i} \lambda_{j} [1 - \delta(x_{i}, x_{j})] + C(x_{0}, x_{0})$   
\n
$$
\text{où } \delta(x_{i}, x_{j}) = \begin{cases} 0 \text{ si } x_{i} \text{ et } x_{j} \text{ ont même origine} \\ 1 \text{ sinon.} \end{cases}
$$

La minimisation de E<sup>2</sup> par la méthode de Lagrange donne le système de krigeage suivant:

$$
\begin{pmatrix}\nC(x_1, x_1) + \sigma^2 + \sigma^2 & \cdots & \cdots & 1 \\
\vdots & \vdots & \ddots & \vdots \\
\vdots & \vdots & \ddots & \vdots \\
\vdots & \vdots & \ddots & \vdots \\
\vdots & \vdots & \ddots & \vdots \\
\vdots & \vdots & \ddots & \vdots \\
1 & \cdots & \cdots & 1\n\end{pmatrix}\n\begin{pmatrix}\n\lambda_1 \\
\vdots \\
\lambda_i \\
\lambda_i \\
\vdots \\
\lambda_n \\
1\n\end{pmatrix} = B
$$

où B est le deuxième membre du système de krigeage classique.

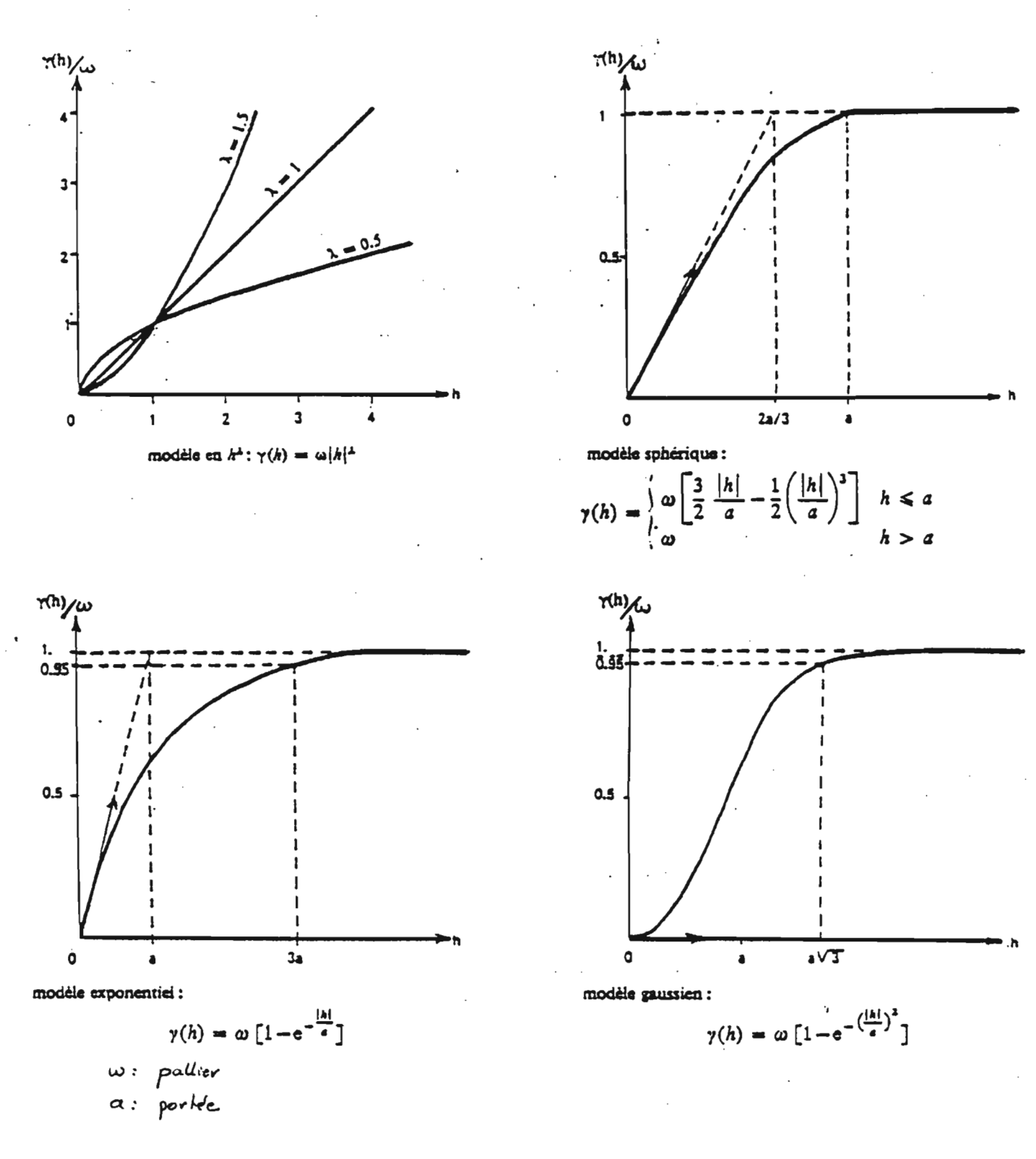

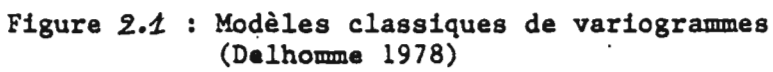

# CHAPITRE 3

# ETUDE DESCRIPTIVE SUR LE MOIS DE FEVRIER 1989

 $\bar{z}$ 

### 3.1 INTRODUCTION

 $\blacksquare$ 

*<u>i*</u>

1

1

**f** 

*<u>i*</u>

**1** 

1

1

**1** 

1

*<u>*</u>

1

1

1

*<u>l</u>* 

1

*<u>l</u>* 

1

**1** 

1

Cette première étude porte sur les données "bateaux" du mois de février 1989, et sur les données satellitaires du cycle 49 (du 03/02/89 au 20/02/89). Le domaine d'étude a été restreint au rail de navigation Europe-Brésil et constitue donc une bande délimitée au nord par 30N, au sud par *20S,* et par deux droites pratiquement parallèles aux traces au sol descendantes du satellite et entourant les trois traces 18, 104 et 190. La première de ces droites est définie par les deux points (30N;22W) et (20S;44W), la deuxième par les points (30N; 15.5W) et (20S;35.5W) (Fig. 3.1 et 3.2).

Le mois de février 1989 a été choisi pour deux raisons majeures:

- les trois traces 18, 104 et 190 du cycle 49 sont complètes, ce qui est loin d'être le cas pour l'ensemble des cycles.

- Les trois traces sont respectivement parcourues le 13, 16 et 19 février 1989. Ces mesures, situées en milieu de mois pourront par conséquent être utilisées en vue d'une éventuelle étude sur des valeurs moyennes mensuelles.

### 3.2 LA PRESENTATION DES DONNEES UTILISEES

Dans ce chapitre, trois types de données sont essentiellement utilisées:

- le module du vent mesuré par les navires sélectionnés qui fonne un fichier de 902 valeurs.

-le vent altimétrique calculé par les deux algorithmes, CHELTON-WEN1Z et BROWN "lissé".Les trois traces réunies regroupent 2517 valeurs de vent.

L'unité employée est le m/s.

Pour chacun des trois fichiers, si on appelle I l'intervalle dans lequel les valeurs de vent sont comprises,  $V_m$  la valeur moyenne et  $\sigma$  l'écart-type, on obtient:

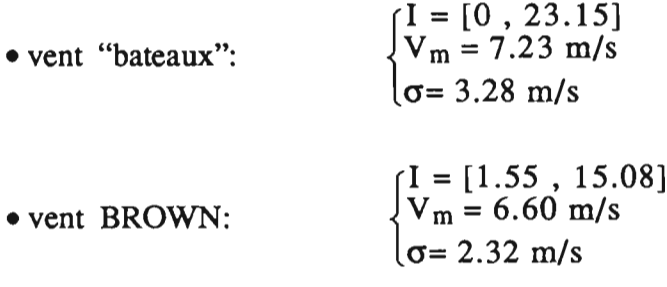

 ${ }%{\small\mbox{A} \mbox{A} \mbox{B} \mbox{B} } \label{eq:4}$ I = [0 , 19.96] • vent CHELTON-WENTZ:  $\{V_m = 7.03 \text{ m/s}\}$ cr= 3.47 *mis*

 $\mathbf{r}$ 

**i** 

**f** 

**1** 

**1** 

**i** 

**1** 

**1** 

1

**1** 

**x** 

**1** 

**1** 

**1** 

**1** 

**1** 

**1** 

1

**1** 

**1** 

**1** 

### 3.2.1 Les histogrammes

Les valeurs présentées ci-dessus sont à commenter avec les histogrammes des figures 3.3 à 3.5. Les résultats des études antérieures présentés au chapitre 1 se retrouvent ici. On voit en effet assez nettement que l'histogramme des valeurs de vent BROWN est assez étroit, n'offrant que peu de dispersion autour de sa valeur moyenne, comparé à celui des valeurs de vent CHELTON-WENTZ. Ce dernier se rapproche beaucoup plus par son allure à celui des vent bateaux. Cette comparaison n'est toutefois que relative, car les données des navires marchands couvrent le mois entier, alors que les données satellitaires ne concernent fmalement que trois heures de ce même mois de février.

### 3.2.2 Les variogrammes $0$

### 3.2.2.1 Les variogrammes GEOSAT

En plus des histogrammes, il a été intéressant de calculer les variogrammes spatiaux des deux vents satellitaires. Ces variogrammes sont obtenus à partir de couples de points issus d'une même trace au sol du satellite. On peut donc les qualifier de variogrammes instantanés. fis sont présentés en figures 3.6 et 3.7.

Le modèle de variogramme qui ajuste le mieux le nuage de point pour chacun des deux algorithmes est le modèle exponentiel (voir chapitre précédent).

La distance représentée en abscisse exprime des multiples de 25 km.

On obtient:

Pour le vent CHELTON-WENTZ:  $Var(d) = 9.5 \left( 1 - EXP(-\frac{d}{26}) \right)$ 

Pour le vent BROWN: V

$$
ar(d) = 4.7 \left( 1 - EXP(-\frac{d}{29}) \right)
$$

On observe une portée équivalente pour chacun des deux variogrammes ( $26 \times 25 = 650$ km pour le vent CHELTON-WENTZ et  $29 \times 25 = 725$  km pour le vent BROWN). Le palier atteint une valeur légèrement inférieure à la valeur théorique qui est la variance de la variable. Cette variance agit directement sur l'allure du variogramme: celui du vent BROWN est

 $0$  Toute la suite de l'étude fait mention de variogrammes. Il s'agit en fait de demi-variogrammes.

beaucoup plus plat que celui du vent CHELTON-WENTZ, montrant ainsi une variation spatiale beaucoup plus lente.

Sur les deux figures, les points montrent une même répartition par rapport à la courbe ajustée car ce sont les mêmes couples de mesures qui ont servi à calculer les deux variogrammes. Seule la distance séparant les points à la courbe change d'un diagramme à l'autre, cette distance étant en effet fonction de la variance de la variable.

On note enÎm l'absence d'effet de pépite qui s'explique par le fait qu'une seule source de mesures a servi pour l'obtention des deux vents altimétriques.

### 3.2.2.2 Les variogrammes "BATEAUX"

**1** 

**1** 

**)** 

**1** 

**)** 

**i** 

**1** 

**1** 

1

**i** 

**1** 

**1** 

**1** 

**1** 

**f** 

**1** 

**1** 

**)** 

**1** 

**1** 

1

Une étude succincte des variogrammes établis à partir des données de vent in-situ, ou vent "bateaux", est présentée ici. Alors que les mesures satellitaires le long d'une trace peuvent être considérées comme étant prises au même instant, il a été nécessaire de regrouper ici les mesures in-situ comprises dans un intervalle de temps donné. Trois variogrammes ont ainsi été calculés (Fig  $3.8 \text{ \AA}$  3.10)

La variance est calculée tous les 50 km, pour des couples de bateaux différents.

Le premier variogramme est calculé pour des couples de points séparés par une période de moins de deux jours. Le meilleur ajustement est fourni par le modèle exponentiel qui donne l'équation suivante:

$$
Var(d) = 5.9 + 2.1 (1 - EXP(-\frac{d}{6.5}) )
$$

Le deuxième ne considère que les couples de points séparés par une période comprise entre 2 et 4 jours. On obtient alors:

$$
Var(d) = 7.5 + 2.1 (1 - EXP(-\frac{d}{1.4}) )
$$

Enfin, pour deux mesures espacées entre 4 et 6 jours, l'ajustement donne:  $Var(d) = 11.3 + 0.85 \left( 1 - EXP(-\frac{d}{1.1}) \right)$ 

d exprime pour chacun des trois variogrammes des multiples de 50 km.

Au fur et à mesure que l'écart en temps entre les points de mesure augmente, on observe à la fois une pépite qui prend de l'importance et un palier qui est atteint de plus en plus vite: la part de la variance temporelle arrive à l'emporter sur la part de la variance spatiale. D'ailleurs le dernier variogramme ( $4j < \Delta t < 6j$ ) n'est pas loin de ressembler au variogramme critique qui montre un effet de pépite pur sans structure spatiale significative (droite parallèle à l'axe des x).

On peut donc penser que deux valeurs de vent in-situ espacées d'au moins cinq jours n'ont plus aucun lien entre elles.

On remarque enfm que l'ajustement apparaît de plus en plus aléatoire au fur et à mesure que  $\Delta t$  augmente. Ce phénomène est à attribuer essentiellement aux couples de points qui deviennent de moins en moins nombreux et qui autorisent par conséquent un moins bon calcul de variance.

Seul le premier des trois variogrammes de vent in-situ  $(\Delta t < 2j)$  est à comparer avec ceux des vents satellitaires. Le palier atteint par le premier a une valeur proche de celui du vent CHELTON-WENTZ. Par contre la part de variance expliquée par la structure spatiale du vent "bateaux" (valeur du palier - valeur de la pépite) est comparable non plus avec le vent CHELTON-WENTZ, mais avec le vent BROWN.

A ce stade de l'étude, les divergences de comportement sont à mettre sur le compte des densités spatio-temporelles tout à fait différentes entre les variables utilisées, données in-situ et données satellitaires. L'étude comparative est poursuivie dans le paragraphe suivant par l'emploi des régressions linéaires.

### 3.3 REGRESSIONS LINEAIRES

**1** 

**1** 

**f** 

*<u>*</u>

**f** 

**1** 

**f** 

**1** 

**1** 

**1** 

**1** 

**1** 

**x** 

**1** 

**1** 

1

1

**1** 

**1** 

**1** 

**.** 

Ce paragraphe a pour objet d'étudier le comportement des données satellitaires par rapport à celui des données in-situ. Un fichier de couples de points de mesures vent satellitairevent "bateaux" a été constitué. Les points de chaque couple sont espacés de moins de 200 km et séparés par moins de 12 heures. 94 couples ont ainsi été sélectionnés.

Ces régressions sont schématisées en figures 3.11 à 3.13. Le troisième diagramme montre la régression données in-situ contre données in-situ, chaque point représentant également un couple de mesures distantes de moins de 200 km et séparées par moins de 12 heures.

\* Pour la régression vent in-situ - vent BROWN (94 couples) on trouve:

- un coefficient de corrélation égal à 0.50
- un écart-type de l'erreur d'estimation (ou écart-type résiduel) de 2.95 m/s
- une droite de régression d'équation:  $V_{\text{bateau}} = 2.28 + 0.60 V_{\text{Brown}}$
- \* Pour régression vent in-situ vent CHELTON-WENTZ (94 couples) on trouve:

- un coefficient de corrélation égal à 0.50

- un écart-type résiduel de 2.96 m/s

**1** 

**1** 

**1** 

1

**1** 

**i** 

**1** 

**1** 

1

**1** 

**x** 

**1** 

**1** 

**1** 

**1** 

**1** 

1

**.** 

**1** 

**1** 

**1** 

- une droite de régression d'équation:  $V_{\text{bateau}} = 3.46 + 0.39V_{\text{Chelton}}$ 

\*na également été intéressant de visualiser la régression pour des couples de vents "bateaux" (285 couples). On obtient:

- un coefficient de corrélation égal à 0.51
- un écart-type résiduel de 2.80 m/s
- une droite de régression d'équation:  $V_{\text{batch}} = 3.27 + 0.51V_{\text{batch}}$

Ces trois régressions appellent quelques commentaires:

n faut tout d'abord remarquer que le fait que le module du vent soit une grandeur nécessairement positive agit obligatoirement sur le terme constant de l'équation des droites de régression; ce terme constant est par conséquent positif, et va diminuer la pente de la droite. La droite de régression entre V<sub>bateau</sub> et V<sub>Brown</sub> obtient la meilleure pente, ce qui est à attribuer à la surestimation du vent Brown dans les faibles valeurs de vent.

Les valeurs des pentes des trois droites de régression ne sont donc pas à prendre en compte pour juger de la qualité des régressions. On s'intéressera alors plus particulièrement aux coefficients de corrélation qui sont dans les trois cas plutôt inquiétants au vu de leur faible valeur: de l'ordre de 0.5.

n semblait naturel d'employer la méthode des régressions linéaires pour la comparaison des données. Cette méthode peut se valider aisément en utilisant la loi de distribution des coefficients de corrélation.

Dans un souci de simplification, et cecïbien que le nombre de couples satellite-bateaux (94) soit légèrement inférieur à 100, on utilise le test des grands échantillons valable pour des variables gaussiennes ou presque gaussiennes, puisque les histogrammes déjà présentés permettent l'emploi de cette hypothèse. On sait que le coefficient de corrélation r suit une loi de Gauss de moyenne R et d'écart-type  $\frac{1-r^2}{\sqrt{N}}$ , où R est le coefficient de corrélation de la

population à partir de laquelle l'échantillon a été extrait.

L'intervalle de confiance à 95%, 195, dans lequel se situe R est  $\left[ r - 2 \frac{1-r^2}{\sqrt{N}} , r + 2 \frac{1-r^2}{\sqrt{N}} \right]$ 

La significativité de la liaison statistique linéaire se teste en observant la position de cet intervalle de confiance par rapport à O.

On calcule cet intervalle pour chacun des trois cas:

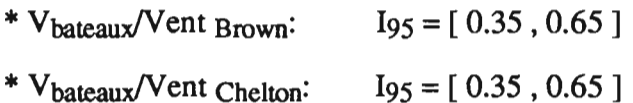

 $I_{95}$  = [ 0.42, 0.60 ]  $*:\mathsf{V}_{\text{bateaux}}/\mathsf{V}_{\text{bateaux}}$ :

**.** 

**1** 

1

**1** 

1

**i** 

1

**f** 

1

**1** 

1

**1** 

**f** 

**1** 

**1** 

**1** 

**1** 

**1** 

**1** 

**1** 

**x** 

On voit que dans aucun des cas 0 appartient à l'intervalle de confiance. Les trois liaisons statistiques linéaires sont donc significatives.

La dispersion des points autour des droites de régression est assez éloquente. la régression V<sub>bateaux</sub>/V<sub>bateaux</sub> montre une répartition aléatoire des points. L'écart-type résiduel, somme toute relativement important, provient à la fois des erreurs de mesure et des écarts en temps et en distance entre les deux mesures

La régression satellite - bateaux, au contraire, montre clairement une organisation de la dispersion des points par rapport aux droites. Aussi bien pour le vent BROWN que pour le vent CHELTON-WEN1Z, cette dispersion est assez importante pour les vents faibles (inférieurs à 4 *mis),* diminue pour les vents moyens (de 4 à 8 *mis)* et croît à nouveau au fur et à mesure que le vent forcit. Cette organisation montre que les erreurs de mesure entre deux bateaux différents et l'écart spatio-temporel séparant les mesures in-situ des mesures satellitaires n'expliquent pas à eux deux la dispersion des points autour de la droite. A ces deux sources d'erreur vient s'ajouter une troisième erreur que l'on attribue à priori aux défauts des deux algorithmes.

### 3.4 MISE EN EVIDENCE DE L'ERREUR SATELLITAIRE

On va essayer de mettre en évidence dans ce paragraphe le défaut cité ci-dessus. On utilise pour cela trois nouvelles variables qui sont en fait les différences entre les deux variables de chacune des trois régressions.

Appelons:

\* Vb-Vs la différence entre les deux variables VBrown et Vbateaux de la régression du paragraphe précédent.

\* Vc-Vs la différence Vehelton- Vbateaux

\* Vs-Vs la différence Vbateaux1-Vbateaux2

Le calcul de la moyenne m, de l'écart-type  $\sigma$  et de l'intervalle I donne:

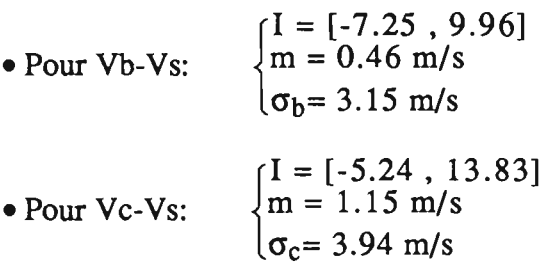

• Pour V<sub>S</sub>-Vs: 
$$
\begin{cases} I = [-9.7, 10.8] \\ m = -0.3 \text{ m/s} \\ \sigma_s = 3.23 \text{ m/s} \end{cases}
$$

**1** 

**i** 

1

**1** 

1

**1** 

1

**1** 

**1** 

**1** 

1

**1** 

**x** 

**1** 

**.** 

**1** 

**1** 

**.** 

**1** 

**1** 

1

Soit V le vent réel (ou vent parfait). Si Vs et Vs' représentent le vent mesuré par deux bateaux distincts, et si Vg est le vent obtenu par le satellite, t<sub>1</sub> et t<sub>2</sub> étant deux instants séparés de moins de 12 heures, on peut écrire:

 $\overline{a}$  $V_s(t_1) = V(t_1) + \varepsilon_s$  $Vs'(t_2) = V(t_2) + \varepsilon_{s'}$  $Vg(t_2) = V(t_2) + \varepsilon_g$ 

où  $\varepsilon_s$  et  $\varepsilon_g$  sont respectivement l'erreur de mesure bateaux et satellitaire qui schématisent l'écart de ces deux variables par rapport au vent réel. On décompose pour deux mesures séparées de moins de 200 km, compte tenu du fait que l'erreur sur la mesure est une variable indépendante de la mesure elle-même:

- d'une part la variance V<sub>bateaux</sub> - V<sub>bateaux</sub>:  $Var(Vs-Vs) = Var(Vs(t_1)-Vs'(t_2)) = Var(V(t_1)-V(t_2)) + 2Var\varepsilon_s$  $= 3.23^{2} = 10.43$  (m/s)<sup>2</sup>

- d'autre part la variance vent satellite -vent bateaux:

 $Var(Vs-Vg) = Var(Vs(t_1)-Vg(t_2)) = Var(V(t_1)-V(t_2)) + Var\varepsilon_s + Var\varepsilon_g$  $\int$  3,94<sup>2</sup> = 15,52 (m/s)<sup>2</sup> pour le vent CHELTON-WENTZ  $^{-}(3,15^2 = 9,92 \text{ (m/s)}^2 \text{ pour le vent BROWN})$ 

En éliminant la variance temporelle du vent réel, on obtient l'équation suivante:

$$
Var(Vs-Vg) + VarE_s = Var(Vs-Vs) + VarE_g
$$

 $V_{\text{est-2-dire}}$ .  $V_{\text{are}} = Var_{\text{est-1}}$  5,09 (m/s)<sup>2</sup> pour le vent CHELTON-WENTZ c'est-a-dire:  $\text{Var}\epsilon_{g} = \text{Var}\epsilon_{s} + \int_{0}^{1} (m/s)^{2}$  pour le vent BROWN

Comme on le voit, l'erreur satellitaire, du même ordre de grandeur chez BROWN que l'erreur de mesure "bateaux", devient largement supérieure à cette dernière chez CHELTON-WENTZ. Il apparaît toutefois que le choix du mois de février 1989, siège de vents forts, ait accentué la part d'erreur de la mesure satellitaire. Une étude plus poussée sur l'erreur satellitaire sera effectuée au chapitre 5. On sera alors en mesure de quantifier à la fois l'erreur sur la mesure "bateaux" et l'erreur sur la mesure satellitaire.

D'ores et déjà apparaît la difficulté de choisir entre les deux algorithmes pour la suite de l'étude: l'algorithme de Chelton-Wentz donne une gamme de vent proche de celle des vents "bateaux" mais donne des vents forts de mauvaise qualité, tandis que celui de Brown donne une
meilleure variance vent "satellite" - vent "bateaux", mais en tronquant à la fois les vents faibles et les vents forts.

Le choix de l'algorithme pour la suite de l'étude se fera au chapitre suivant.

**.** 

**t** 

**i** 

**i** 

**x** 

**I** 

# FEVRIER 1989

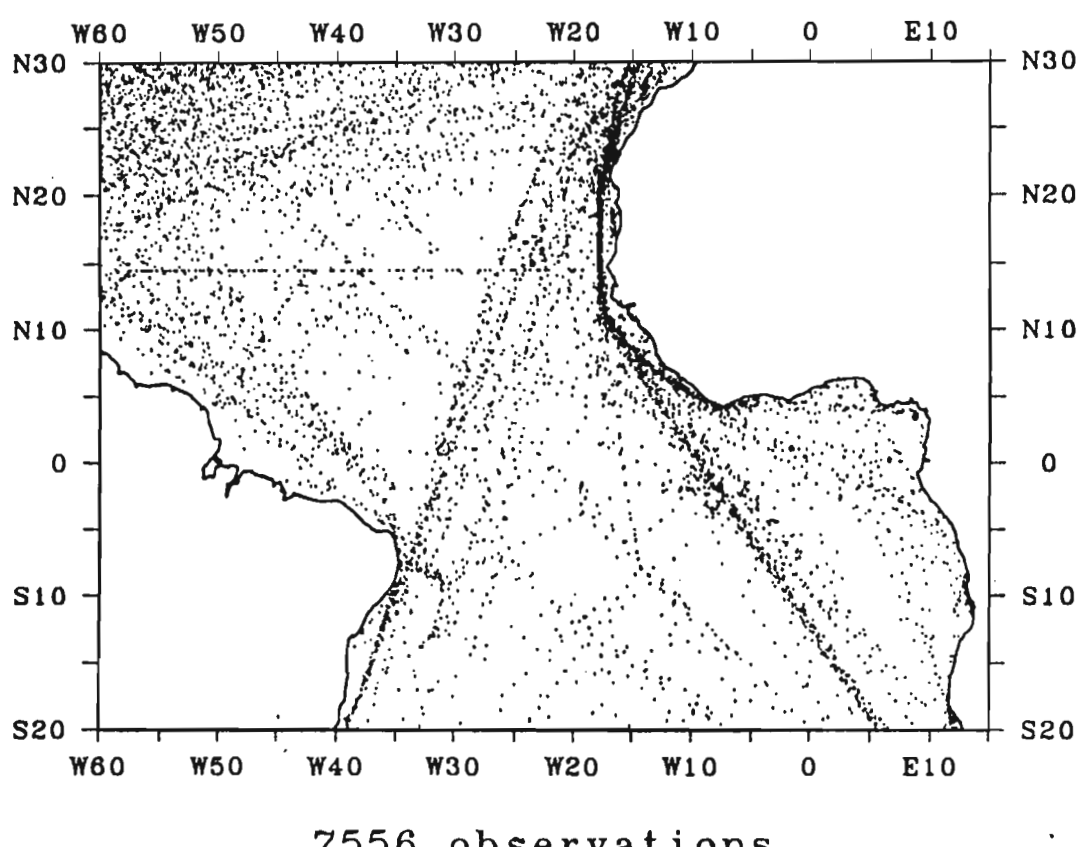

FIGURE 3.1 Répartition des bateaux sur l'Atlantique tropical

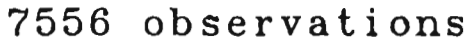

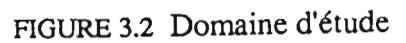

**.** 

**1** 

1·

 $\blacksquare$ 

1

**1** 

**.** 

**.** 

1

**1** 

1

**1** 

1

**1** 

**I** 

1

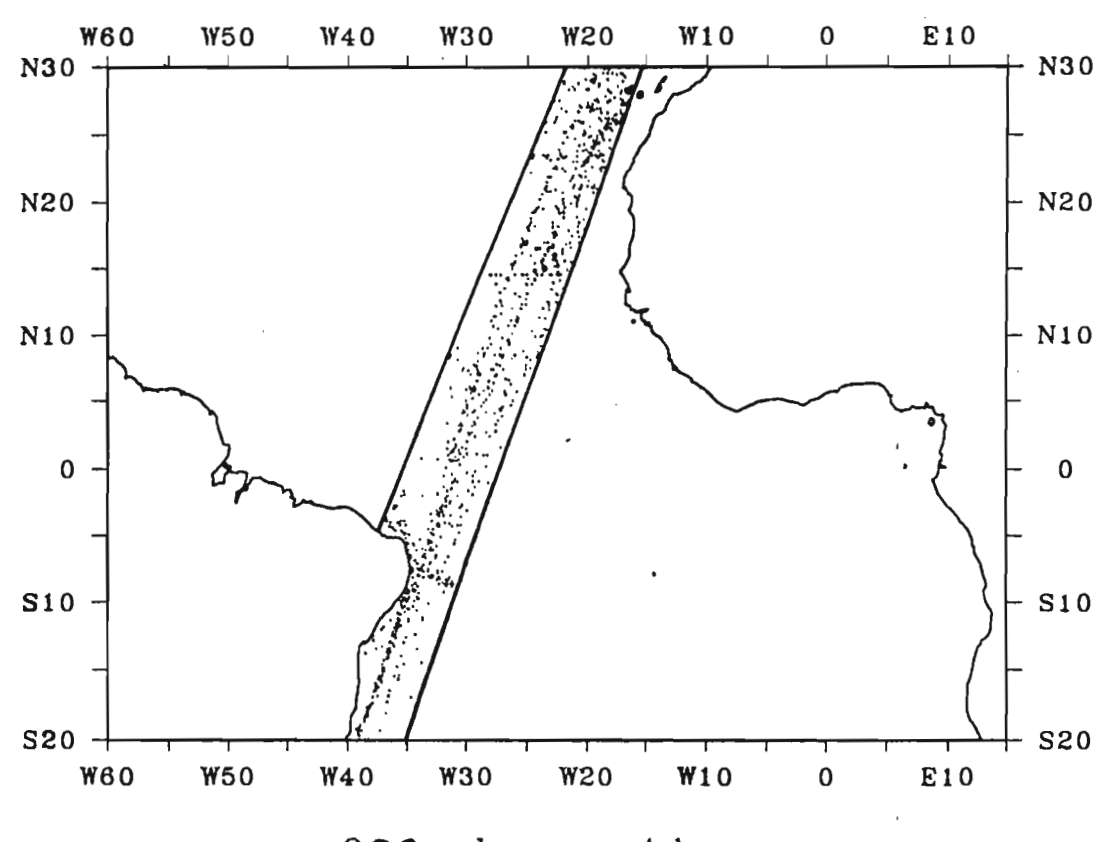

902 observations

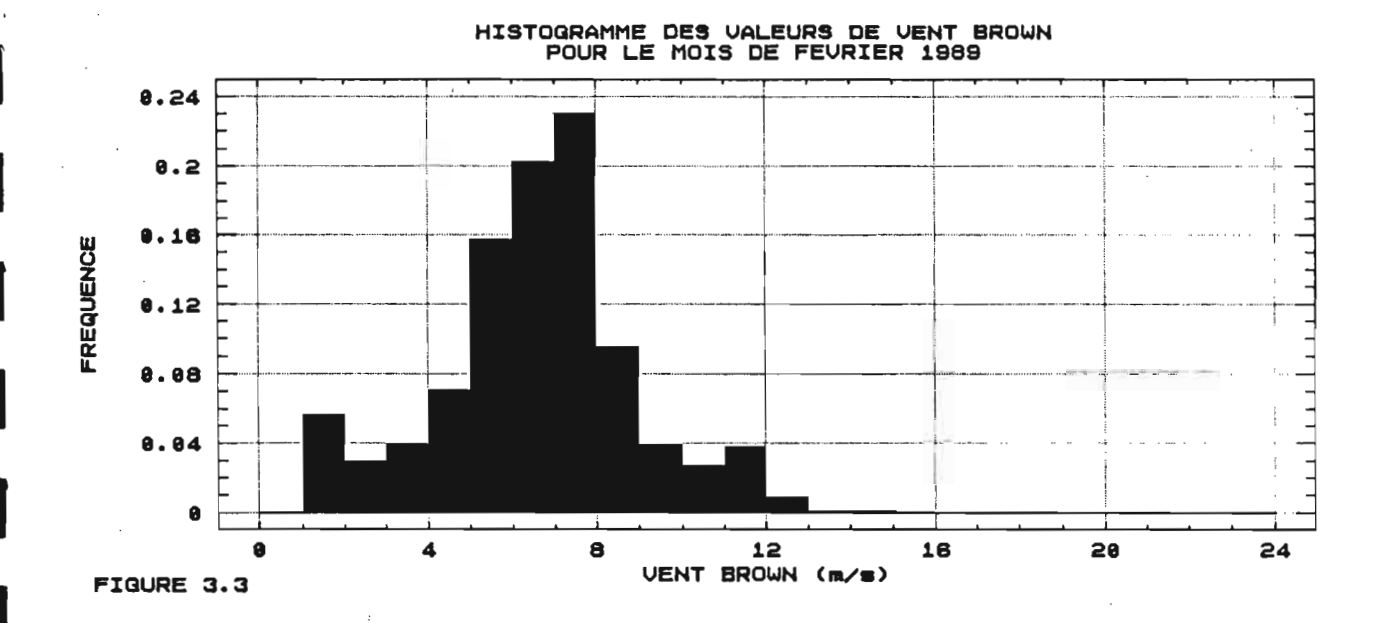

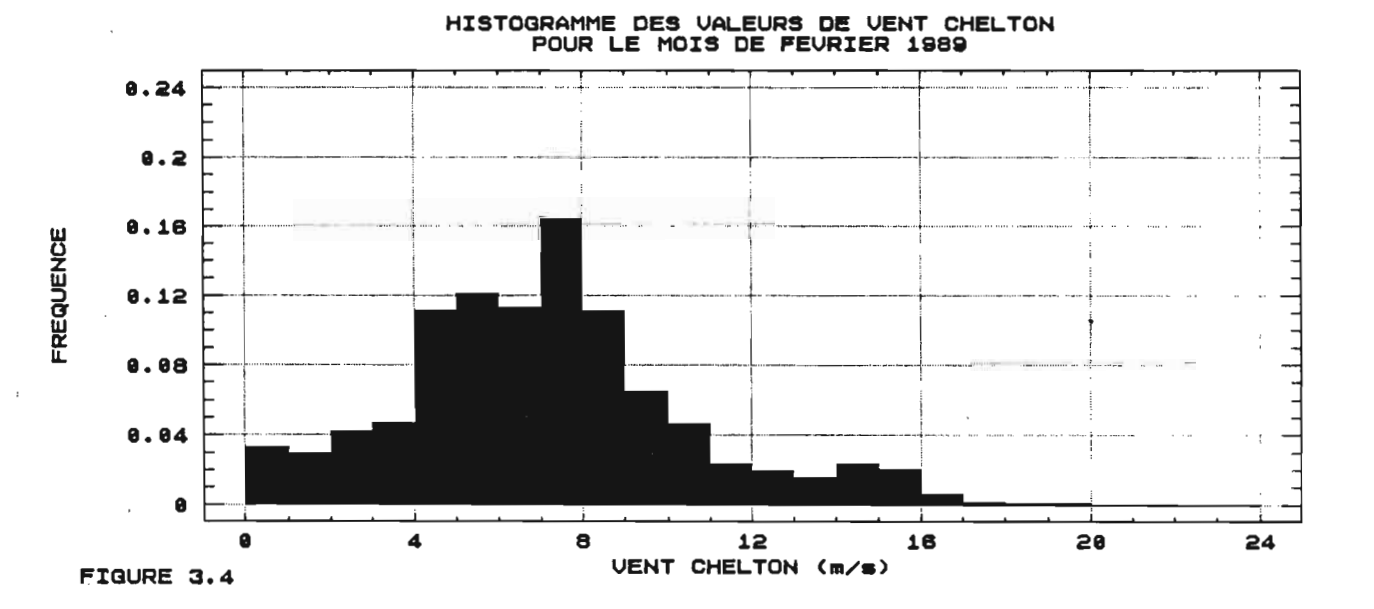

HISTOGRAMME DES VALEURS DE VENT BATEAUX<br>POUR LE MOIS DE FEVRIER 1989

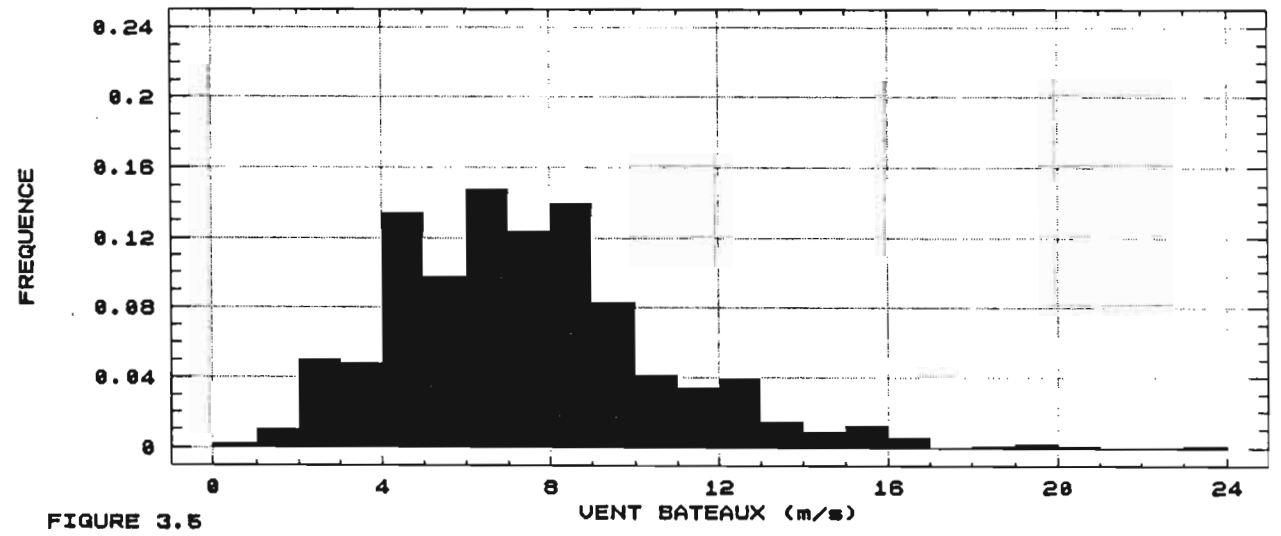

VARIOGRAMME DES VALEURS DE VENT CHELTON POUR LE CYCLE 49 (FEURIER 1989) 8  $\epsilon$ VARIANCE 4 2  $\mathbf S$  $\mathbf{1} \, \mathbf{0}$ 15 50 25 30 ø dISTANCE: 1 GRADUATION=25 KM Figure 3.6

> VARIOGRAMME DES VALEURS DE VENT BROWN POUR LE CYCLE 49 (FEURIER 1989)

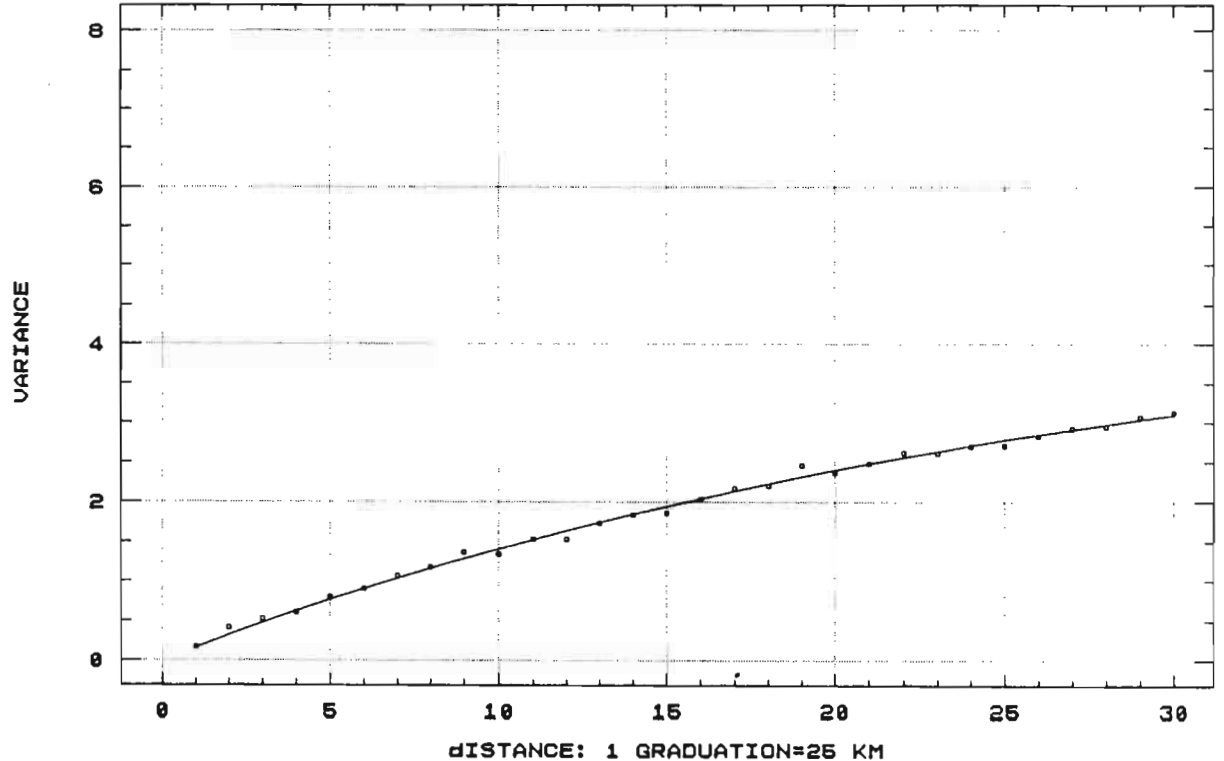

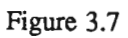

٢

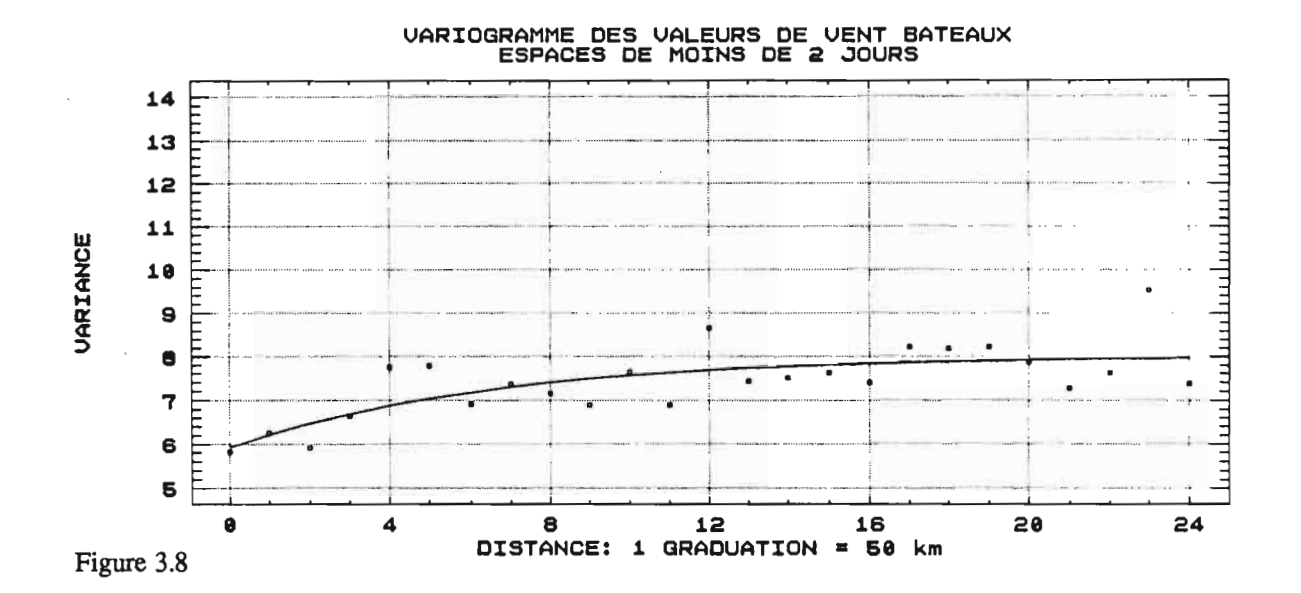

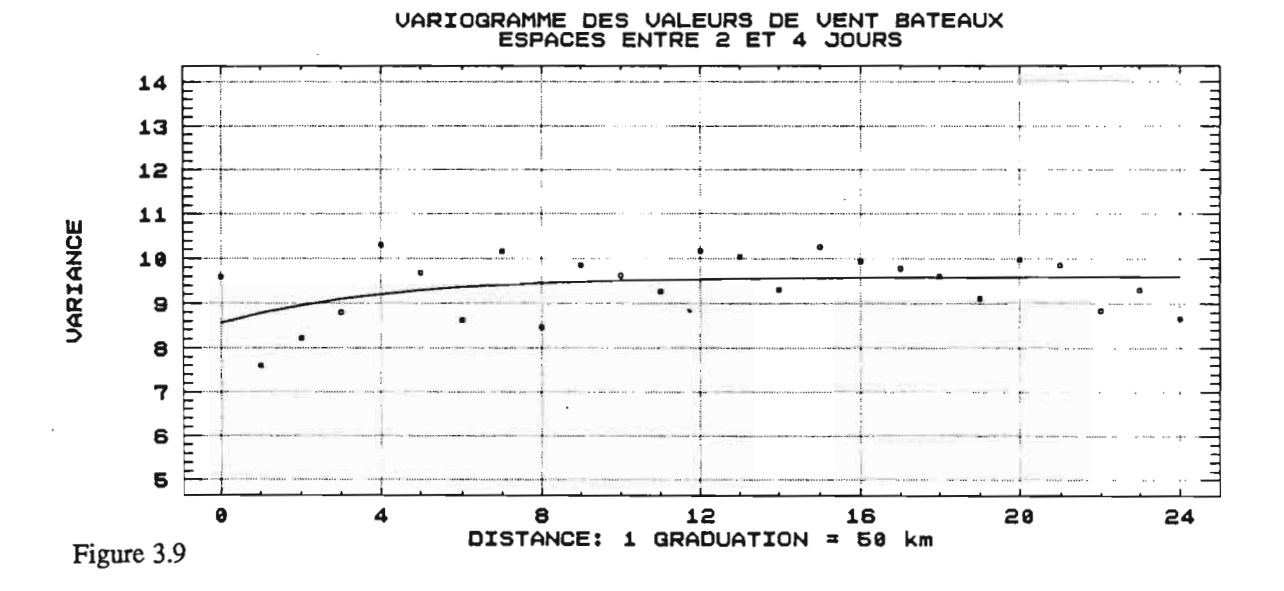

VARIOGRAMME DES VALEURS DE VENT BATEAUX<br>ESPACES ENTRE 4 ET 6 JOURS 14 نستلسنا ستشتشا ستاستانسا 13  $12$  $\ddot{\phantom{0}}$  $11$ *UARIANCE* 10 9 8  $\overline{\mathbf{7}}$ 6 E Б ø 4 8  $12$ 16  $20$  $24$ DISTANCE: 1 GRADUATION = 50 km Figure 3.10

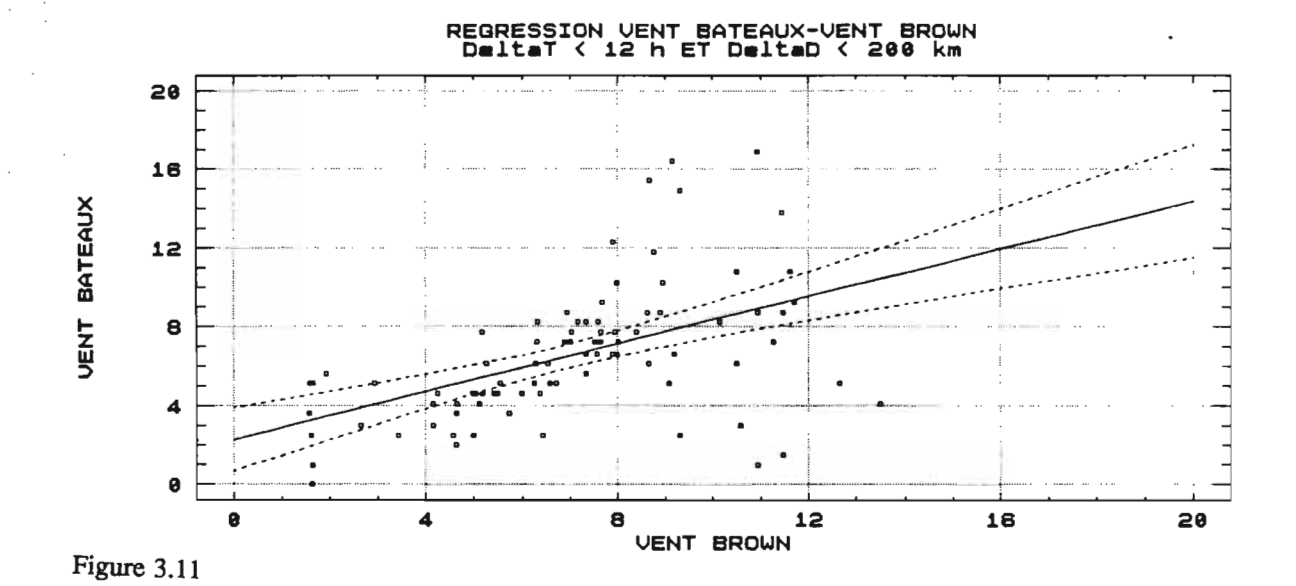

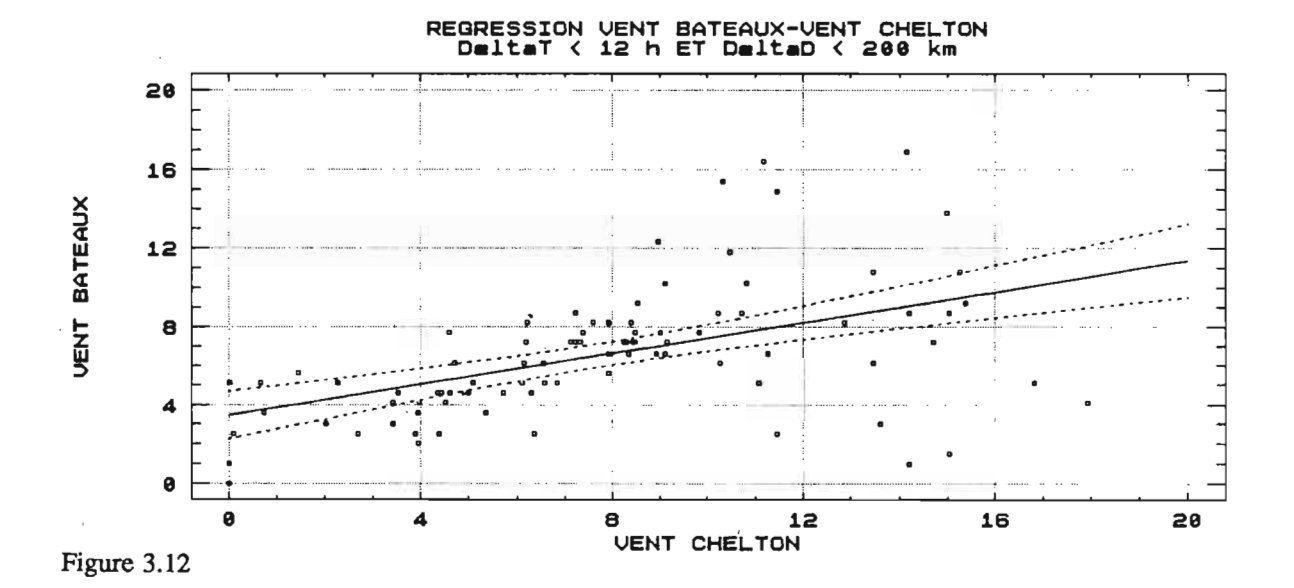

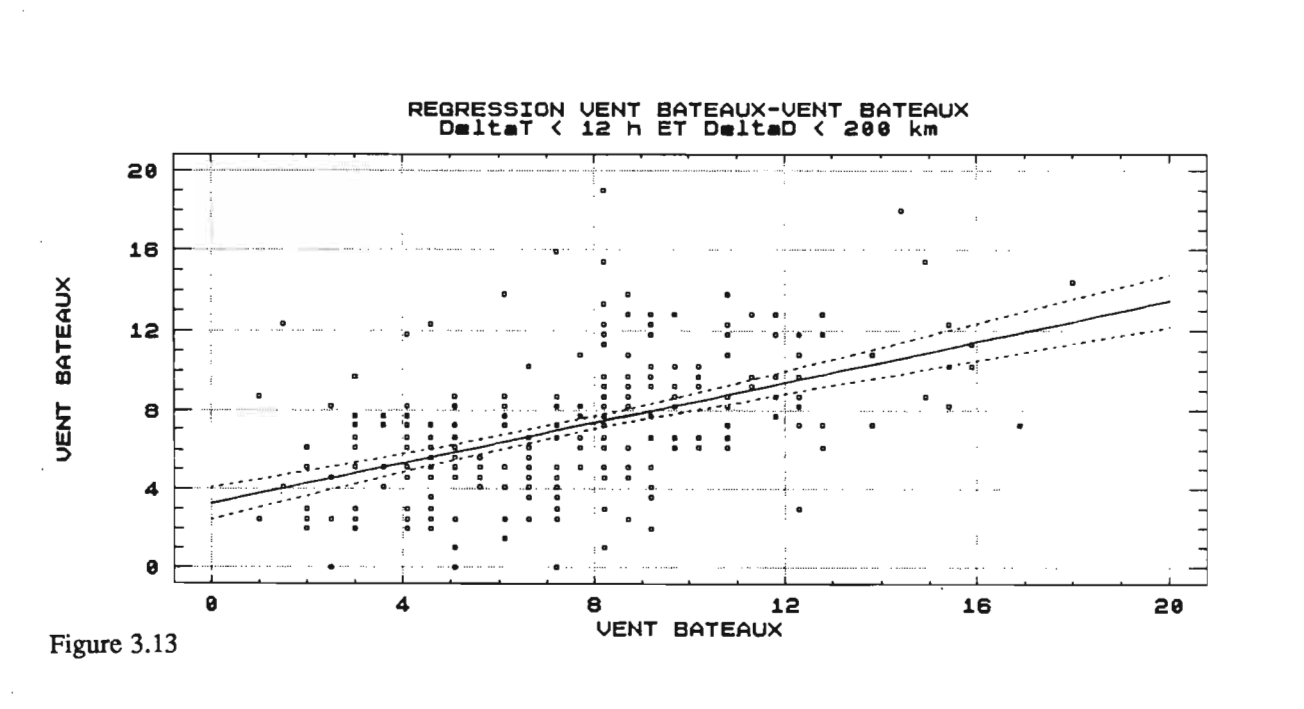

# **CHAPITRE 4**

## LE CHOIX DE L'ALGORITHME

 $\ddot{\phantom{0}}$ 

#### 4.1 INTRODUCTION

1

**1** 

1

 $\blacksquare$ 

**y** 

**i** 

**1** 

**1** 

**1** 

**1** 

**y** 

*<u>*</u>

**1** 

**i** 

**1** 

 $\blacksquare$ 

**1** 

**1** 

**.** 

**i** 

1

Le chapitre précédent a montré les limites des deux algorithmes, en particulier pour les vents forts. La mise en évidence de ces faiblesses, ainsi que la difficulté de choisir pour la suite de l'étude un algorithme plutôt que l'autre, même si celui de Chelton semble se rapprocher d'avantage des mesures in-situ, nous ont amené à abandonner momentanément ces deux modèles. L'idée est de travailler directement sur le sigmaO et de le comparer aux mesures de vents "bateaux", afin d'essayer d'adapter un algorithme à nos propres données.

### 4.2 L'ELABORATION DES DEUX ALGORITHMES: BROWN ET CHELTON-**WENTZ**

#### 4.2.1 L'algorithme de BROWN

L'algorithme de Brown (1979) a été établi à partir de l'altimètre du satellite américain GOES.3. n a été conçu par comparaison directe entre mesures de sigmaO et mesures de vents in-situ distantes de moins de 150 km, et situées sur la côte est des Etats-Unis pour la période d'avril-mai 1975, et sur l'Atlantique nord en février 1976.

Les mesures in-situ étaient constituées par 19 bouées et 39 navires sélectionnés.

Le résultat obtenu est une courbe à deux branches, non dérivable à 9.2 m/s.

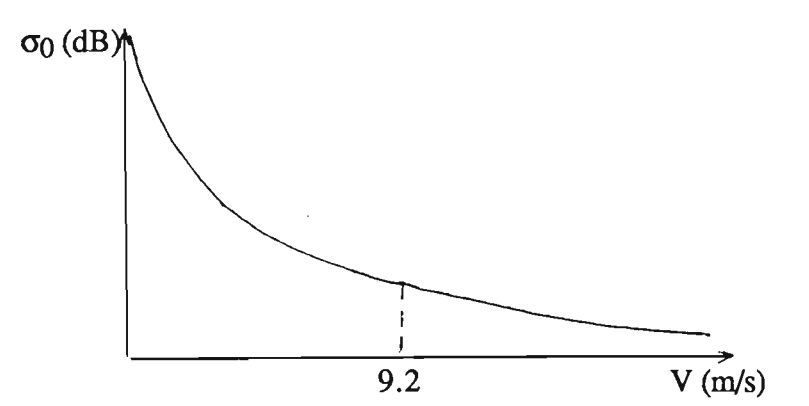

Le faible nombre d'observations utilisées pour l'élaboration de ce modèle a conduit Brown à le tester en 1981 à partir d'observations de bouées. Il a ainsi comparé 184 observations de vents séparées de moins de 1.5 heure et distantes de moins de 110 km d'une trace au sol du satellite. Cette nouvelle comparaison l'a amené à réajuster son algorithme par la méthode des moindres carrés pour obtenir finalement une courbe à trois branches, les points de jonction (non dérivables) étant situés à 7.87 m/s et 10.03 m/s.

Le coefficient de corrélation obtenu est 0.89.

Au vu de la distribution quasi-gaussienne de l'écart-type résiduel, ces courbes ont par la suite subi un ajustement de degré 5 pour obtenir le modèle que l'on connait sous le nom de BROWN "lissé" (Goldhirsh et Dobson, 1985):

$$
U_{10} = \sum_{n=0}^{5} a_n \sigma_0^n
$$

**1** 

*<u>l</u>* 

**r** 

**.** 

**1** 

**1** 

**1** 

**1** 

**1** 

**1** 

**1** 

1

**1** 

1

**x** 

1

**1** 

**1** 

**x** 

1

**y** 

#### 4.2.2 L'algorithme de CHELTON-WENTZ

Daley et al (1973) ont montré que le sigmaO et le vent en surface sont reliés par une loi puissance, qui s'écrit de la façon suivante lorsque  $\sigma_0$  est exprimé en décibel (Db):

 $\sigma_0$ (dB) = 10[ G + H log<sub>10</sub>U<sub>19.5</sub>]

où U19.5 est le vent à 19.5 m au-dessus de la surface de la mer.

Cette expression a été utilisée par Chelton et Wentz (1986) sur les mesures de l'altimètre du satellite SEASAT. Ils ont travaillé sur des données intégrées sur 50 km le long de chaque trace (environ 7 observations), qu'ils ont comparé à des mesures moyennes de vent fournies par le diffusiomètre de SEASAT, et séparées par moins de 200 km. Le vent du diffusiomètre de SEASAT avait quant à lui été validé par des mesures de bouées.

Pour des sigmaO compris entre 8 et 19.6 dB, ils ont obtenu la table de correspondance que l'on connait entre  $\sigma_0$  et U<sub>19.5</sub>, la vitesse du vent à 10 mètres, U<sub>10</sub>, étant déduite par la formule suivante applicable en atmosphère neutre:  $U_{10} = \frac{U_{19.5}}{1.06}$ .

Les valeurs intermédiaires de sigmaO ne figurant pas dans la table donnent la valeur du vent par interpolation linéaire.

Les travaux de Chelton et Wentz ont également montré qu'un algorithme de détermination de vent par altimétrie doit nécessairement être une fonction en tous points dérivable, afin d'obtenir une fonction de répartition régulière. Chelton et Wentz ont donc prolongé leur algorithme pour les valeurs de sigmaO inférieures à 8 dB par une droite tangente à la courbe au point  $\sigma_0 = 8dB$ .

#### 4.3 LA METHODE EMPLOYEE

La démarche présentée ici s'apparente à celle que Brown a utilisé pour élaborer son algorithme. Elle consiste à comparer directement des données in-situ avec des mesures satellitaires proches dans le temps et dans l'espace. Cette méthode a déjà été employée au chapitre précédent pour l'étude du mois de février 1989. L'idée est donc d'adapter à nos données propres pour le domaine étudié, et dans la mesure du possible, un algorithme de détermination du vent à partir du sigmaO.

**1** 

**1** 

1

**1** 

**1** 

**1** 

**1** 

**1** 

**1** 

**f** 

1

**1** 

**1** 

*<u>l</u>* 

1

*<u>l</u>* 

**1** 

1

**1** 

**1** 

**x** 

Le domaine d'étude reste inchangé: la zone sélectionnée autour du rail de navigation est conservée. On abandonne par contre le mois de février 1989, et on étend la période d'étude à toute une année, afin d'obtenir une gamme de sigmaO la plus complète possible: on a en effet aperçu au chapitre précédent l'inconvénient de privilégier une période de vents forts.

L'irrégularité des transmissions des mesures de sigmaO par GEOSAT ne nous permet pas de choisir cette année d'étude au hasard. TI apparait effectivement qu'au cours de quelques cycles, les traces au sol 18, 104 et 190 sont pratiquement vierges de toutes mesures. Trois graphes ont alors été constitués. Ils montrent pour chaque trace au sol satellitaire de 30°N à 20<sup>0</sup> S, le nombre de mesures de sigmaO en fonction du numéro de cycle, ceci pendant toute la durée de vie du satellite (fig 4.1 à 4.3). On peut ainsi observer une période particulièrement faste quant au nombre des mesures, englobant les cycles 40 à 50 (du 2 septembre 1988 au 9 mars 1989). Par contre les mois d'été et de printemps ne font jamais l'objet d'une fiabilité exemplaire dans la transmission des données. On choisit alors la période succédant à celle précitée pour compléter l'année. L'année finalement retenue va donc du premier octobre 1988 au 29 septembre 1989, date de la mort du satellite (cycles 41 à 62).

On réduit l'écart en temps entre les deux mesures de comparaison à moins de 6 heures afm de diminuer la variance temporelle par rapport à l'étude sur le mois de février 1989. Par contre, tout comme au chapitre précédent, on fixe la distance maximale entre les deux mesures à 200 km. Ces deux seuils sont volontairement assez élevés comparés à ceux utilisés par Brown et Chelton-Wentz, ceci pour deux raisons majeures:

- on souhaite d'une part obtenir un nombre suffisant de points pour avoir le meilleur ajustement possible, en particulier dans les valeurs extrêmes de vents,

- on étudie d'autre part une région climatiquement beaucoup plus stable dans son ensemble que celles que Brown avait utilisé.

Le test de sélection des couples de mesures est donc le suivant: à partir d'une mesure "bateau" donnée, on sélectionne toutes les mesures satellitaires séparées de celle-ci de moins de 6 heures, puis on ne garde que la plus proche, à condition que la distance n'excède pas 200 km. Un fichier de 633 couples a été ainsi constitué.

L'examen de ce fichier a toutefois mis en évidence la présence de certaines valeurs aberrantes de sigmaO, toutes situées dans une gamme de sigmaO faible. Quelques unes se sont révélées être négatives: elles ont donc été éliminées. D'autres, voisines de 0, étaient loin de

correspondre à un vent "bateau" fort. Au regard des fichiers sources, il est clairement apparu une discontinuité locale dans les mesures de sigmaO. L'altimètre de GEOSAT semblait décrocher par moment, pour donner des paquets de 10 à 12 mesures de sigmaO très faibles, même en dehors de la ZCIT. On ne retient finalement que les sigmaO supérieurs à 9 dB, valeur relativement élevée, mais en dessous de laquelle n'apparaît plus aucune organisation des points.

602 couples de mesures ont été retenus.

**1** 

*<u>*</u>

**y** 

**1** 

**f** 

**1** 

**1** 

**1** 

**f** 

1

1

1

**1** 

**1** 

**x** 

1

**1** 

**1** 

**1** 

1

**x** 

#### 4.4 LA COMPARAISON DES MESURES SELECTIONNEES

Le résultat obtenu est schématisé par la figure 4.4.

L'allure des deux algorithmes, celui de Brown et celui de Chelton-Wentz, a du mal à se retrouver ici, en particulier au niveau des trois points suivants:

- faible nombre de couples avec un sigma0 forts  $(> 14$  dB).

- les vents "bateaux" supérieurs à 4 rn/s ne correspondent qu'en très faible proportion à des sigmaO forts.

- très faible décroissance, a priori, de la fonction  $\sigma$ 0 = f(V<sub>bateau</sub>) pour les vents "bateaux" supérieurs à 4 m/s.

Ces résultats s'expliquent en partie par les histogrammes des valeurs de sigmaO et de vents "bateau" sélectionnées (fig 4.5 et 4.6). On voit effectivement que la majorité des sigmaO est comprise entre 10 et 13 dB. Le faible nombre de mesures de sigmaO entre 9 et 10 dB, qui de plus, au vu de la figure 4.4 ne sont pas forcément associées à des vents forts, laisse entrevoir la mauvaise qualité de la mesure altimétrique dans cette gamme de valeur. Un histogramme de sigmaO beaucoup plus plat aurait bien sûr été plus favorable à l'élaboration d'un algorithme. La répartition des valeurs de sigmaO dans la gamme 10-13 dB en fonction des vents "bateaux" laisse craindre la mauvaise qualité d'un algorithme  $V = f(\sigma 0)$ : pour un sigma0 donné, on risque en effet d'obtenir un vent correspondant très approximatif, assorti d'une variance très forte.

#### 4.5 LA TENTATIVE D'ELABORATION D'UN NOUVEL ALGORITHME

Afin d'obtenir un algorithme à une branche, c'est-à-dire en tous points dérivable, nous avons été confrontés au manque de moyens pennettant de réaliser le meilleur ajustement possible. Néanmoins, il a été possible d'ajuster une courbe du type exponentiel préconisée par Daley et al (1973). La forme à priori de la fonction est la suivante:

 $V = A.EXP[ B(\sigma 0 - 9)]$ 

où A et B sont deux constantes qui vont être déterminées par la méthode des moindres carrés.

L'ajustement obtenu donne les valeurs suivantes pour A et B:  $A = 10.58$ <br> $B = -0.23$ 

Cette courbe est représentée sur la figure 4.7. Nous l'avons appelée ajustement aux moindres carrés et repérée par un trait discontinu. Les deux "courbes étalon", celle de Brown et celle de Chelton-Wentz ont également été reportées pour servir de support de comparaison.

La courbe ajustée se rapproche assez bien de celle de Brown qui avait utilisé une méthode similaire pour élaborer son algorithme: cette nouvelle courbe, tout comme celle de Brown, surestime les vents faibles puisque l'on n'obtient jamais de vents nuls dans la gamme de sigma0 utilisée, et sous-estime grandement les vents forts puisque l'on plafonne à 10.58 m/s pour  $\sigma$  $0 = 9$  dB. Ce nouvel algorithme semble donc présenter et amplifier les mêmes défauts que celui de Brown.

Nous avons alors été amenés à refaire un ajustement, mais en fixant cette fois une valeur de vent suffisamment forte pour  $\sigma$ 0 = 9 dB. Cette valeur a été fixée arbitrairement à 18 m/s. Un ajustement aux moindres carrés de la fonction  $V = 18$ . EXP[ B( $\sigma$ 0 - 9) ] donne B = -0.49.

Cette fonction que nous avons appelée ajustement exponentiel est schématisée sur la figure 4.7 par un trait continu. il est assez remarquable de constater que cette courbe se confond presque parfaitement avec celle de Chelton-Wentz.

On décide dès à présent de ne pas tenir compte de l'ajustement aux moindres carrés qui présente décidément trop de défauts dans les valeurs extrêmes de vent. On ne s'intéresse alors plus qu'aux trois autres, BROWN, CHELTON-WENTZ et la courbe

 $V = 18$  EXP[  $-0.49$ ( $\sigma$ 0 - 9)]

en étudiant leur comportement par rapport aux vents "bateaux" grâce à la méthode des régressions linéaires.

#### 4.6 REGRESSIONS LINEAIRES

Les trois régressions linéaires sont présentées sur les figures 4.8 à 4.10. Elles sont chacune caractérisées par l'équation de la droite de régression, le coefficient de corrélation r et l'écart-type résiduel  $\sigma$ .

On trouve:

**1** 

**1** 

**1** 

**1** 

**1** 

**1** 

**1** 

**1** 

**1** 

**1** 

**1** 

**1** 

**1** 

**1** 

**1** 

**.** 

**f** 

**.** 

**x** 

**1** 

**1** 

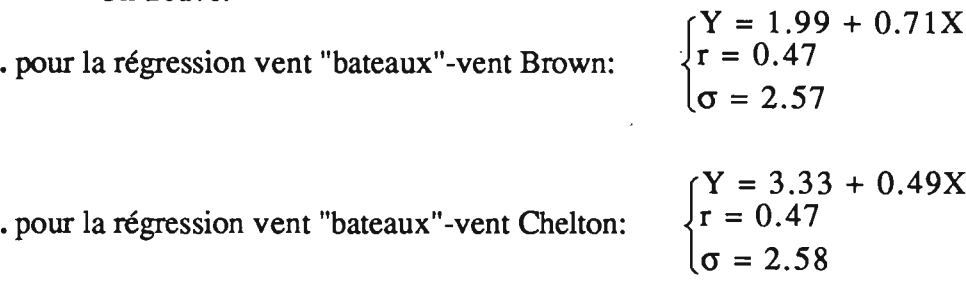

pour la régression vent "bateaux"-vent exponentiel:  $\begin{cases} r = 0.46 \\ \pi = 2.6 \end{cases}$  $Y = 3.19 + 0.5X$  $\sigma = 2.6$ 

1

**i** 

1

1

**f** 

1

**f** 

**1** 

**f** 

**.** 

**f** 

1

1

**1** 

**1** 

**1** 

**1** 

**J** 

**1** 

1

1

si on appelle vent exponentiel le vent déduit de l'ajustement du paragraphe précédent que l'on a baptisé ajustement exponentiel.

Chacune des régressions présente un coefficient de corrélation et un écart-type résiduel équivalents. Seule l'équation de la droite de régression vent "bateaux"-vent BROWN diffère des deux autres par sa meilleure pente, ce phénomène s'expliquant comme au chapitre précédent par la surestimation de l'algorithme de Brown dans les vents faibles.

On peut compléter l'étude comparative par une description statistique des différences des deux variables ayant servi pour chaque régression. Les principaux paramètres sont donnés dans le tableau suivant:

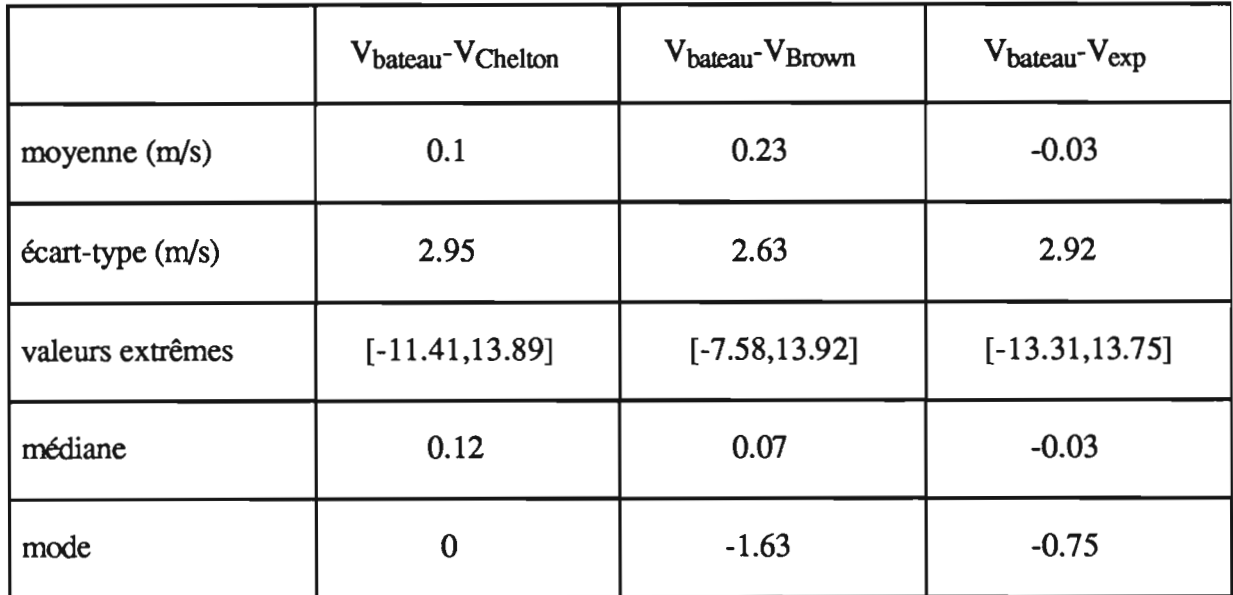

Comme on s'y attendait, le comportement de notre ajustement exponentiel ne diffère que très légèrement de celui de Chelton-Wentz. Les améliorations obtenues par ce nouvel algorithme ne sont pas suffisamment significatives pour le retenir au détriment de celui de Chelton-Wentz qui est tout de même reconnu depuis plusieurs années.

On en revient donc à notre choix de départ. On décide d'oublier la fone variance de l'algorithme de Chelton-Wentz. La meilleure variance de celui de Brown est obtenue en tronquant à la fois les vents faibles et les vents fons. On voit en effet sur les figures 4.8 et 4.9 que l'on perd 4 m/s sur les vents les plus forts chez Brown par rapport à Chelton-Wentz. Les vents les plus faibles sont quant à eux différents de près de 2 m/s. Ce handicap est jugé décidément trop lourd, et on décide d'abandonner l'algorithme de Brown.

Dans la suite de l'étude nous ne considérerons que les vents issus de l'algorithme de Chelton-Wentz.

 $\bar{\beta}$ 

 $\bar{.}$ 

l,

 $\bar{z}$ 

**f** 

**x** 

**f** 

**.** 

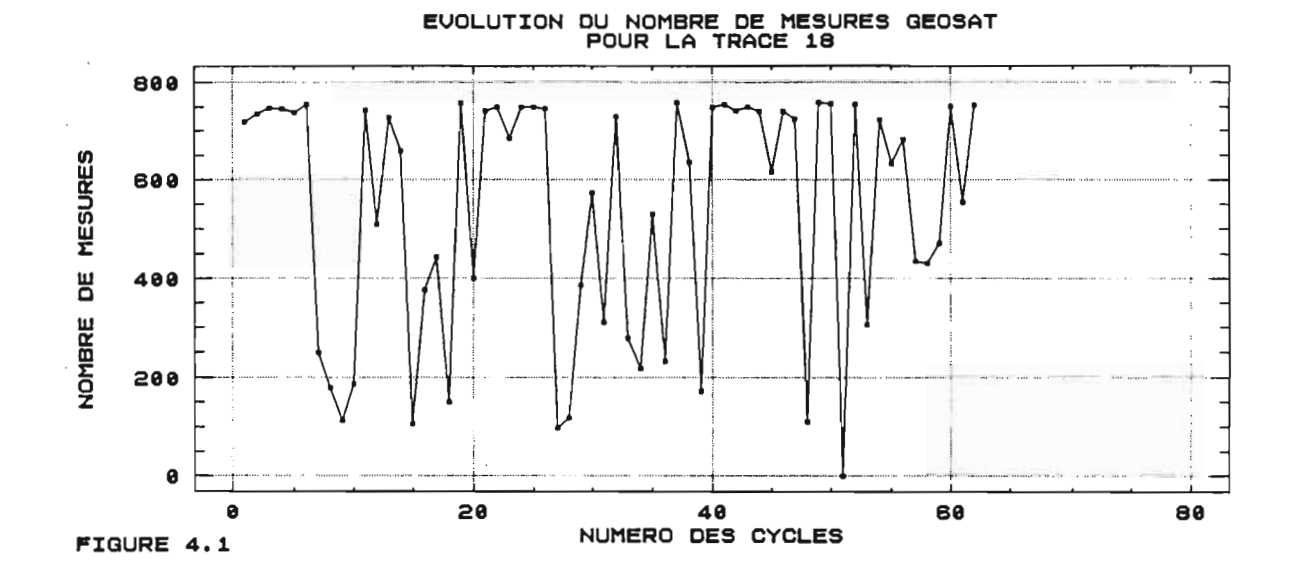

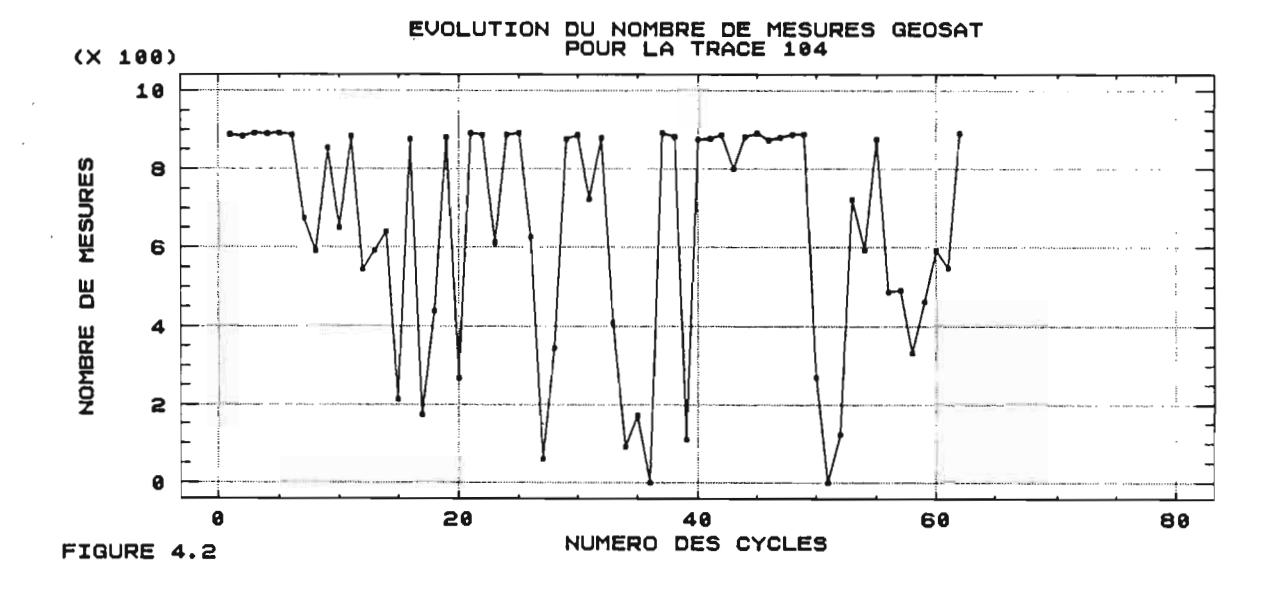

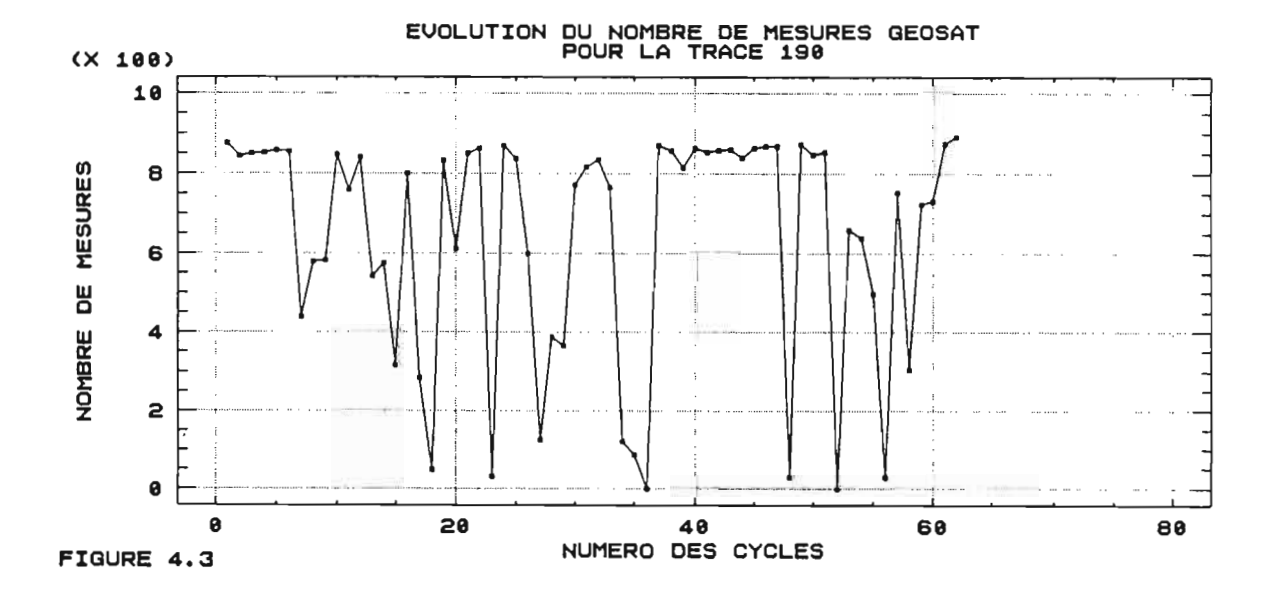

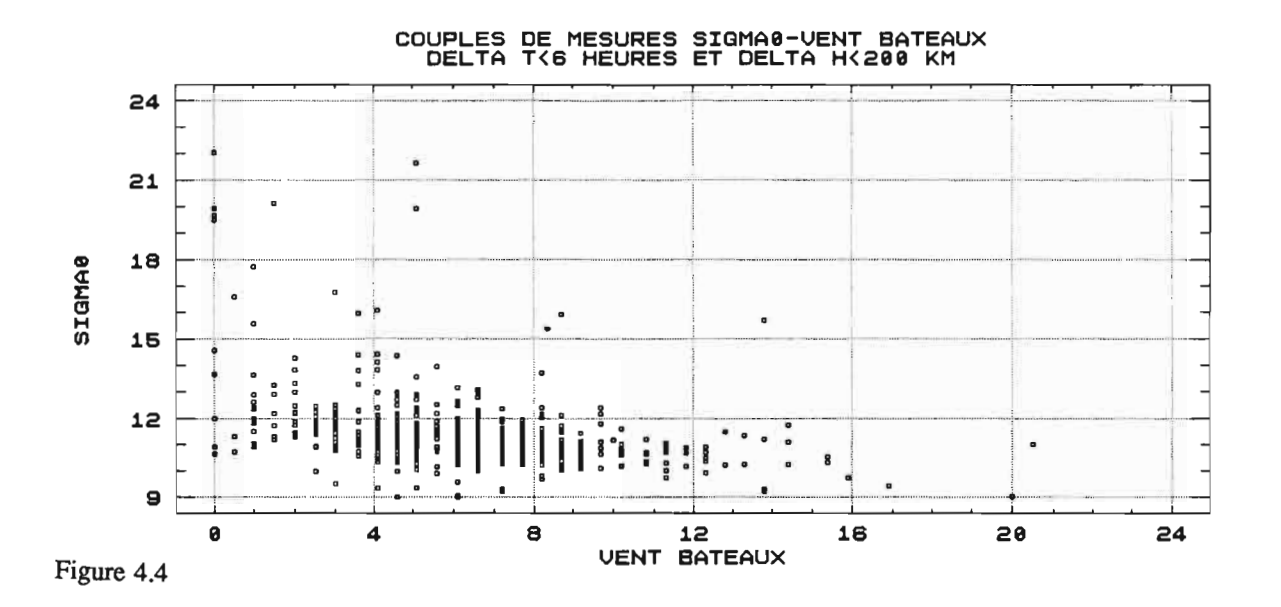

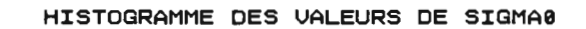

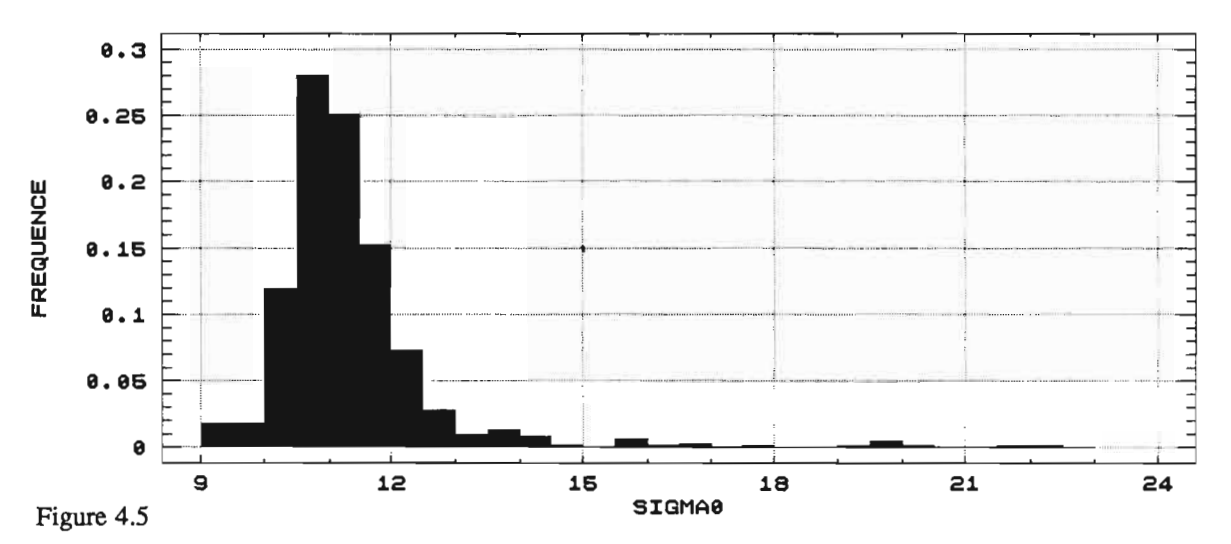

HISTOGRAMME DES VALEURS DE VENT BATEAUX

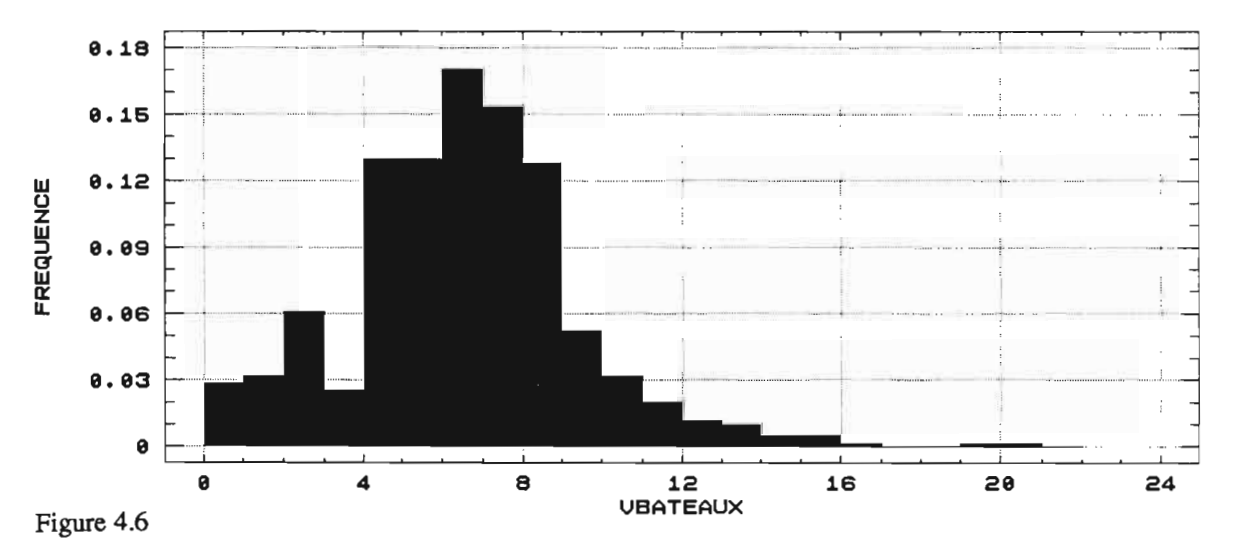

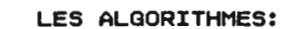

DeltaT < 6 h ET DeltaD < 200 km

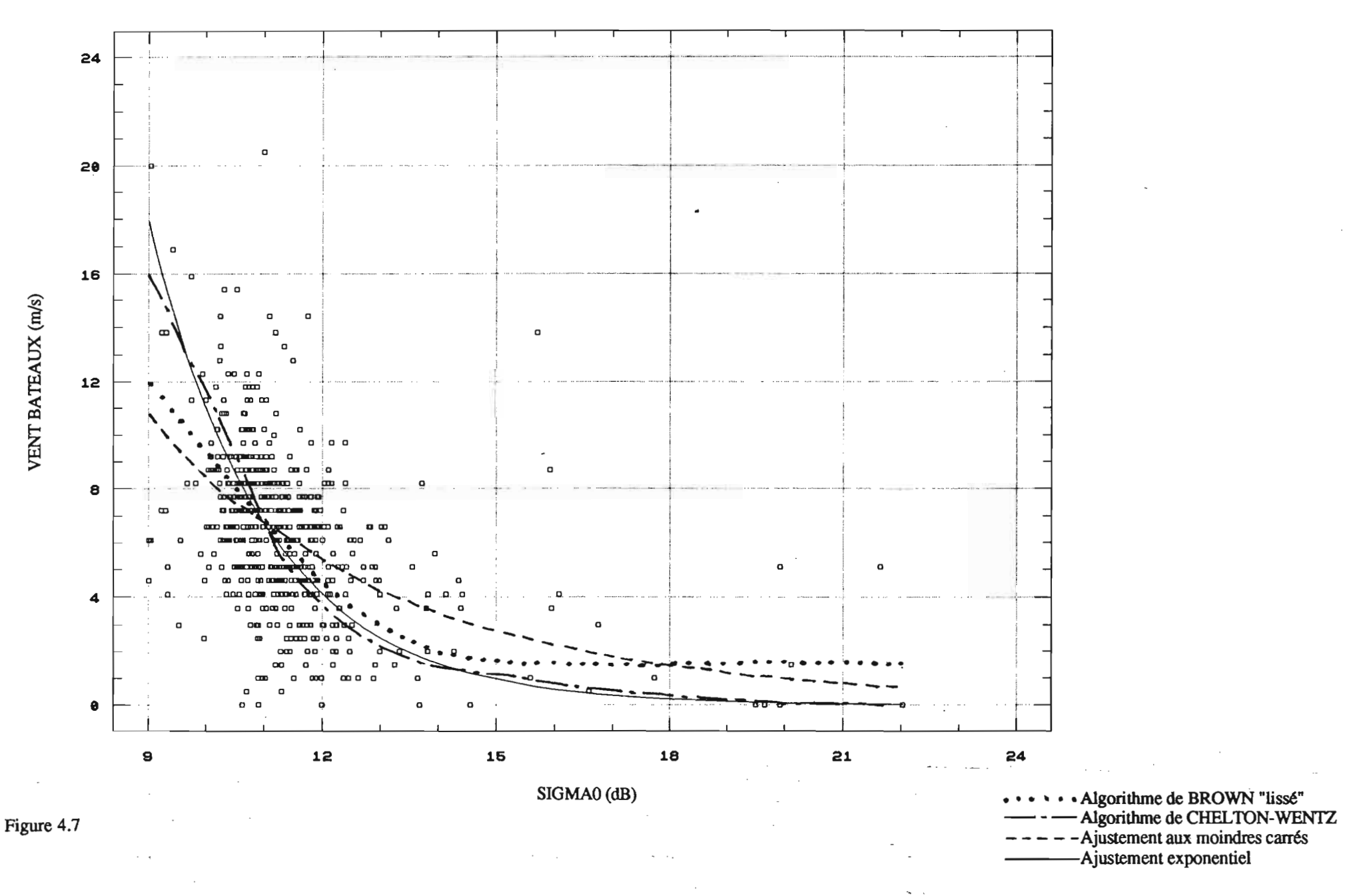

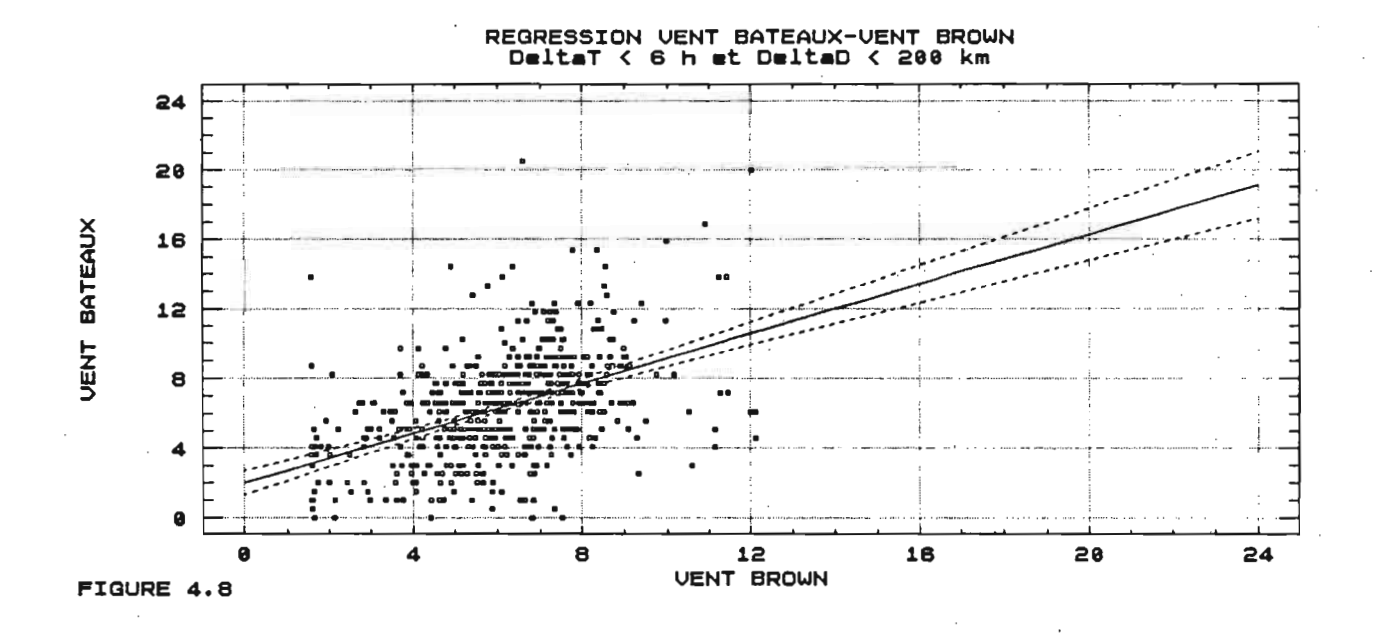

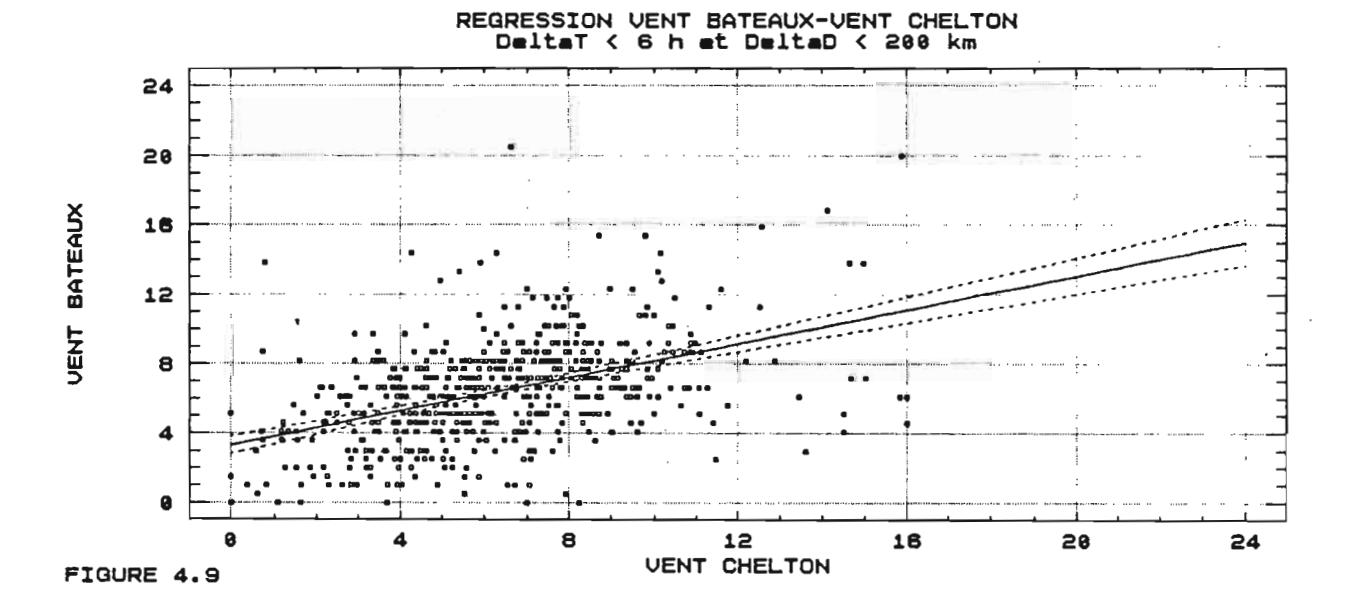

REGRESSION VENT BATEAUX-VENT EXPONENTIEL<br>Deltat < 6 h ET DeltaD < 200 km VBATEAUX A VENT EXPONENTIEL FIGURE 4.40

# **CHAPITRE 5**

## LE MODELE DE VARIOGRAMME

I

L'ERREUR SATELLITAIRE

#### *5.1* INTRODUCTION

**1** 

**i** 

**f** 

1

l'

**i** 

1

**I** 

**1** 

**I** 

**f** 

**1** 

1

*<u>l</u>* 

**x** 

**i** 

**f** 

**1** 

**1** 

*<u>l</u>* 

**f** 

Ce chapitre est le préambule à la constitution de nos champs de vents par krigeage. Il consiste à étudier la structure spatio-temporelle des données de vents in-situ et satellitaires selon Chelton-Wentz. On calculera ainsi une série de variogrammes pour chacune de ces deux types de données. Le but est d'obtenir un modèle de variogramme à deux variables (espace et temps) représentant la structure spatio-temporelle du mélange des deux jeux de données, "bateaux" et satellite. C'est à partir de ce modèle que seront calculés les coefficients de la matrice de krigeage.

De façon à pouvoir appliquer ce modèle sur n'importe quelle période de l'année, on choisit de le construire à partir des données de vent d'une année complète. Pour des raisons pratiques, en particulier de disponibilité de fichiers, on travaille sur l'année retenue lors du chapitre précédent, c'est-à-dire du 1er octobre 1988 au 27 septembre 1989.

Le but final est de construire des champs de vent sur tout l'océan Atlantique tropical. Cependant, compte tenu de l'importance de la taille des fichiers sur un tel domaine, et afin de réduire le temps d'exécution des programmes informatiques, on limite une fois de plus l'étude à la zone sélectionnée autour du rail Europe-Brésil. Au risque de privilégier la structure du vent sur cet axe, on admettra l'hypothèse selon laquelle les variogrammes déterminés sur le rail pourront ultérieurement être utilisés sur l'ensemble du domaine.

#### *5.2* L'ETUDE DES VARIOGRAMMES

Chacun des variogrammes présentés ci-après a été ajusté par le modèle exponentiel (voir chapitre 2).

#### *5.2.1* Les variogrammes temporels

L'étude de ces variogrammes va déterminer la structure temporelle de nos champs de vent. Les mesures satellitaires ne vont malheureusement pas pouvoir être utilisées: on ne dispose en effet que de trois traces dans la zone sélectionnée, deux traces consécutives étant séparées de 72 heures. Le variogramme temporel  $\gamma(t)$  obtenu avec ce jeu de données ne pourrait être calculé qu'aux trois instants suivants:  $t = 0$ ,  $t = 72$  h et  $t = 144$  h.

Le calcul du variogramme temporel ne peut donc se faire qu'à l'aide des données de vent des navires marchands. Deux variogrammes ont été réalisés: le premier a été calculé pour le pas de temps le plus petit possible, c'est-à-dire 6 heures (temps séparant deux réseaux

synoptiques), de façon à obtenir une structure la plus fine possible, le deuxième pour un pas de temps de un jour (fig 5.1 et 5.2 ).

En pratique, le calcul de ces variogrammes s'effectue de la façon suivante:

 $\gamma(n\Delta t) = \frac{1}{2} E[V_S(x,t) - V_S'(x',t+t_1)]^2$ avec  $|x-x'| < 50$  km

1

**1** 

**x** 

**1** 

**1** 

**f** 

**f** 

1

**1** 

**1** 

**1** 

**1** 

**1** 

*<u>l</u>* 

**x** 

1

**1** 

**J** 

**1** 

**1** 

1

et  $n\Delta t \le t_1 < (n+1)\Delta t$ ,  $\Delta t$  étant le pas de temps

Ce calcul est donc effectué pour des couples de bateaux s et s' différents, distants de moins de 50 km, et séparés par un intervalle de temps compris entre  $n\Delta t$  et  $(n+1)\Delta t$ . Cette valeur de 50 km constitue un compromis: elle doit être à la fois suffisamment grande pour que le nombre de couples permette un calcul aussi précis que possible, et la plus petite possible de manière à s'affranchir de la variance spatiale.

Il est important de remarquer que lorsque le pas de temps est 6 heures,  $t_1 = n\Delta t$ puisqu'aucune observation n'est effectuée entre deux heures synoptiques.

Les ajustements obtenus pour chacun des variogrammes sont les suivants:

\* 
$$
\Delta t = 6
$$
 h:  $\gamma(t) = 3.1 + 5.5 (1 - EXP-(\frac{t}{5.2}))$ 

t s'exprimant en multiples de 6 heures

\*  $\Delta t = 1$  j:  $\gamma(t) = 4.75 + 3.2 (1 - EXP-(\frac{t}{0.96}))$ 

t s'exprimant en multiples de 24 heures.

Lorsque l'on construira nos champs de vent par krigeage, on ne cherchera bien sûr pas à estimer la valeur du vent en un point à l'aide de mesures très éloignées dans le temps. Le deuxième variogramme ( $\Delta t = 1$  j) a été calculé à titre indicatif. Il sert à confirmer l'amorce de palier à partir de 5 jours visible sur la figure 5.1. Cette décorrélation entre deux mesures de vents effectuées à 5 jours d'intervalle avait déjà été mise en évidence au chapitre 3.

#### 5.2.2 Les variogrammes spatiaux

Les données satellitaires vont pouvoir être utilisées ici. Contrairement au paragraphe précédent, on fixe le temps et on fait varier la distance pour obtenir la structure spatiale du vent satellitaire et du vent mesuré par les navires marchands.

Le calcul de ces variogrammes se fait par couples de mesures effectuées au même instant t:

 $\gamma(n\Delta x) = \frac{1}{2} E[V(t,x) - V(t,x+x_1)]^2$ 

où  $n\Delta x \le x_1 < (n+1)\Delta x$ ,  $\Delta x$  étant le pas spatial.

Tout comme précédemment, on a choisi de calculer les variogrammes pour deux pas différents, l'un suffisamment petit pour donner le maximum de précision dans la structure, l'autre assez grand pour rendre compte des structures à grande échelle.

 $*\Delta x = 50$  km

1

**1** 

**g** 

**1** 

**1** 

**1** 

**x** 

**1** 

1

 $\blacksquare$ 

**.** 

**1** 

**1** 

1

1

**1** 

**f** 

**1** 

**1** 

**1** 

**x** 

Les variogrammes sont calculés jusqu'à 1500 km. On obtient les deux ajustements suivants (fig 5.3 et 5.4): - bateaux:  $\gamma(x) = 3.5 + 5.8 (1 - EXP-(\frac{x}{15.1}))$ - satellite:  $\gamma(x) = 0.6 + 5.8 (1 - EXP-(\frac{x}{10.4}))$ 

x exprimant en multiples de 50 km.

Outre la pépite qui schématise les erreurs de mesures, la différence essentielle entre les deux variogrammes réside dans la valeur de la portée. Celle de GEOSAT est un peu plus faible que celle des bateaux montrant ainsi une variabilité spatiale de vent satellitaire plus rapide. Par contre, la valeur du palier qui représente la part de variance expliquée par la structure est rigoureusement la même dans les deux cas: 5.8 (m/s)2. Ce paramètre est à comparer directement au palier du variogramme temporel qui est égal à 5.5 (m/s)2. Ces deux valeurs très voisines signifient que la part de variance expliquée par la structure est la même au bout d'un temps très long que pour une distance très grande.

 $*\Delta x = 200$  km

On étudie ici les structures de grande échelle, jusqu'à 6000 km (fig 5.5 et 5.6 ).

Les résultats sont aussi surprenants que différents.

Le variogramme des mesures de vent "bateaux" (fig 5.5) paraît assez décousu. Après une croissance de la variance assez régulière, on observe à partir de 1500 km une amorce de palier en accord avec le variogramme calculé pour  $\Delta x = 50$  km, puis une légère croissance plus ou moins régulière jusqu'à 6000 km. Le modèle exponentiel obtenu est très mal ajusté dans ces conditions.

Le variogramme satellitaire (fig 5.6) possède quant à lui une allure classique jusqu'à 5000 km: variabilité régulière du vent et apparition du palier vers 1500 km. A partir de 5000 km par contre, la variance croît à nouveau régulièrement, laissant supposer l'existence d'une nouvelle structure. Il s'agit en fait d'un artefact qui est à attribuer à la proximité des traces satellitaires de la côte brésilienne, entraînant une perturbation de la mesure altimétrique.

Pour expliquer les structures spatiales du vent à grande échelle, on préférera utiliser le modèle satellitaire jusqu'à 5QQQ km en raison de son meilleur meilleur ajustement

A titre indicatif, les ajustements sont les suivants:

- bateaux: 
$$
\gamma(x) = 5 + 5.8 (1 - EXP(-\frac{x}{8.6}))
$$
  
\n- satellite:  $\gamma(x) = 1.4 + 4.9 (1 - EXP(-\frac{x}{2.3}))$  pour  $x < 25$   
\nx est exprimé en multiples de 200 km

#### *5.3* LE MODELE DE VARIOGRAMME

**.** 

**1** 

**f** 

**1** 

**1** 

**1** 

**1** 

**1** 

**f** 

1

1

**1** 

1

**1** 

1

**1** 

1

**1** 

**1** 

1

1

Nous sommes maintenant en possession de tous les éléments pour définir le variogramme qui représentera la structure spatio-temporelle du mélange des données de vent satellitaire et in-situ. On choisit évidemment un modèle exponentiel pour ce variogramme à deux variables, espace et temps, dont la forme à priori est la suivante:

$$
\gamma(x,t) = \omega \left[ 1 - EXP - \frac{1}{a}(x+bt) \right]
$$

 $\overline{\phantom{a}}$ west la valeur du palier a la portée de la partie spatiale la portée de la partie temporelle

On essayera, lors de la constitution des champs par krlgeage, d'estimer la valeur du vent par des mesures situées cians un voisinage spatio-temporel qui ne soit pas trop étendu. Les variogrammes du paragraphe précédent, définis pour le pas le plus faible sont donc les mieux adaptés. Pour la partie temporelle nous ne disposons que du variogramme déterminé à partir des données bateaux. Pour l'aspect spatial, par contre, on a le choix entre la structure du vent satellitaire et celle du vent in-situ. Par chance, ces deux structures se ressemblent beaucoup, la seule différence se situant dans la rapidité d'obtention du palier ( 2250 km pour pour les bateaux contre 1500 km pour GEOSAT). On préfère choisir la structure spatiale de GEOSAT dont le modèle est beaucoup mieux ajusté.

Rappelons les modèles retenus:

temps: 5.5 (1 - EXP- $\frac{t}{5.2}$ )

. espace: 
$$
5.8 (1 - EXP - \frac{x}{10.4})
$$

ce qui donne le modèle empirique à deux dimensions suivant

$$
\gamma(x,t) = 5.7 [1 - EXP - \frac{1}{11}(x+2.2t)]
$$

 $\omega = 5.7$  (m/s)<sup>2</sup> constitue un compromis entre les deux valeurs de palier (espace et temps) obtenus par calcul numérique.

x et t représentent respectivement des multiples de 50 km et de 6 heures.

La validation de ce modèle est présentée sur la figure 5.7. Deux variogrammes en représentation tridimensionnelle y sont montrés: en haut figure le modèle exponentiel obtenu auquel on a rajouté une pépite de 2.8  $(m/s)^2$  (variogramme théorique). En bas est schématisé un variogramme espace-temps calculé numériquement à partir des données de vent "bateaux" (variogramme expérimental). La structure donnée par le modèle exponentiel est en accord avec celle du champ de vent "bateaux": ce variogramme théorique constitue un bon ajustement du variogramme numérique expérimenta!.

Ce modèle exponentiel est donc retenu pour la suite de l'étude et servira à calculer les coefficients de la matrice de krigeage.

#### **5.4 L'EVALUATION DES ERREURS**

La fin du chapitre 3 avait mis en évidence la qualité relativement médiocre du vent déduit des mesures satellitaires. On est maintenant en mesure de quantifier cette erreur GEOSAT. On reprend pour cela le fichier des 602 couples vent "bateau"-vent CHELTON-WENTZ du chapitre précédent ( $\Delta t < 6$  heures et  $\Delta x < 200$  km).

Appelons:

• V le vent dont la structure est celle du vent théorique exponentiel, que l'on considère maintenant comme le vent réel.

• VG le vent CHELTON-WENTZ ou vent GEOSAT.

 $*$  V<sub>B</sub> le vent "bateau".

On utilise le modèle présenté au chapitre 2 (§2.2.3):

On a: 
$$
\begin{cases} V_B(x_1,t_1) = V(x_1,t_1) + \varepsilon_B \\ V_G(x_2,t_2) = V(x_2,t_2) + \varepsilon_G + \varepsilon_G'(x_2,t_2) \end{cases}
$$

où:

**.** 

**1** 

**f** 

1

**1** 

1

**f** 

**1** 

**1** 

**j** 

1

**1** 

1

**1** 

**1** 

1

**1** 

**1** 

1

**1** 

1

• EB est l'écart entre le vent "bateau" et le vent réel, représentant l'erreur de la mesure "bateaux".

• l'écart entre le vent GEOSAT et le vent réel se décompose quant à lui en deux termes: EG qui est l'erreur de mesure satellitaire.

> $\epsilon_{G}$ ' qui représente un terme d'erreur de mesures corrélées sur une même trace.

Pour deux instants t<sub>1</sub> et t<sub>2</sub> séparés de moins de 6 heures, et deux positions  $x_1$  et  $x_2$ distantes de moins de 200 km, on décompose la variance de l'écart mesure GEOSAT-mesure "bateaux":

$$
Var[V_B(x_1, t_1) - V_G(x_2, t_2)] = Var[V(x_1, t_1) - V(x_2, t_2)] + Var\varepsilon_B + Var\varepsilon_G + Var\varepsilon_G]
$$

en admettant l'indépendance de l'erreur de mesure avec la mesure elle-même. \*  $Var[V_B(x_1,t_1) - V_G(x_2,t_2)]$  est déterminé par calcul sur les 602 couples de mesures: on trouve  $8.8 \, (m/s)^2$ 

\*  $Var[V(x_1,t_1) - V(x_2,t_2)] = 2 \gamma(x_1-x_2,t_1-t_2)$ 

**1** 

**1** 

1

**1** 

**f** 

**i** 

**f** 

**1** 

**1** 

**f** 

1

**)** 

1

**j** 

**1** 

1

1

**.** 

1

**1** 

1

où  $\gamma(x_1-x_2,t_1-t_2) = [5.7(1 - EXP - \frac{1}{11}(x_1-x_2 + 2.2(t_1-t_2))] = 1.4 \text{ (m/s)}^2$ 

\* Varea représente l'erreur de mesure des bateaux qui n'est autre que la valeur de la pépite du variogramme "bateaux"; 3.1 (m/s)2

\*V31êG est la pépite du variogramme GEOSAT: 0.6 (m/s)2.

On a maintenant tous les éléments pour déterminer le deuxième terme d'erreur de GEOSAT:

$$
8.8 = 2(1.4) + 3.1 + 0.6 + \text{Vare}_G'
$$
  $\Rightarrow$   $Var_{G'} = 2.3 \text{ (m/s)}^2$ 

L'écart entre la mesure satellitaire et le vent réel a donc une variance totale de 2.9 (m/s)2. Elle se décompose comme la somme d'ùne erreur de mesure de faible valeur ( 0.6 (m/s)2 en variance) et d'un terme d'erreur de mesures corrélées sur une même trace (2.3 (m/s)2). Cette valeur de 2.9 (m/s)2 est très proche de la variance de l'erreur de mesure par les bateaux  $(3.1(m/s)<sup>2</sup>)$ , ce qui montre que le vent déduit de GEOSAT n'est pas de meilleure qualité que celui mesuré par les navires sélectionnés.

On tiendra compte au niveau du krigeage de ces trois termes d'erreur: les deux erreurs de mesures, "bateaux" et satellite, ainsi que la corrélation des mesures GEOSAT sur une même trace.

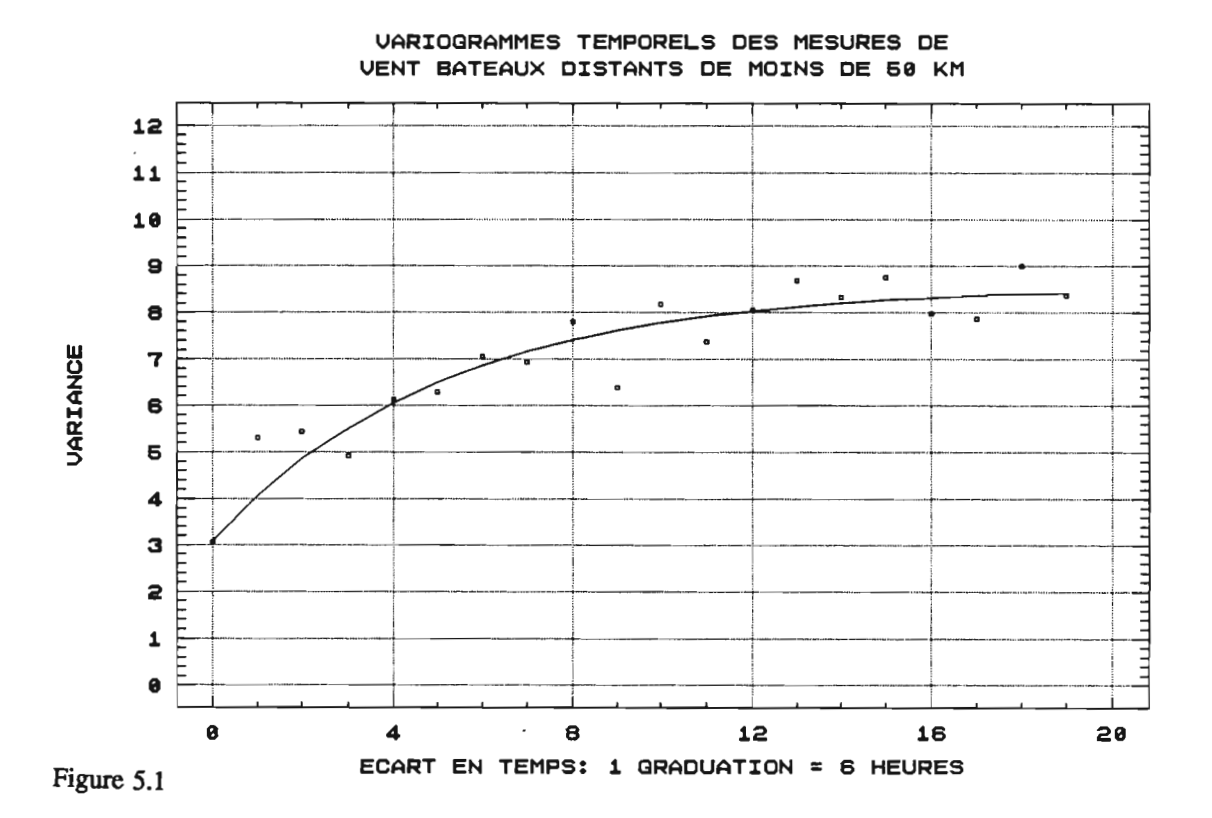

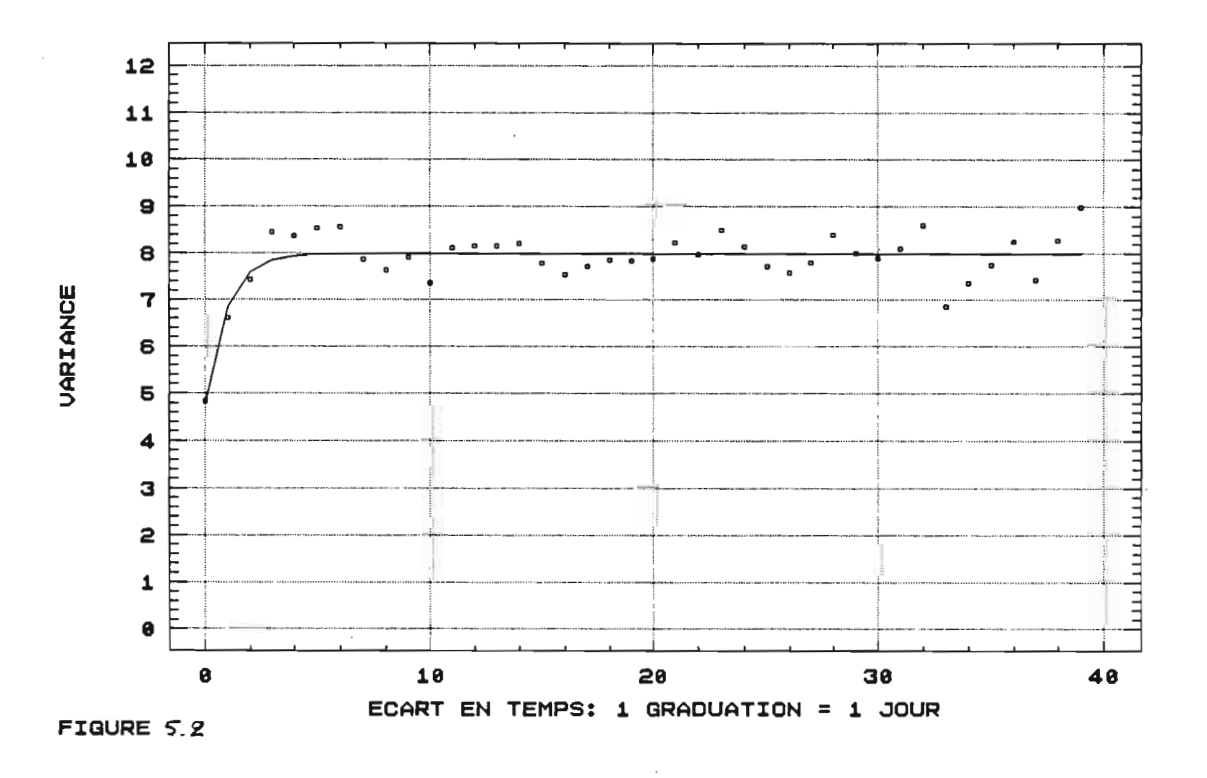

 $\mathcal{L}_{\mathcal{A}}$ 

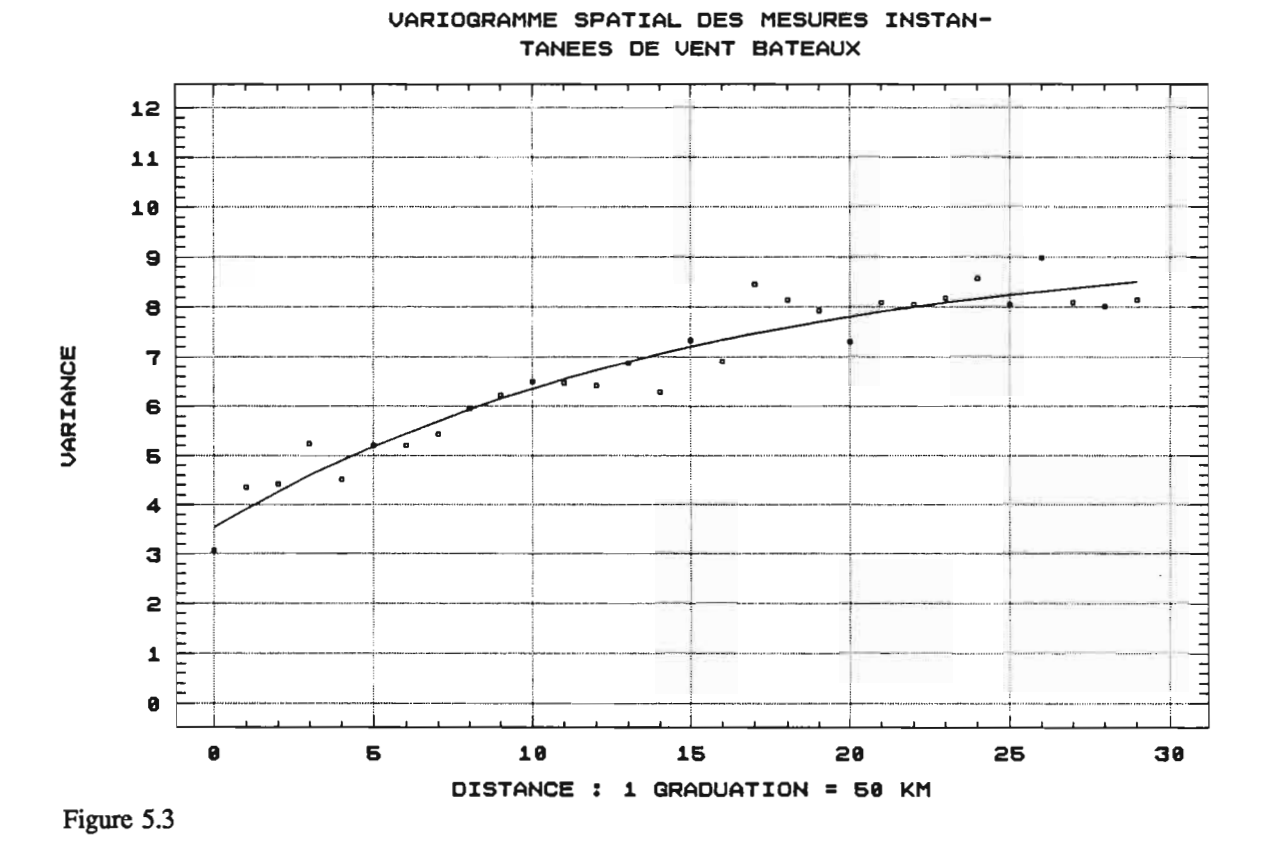

VARIOGRAMME SPATIAL DES MESURES SATEL-LITAIRES INSTANTANEES

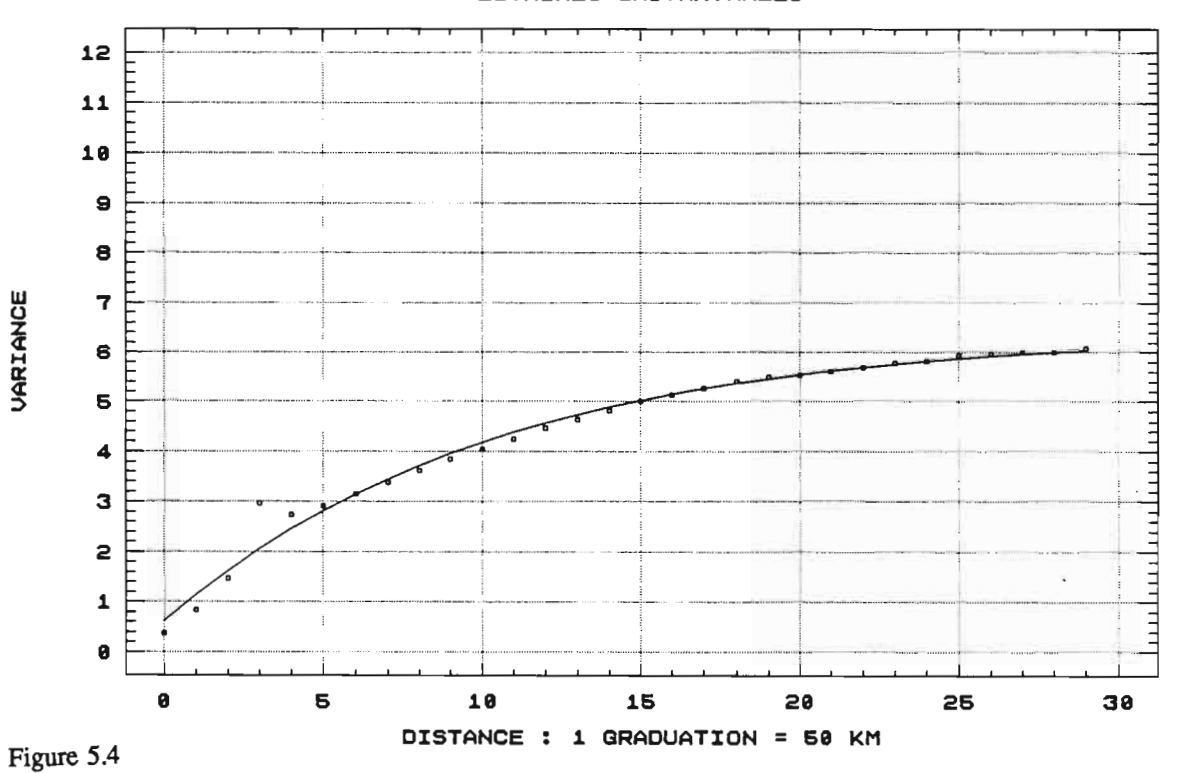

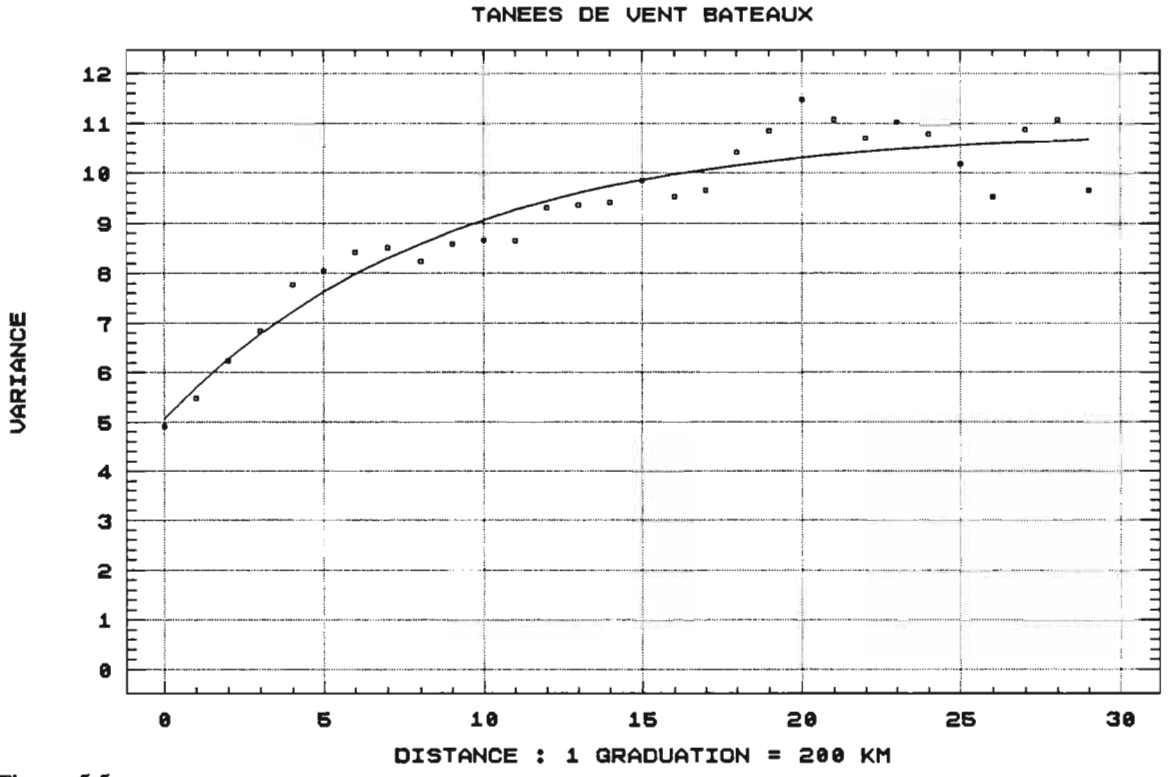

VARIOGRAMME SPATIAL DES MESURES INSTAN-

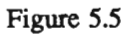

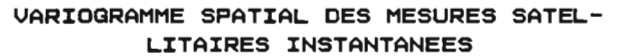

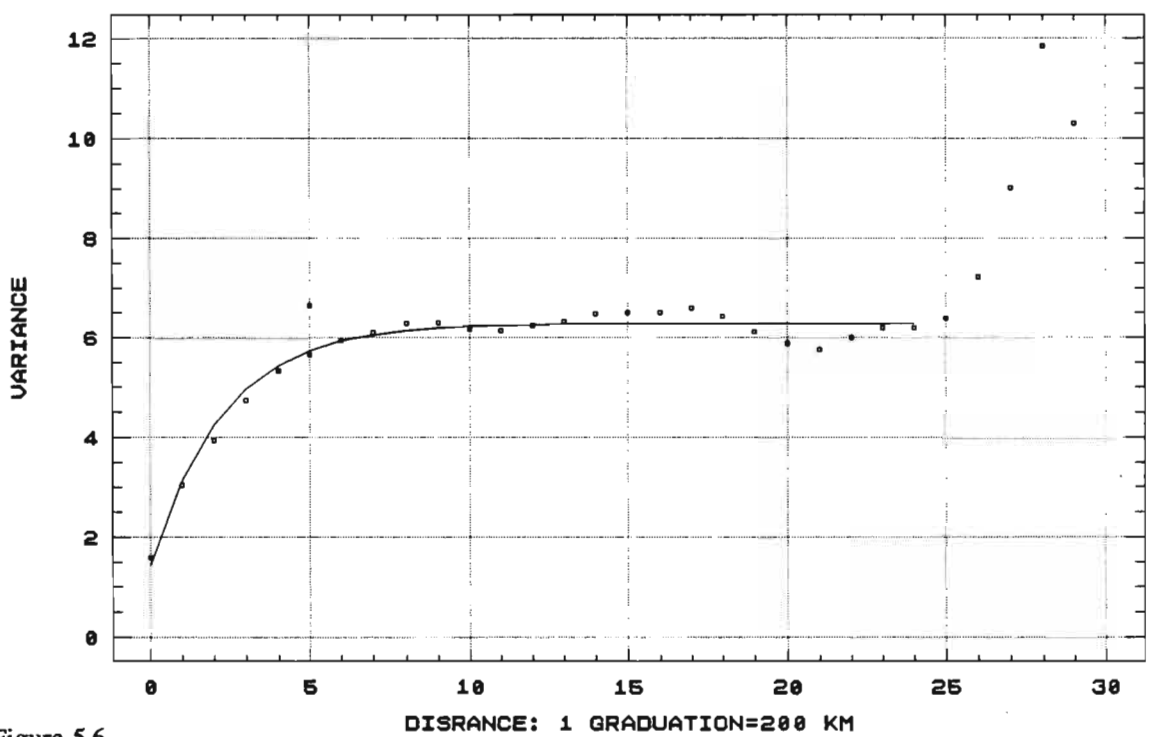

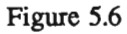

### VARIOGRAMME THEORIQUE

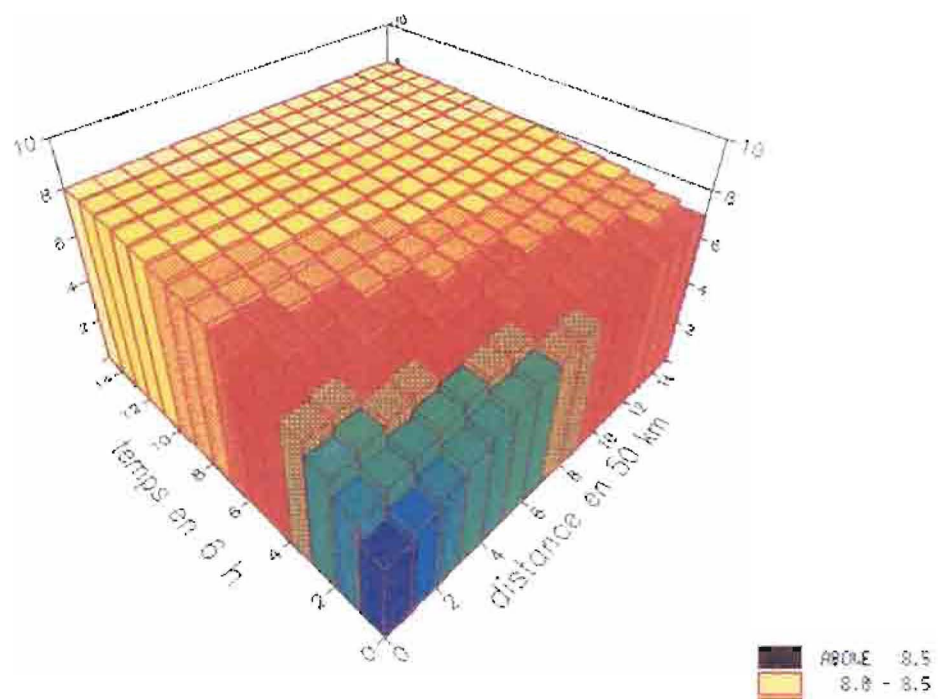

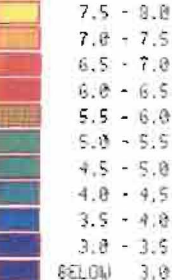

### VARIOGRAMME EXPERIMENTAL

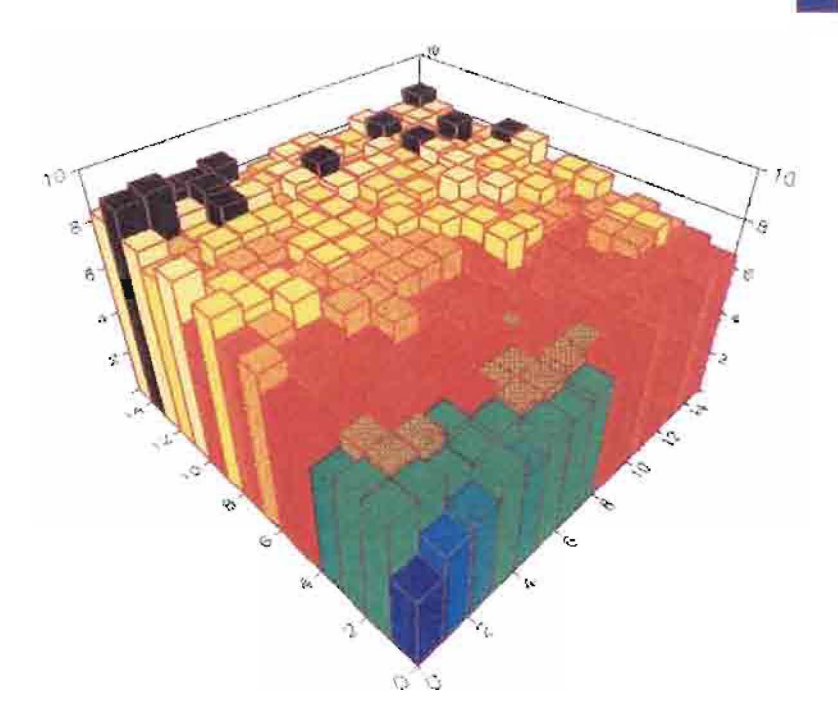

# **CHAPITRE 6**

## LA CONSTITUTION DES CHAMPS DE VENT

 $\bar{\mathcal{A}}$ 

#### 6.1 INTRODUCTION

**1** 

1

**1** 

**1** 

**1** 

**1** 

**1** 

*<u>d</u>* 

**1** 

1

1

**1** 

1

**1** 

**1** 

**1** 

**.** 

**1** 

**1** 

**1** 

•

On dispose maintenant de tous les éléments du krigeage pour constituer nos champs de vent. La rone d'étude devient l'Atlantique tropical dans son ensemble, de 30N à 20S et de 60W à 15E.

On produira des champs décadaires et une moyenne mensuelle de module du vent insitu, satellitaire, ainsi que du mélange. La comparaison de ces cartes ne se fera pas uniquement à partir de la climatologie mensuelle observée de J. Servain, mais également avec des moyennes décadaires du vent simulé à 10 mètres au dessus de la surface de l'océan obtenu par le Centre Européen de Prévision (CEP). Le vent du CEP fait partie d'un collectif de données constitué dans le cadre du programme international TOGA (Tropical Ocean Global Atmosphere). Ces données n'étant disponibles sur le CD-ROM TOGA que pour les années 1985 et 1986, le seul mois commun avec la période ERM de GEOSAT est le mois de décembre de 1986.

Cest donc ce mois de décembre 1986 qui sera étudiée dans ce chapitre.

#### 6.2 LE FONCTIONNEMENT DU LOGICIEL DE KRIGEAGE

On passe en revue dans cette partie toutes les étapes et les paramètres utiles pour obtenir le meilleur estimateur de krigeage.

La première étape consiste à construire une grille sur notre domaine d'étude. C'est en chacun des points de grille que sera calculée la valeur du vent par la méthode du krigeage. Le pas du maillage est un paramètre d'entrée du logiciel et peut par conséquent prendre n'importe qu'elle valeur souhaitée. Le pas a été choisi à 225 km par soucis de comparaison avec celui du produit de J. Servain qui est de 2° (222 km) à l'équateur.

Une fois obtenu cette grille, on peut passer à la deuxième étape, c'est-à-dire au krigeage proprement dit.

On utilise le système de krigeage avec corrélation des erreurs (§ 2.2.3).

Rappelons le système de krigeage (i), ainsi que la variance de krigeage (ü) (chapitre 2):

i) Cest l'hypothèse intrinsèque qui a été formulée. La matrice de krigeage avec corrélation des erreurs se compose donc:

- des termes en - $\gamma(x_i,t_i,x_i,t_i)+\pi(x_i)\sigma_{\rm B}^2+[1-\pi(x_i)]\sigma_{\rm G}^2+[1-\pi(x_i)]\sigma_{\rm G}^2$  sur la diagonale - des termes en - $\gamma(x_i,t_i,x_i,t_i)+\sigma'^2$ <sub>G</sub> [1- $\delta(x_i,x_i)$ ] ailleurs

où:

 $\pi(x_i) = \int_{0}^{1}$  si x<sub>i</sub> est une mesure in-situ  $\pi(x_i) = 0$  si x<sub>i</sub> est une mesure satellitaire ,

\* 
$$
\delta(x_i, x_j)
$$
 = 
$$
\begin{cases} 0 \text{ si } x_i \text{ et } x_j \text{ sont deux mesures satellites} \\ \text{situées sur la même trace} \\ 1 \text{ sion} \end{cases}
$$

- \*  $\sigma_{\rm B}^2$  est la variance de l'erreur sur la mesure bateaux: 3.1 (m/s)<sup>2</sup>
- \*  $\sigma^2$ <sub>G</sub> est la variance de l'erreur sur la mesure GEOSAT: 0.6 (m/s)<sup>2</sup>
- \*  $\sigma^2$ <sub>G</sub> est la variance de l'erreur des mesures corrélées sur une même trace: 2.3 (m/s)<sup>2</sup>

ii)  
\n
$$
E^{2} = E\left[\sum_{i=1}^{n} \lambda_{i} Z(x_{i}) - Z(x_{0})\right]^{2}
$$
\n
$$
= \sum_{i=1}^{n} \lambda_{i} \gamma(x_{i}, t_{i}, x_{0}, t_{0}) - \gamma(x_{0}, t_{0}, x_{0}, t_{0}) + \mu + \sum_{i=1}^{n} \lambda_{i}^{2} \pi(x_{i}) \sigma^{2} B
$$
\n
$$
+ \sum_{i=1}^{n} \lambda_{i}^{2} \pi(x_{i}) \sigma^{2} C_{i} + \sum_{i=1}^{n} \sum_{j=1}^{n} \lambda_{i} \lambda_{j} [1 - \sigma^{2} C_{i} \delta(x_{i}, x_{j})]
$$

Ce système de krigeage adapté à nos propres données à par ailleurs dû être modifié pour obtenir l'estimation d'un champ moyen.

On ne cherche pas ici à estimer la valeur du module du vent en un instant to donné, mais son intégration sur une période de temps donnée  $\Delta t$ . La partie gauche du système de krigeage ne concernant que les variances entre les mesures n'est pas modifiée, alors que la partie droite est transformée. En effet, la variance de krigeage devient:

$$
E^{2} = \frac{1}{(\Delta t)^{2}} \int_{t_{a}}^{t_{b}} \int_{t_{a}}^{t_{b}} \gamma(x_{0}, t_{n}, x_{0}, t') dt dt' + \mu + \frac{1}{\Delta t} \sum_{i=1}^{n} (\lambda_{i} \int_{t_{a}}^{t_{b}} \gamma(x_{i}, t_{i}, x_{0}, t_{0}) dt_{0})
$$
  
+ 
$$
\sum_{i=1}^{n} \lambda_{i}^{2} \pi(x_{i}) \sigma^{2}{}_{B} + \sum_{i=1}^{n} \lambda_{i}^{2} \pi(x_{i}) \sigma^{2}{}_{G} + \sum_{i=1}^{n} \sum_{j=1}^{n} \lambda_{i} \lambda_{j} [1 - \sigma^{2}{}_{G} \delta(x_{i}, x_{j})]
$$

Si  $\Delta t = [t_a, t_b]$  est cette période sur laquelle on veut obtenir le champ moyen.

Le deuxième membre du système de krigeage est alors composé des termes en  $\frac{1}{\Delta t}\int_{t_0}^{\infty} \gamma(x_i,t_i,x_0,t_0)dt_0$ .

Explicitons maintenant tous ces termes d'intégration. On rappelle d'abord notre modèle de variogramme:

$$
\gamma(x_i, t_i, x_0, t_0) = 5.7 \left[ 1 - EXP - \frac{1}{11} (|x_i - x_0| + 2.2 |t_i - t_0|) \right]
$$

\* Si 
$$
t_i < t_a
$$
, alors  $|t_i-t_0| = t_0-t_i$   
\n
$$
\frac{1}{\Delta t} \int_{t_a}^{t_b} \gamma(x_i, t_i, x_0, t_0) dt_0 =
$$
\n5.7 +  $\frac{11}{2.2} \frac{5.7}{\Delta t}$  (EXP- $\frac{1}{11}|x_i-x_0|$ ) [EXP- $\frac{2.2}{11}(t_b-t_i)$  - EXP - $\frac{2.2}{11}(t_a-t_i)$ ]

\* Si 
$$
t_a < t_i < t_b
$$
, alors  $|t_i-t_0| = \begin{cases} t_i - t_0 \text{ si } t_0 < t_i \\ t_0 - t_i \text{ si } t_0 > t_i \end{cases}$   
\n
$$
\frac{1}{\Delta t} \int_{t_a}^{t_b} \gamma(x_i, t_i, x_0, t_0) dt_0 =
$$
\n5.7  $-\frac{11}{2.2} \frac{5.7}{\Delta t} (\text{EXP} - \frac{1}{11}|x_i - x_0|) [2 - \text{EXP} - \frac{2.2}{11}(t_a - t_i) - \text{EXP} - \frac{2.2}{11}(t_b - t_i)]$ 

\* Si t<sub>i</sub> > t<sub>b</sub>, alors |t<sub>i</sub>-t<sub>0</sub>| = t<sub>i</sub>-t<sub>0</sub>  
\n
$$
\frac{1}{\Delta t} \int_{t_a}^{t_b} \gamma(x_i, t_i, x_0, t_0) dt_0 =
$$
\n5.7 - 
$$
\frac{11}{2.2} \frac{5.7}{\Delta t} (EXP_{11}^{-1}|x_i-x_0|) [EXP_{11}^{2.2}(t_b-t_i) - EXP_{11}^{2.2}(t_a-t_i)]
$$

\* enfin, 
$$
\frac{1}{(\Delta t)^2} \int_{t_a}^{t_b} \int_{t_a}^{t_b} \gamma(x_0, t, x_0, t') dt dt' =
$$
  
5.7 -  $(\frac{11}{2.2})^2 \frac{5.7}{(\Delta t)^2} [2\Delta t - 2 + 2EXP - \frac{2.2}{11}\Delta t]$ 

\*La recherche du voisinage de krigeage

**.** 

**1** 

**.** 

**1** 

**.** 

1

**x** 

**1** 

1

**1** 

**1** 

*<u>d</u>* 

**.** 

**1** 

**.** 

**J** 

**1** 

*<u>d</u>* 

**1** 

*<u>l</u>* 

•

Le nombre maximal des points d'estimation a été choisi à 24. donc assez grand de manière à obtenir un lissage des valeurs calculées. La recherche des points du voisinage se fait en deux temps puisqu'elle s'effectue à partir de deux fichiers: l'un concerne la première moitié de la période étudiée. l'autre la seconde moitié. Les 12 premiers points sont extraits du premier fichier. les 12 autres du deuxième fichier. Dans l'espace. la recherche des points du voisinage se fait de la façon suivante: on examine d'abord la maille correspondant au point à estimer. puis successivement les mailles des couronnes croissantes autour de ce point. Un nombre minimal de points du voisinage est fixe. S'il n'est pas atteint après l'examen de 10 couronnes. l'estimation est abandonnée. S'il est dépassé lors de l'examen des mailles d'une couronne. tous les points de la couronne seront conservés dans le voisinage.

On préserve ainsi une certaine symétrie de l'infonnation autour du point estimé.

#### 6.3 LA PRESENTATION DES RESULTATS DE KRIGEAGE

#### 6.3.1 Les cartes de krigeage

**t** 

1

**x** 

1

**f** 

**1** 

**t** 

1

**y** 

**1** 

**y** 

*<u>l</u>* 

1

*<u>l</u>* 

1

**1** 

**f** 

**1** 

**g** 

1

**1** 

Les mesures in-situ d'une part, celles de GEOSAT d'autre part, et enfin le mélange des deux, ont permis d'obtenir un jeu de trois cartes par la méthode du krigeage, pour chacune des trois décades du mois de décembre 1986 (planches 2,3 et 4). Un quatrième jeu concerne la moyenne mensuelle (planche 5).

La première impression qui se dégage de l'examen de ces cartes est l'étroite ressemblance existant entre les champs "bateaux" d'un côté, et GEOSAT de l'autre. Les structures des champs sont tout à fait similaires. Les extrêma de vent sont comparables, aussi bien dans leur position géographique que dans leur valeur, GEOSAT semblant toutefois amplifier légèrement les contrastes: les maxima de vent satellitaire sont toujours plus forts que ceux des vents "bateaux", et inversement, les minima observés sont un peu plus faibles. Ce renforcement des extrêma n'est toutefois que léger et ponctuel: les cartes des écarts absolus entre les champs "bateaux" et les champs GEOSAT présentés sur la planche 8 ne font que conforter l'excellente cohérence entre ces deux champs de mesures.

L'évolution des cartes au cours des trois décades est tout à fait régulière, aussi bien pour les bateaux que pour GEOSAT. Dans les deux cas, on observe une diminution graduelle du maximum de vent de l'Atlantique tropical nord, de même qu'un renforcement progressif de la partie sud du domaine étudié.

Les cartes des données mélangées sont tout à fait similaires puisqu'elles constituent un compromis entre les deux jeux de données précédents. Notons cependant qu'elles semblent se rapprocher d'avantage des champs de GEOSAT, en raison du plus grand nombre de mesures satellitaires (trois mesures GEOSAT pour une mesure "bateaux" en moyenne).

La planche 5 présente la moyenne des champs de vent pour tout le mois de décembre 86. Ces résultats ne constituent pas la moyenne arithmétique des trois décades, mais une moyenne de krigeage obtenue en intégrant le second membre du système de krigeage sur les 31 jours du mois de décembre. La carte des données mélangées a été obtenue en diminuant le nombre de données satellitaires de manière à obtenir la proportion de une donnée satellitaire pour une donnée in-situ. On s'est effectivement rendu compte que sur 31 jours, période couvrant la presque totalité de deux cycles de GEOSAT, la couverture spatiale des mesures satellitaires est telle que les 24 points du voisinage sont trouvés très rapidement au détriment des mesures "bateaux".

### \ 6.3.2 L'écart-type de krigeage

**t** 

**i** 

**1** 

**1** 

1

**t** 

**x** 

**1** 

**1** 

**1** 

1

**1** 

**1** 

1

**1** 

**t** 

**.** 

**1** 

**x** 

**1** 

·1

Un des nombreux avantages de la méthode géostatistique est de pennettre de quantifier la qualité du résultat obtenu grâce à l'écart-type de krigeage. Les planches 6 et 7 présentent ce paramètre pour la première décade de décembre 1986 et pour la moyenne mensuelle.

On constate que l'écart-type de krigeage est fortement corrélé avec la répartition des données. Si on compare les cartes d'écart-type "bateaux" et GEOSAT avec la position des données brutes (planche 1), on remarque que les faibles valeurs d'écart-type correspondent aux zones à fortes concentrations de données. C'est ainsi qu'apparaissent sur la planche 6 les deux rails de navigation, de même que les zones de croisement des traces au sol de GEOSAT. Effectivement, dans ces régions le voisinage de krigeage est très peu étendu, les termes en  $\gamma(x_i,x_0)$  (i=1,24) sont donc très faibles.

On remarque d'autre part sur chacune de ces deux planches, que l'écart-type de krigeage de GEOSAT est beaucoup plus important que celui des bateaux, malgré le plus grand nombre de données brutes. Cela provient du fait que le voisinage de krigeage comporte plusieurs points issus de la même trace satellitaire, ce qui revient à augmenter l'écart-type par l'addition des termes tenant compte de la corrélation des erreurs (§ 6.2).

Les cartes d'écart-type de krigeage des données mélangées sont à première vue quelque peu déroutantes, puisque les valeurs observées sont supérieures à celles des cartes obtenues par les mesures in-situ. Or le but de ce stage est d'essayer d'améliorer l'information des navires marchands en y incorporant des mesures satellitaires. Alors, constat d'échec?

Certes non, car les fortes valeurs relatives de l'écart-type de mélange s'expliquent là aussi par la corrélation des erreurs de mesures GEOSAT d'une même trace. La constitution du voisinage de krigeage a été effectuée de manière un peu brutale, sans tenir compte de l'origine de la mesure. On aperçoit l'importance de ce voisinage en comparant les deux cartes d'écarttype du mélange des planches 6 et 7: celle de la première décade (3 mesures GEOSAT pour une mesure in-situ) se rapproche beaucoup plus de GEOSAT, tandis que celle de la moyenne mensuelle (une mesure GEOSAT pour une mesure in-situ) s'apparente d'avantage à la carte des bateaux.

Le temps nous manque malheureusement pour sortir de nouveaux résultats. Le très faible écart entre les champs obtenus à partir, d'une part des mesures in-situ, d'autre part des mesures satellitaires (planches 8 et 9), laisse penser qu'il est possible d'obtenir un meilleur champ de mesures mélangées, en prenant un voisinage de krigeage adéquat dans lequel on éviterait de prendre deux points de la même trace satellitaire.

Une tentative d'optimisation du voisinage sera essayée avant la soutenance de ce stage d'approfondissement.

#### 6.4 ETUDE COMPARATIVE AVEC D'AUTRES PRODUITS

1

**i** 

**f** 

**1** 

**.** 

**.** 

**x** 

**1** 

**1** 

**1** 

**f** 

**1** 

**1** 

**I** 

**.** 

**1** 

**1** 

**1** 

**f** 

*<u>l</u>* 

**1** 

TI a été rassurant d'obtenir des champs de vent très voisins à partir des deux jeux de données distincts, bateaux et satellite. TI faut maintenant examiner le comportement de ces cartes obtenues par la méthode du krigeage avec des produits déjà existants.

#### 6.4.1 La comparaison avec le produit de J. Servain

J. Servain est l'éditeur d'un atlas rassemblant des cartes mensuelles décrivant des champs de moyenne et d'anomalies de la pseudo-tension du vent et de la température de surface de la mer dans l'Atlantique tropical. Sa méthode de traitement est basée sur une combinaison d'analyses objectives et subjectives. La moyenne des données des navires marchands sélectionnés est d'abord statistiquement testée à l'intérieur de pavés rectangulaires de 5° de longitude par 2° de latitude. Ces tests permettent de déceler les valeurs aberrantes qui sont, soit éliminées, soit corrigées, soit conservées, en les comparant à la fois aux données environnantes et à la climatologie du mois considéré. Une analyse objective itérative faisant intervenir la répartition spatiale des informations (Cressman, 1959) permet d'obtenir des champs mensuels sur un maillage régulier et sans trou de 2° par 2°.

La carte du vent pour le mois de décembre 1986 (fig. 6.5) a été déduite de celle décrivant la tension du vent (fig. 6.6) en prenant la racine carrée de cette dernière.

Les résultats du krigeage de la planche 5 sont très comparables avec ceux présentés sur la figure 6.5:

- les valeurs extrêmes des champs de vent sont du même ordre

- la position de ces mêmes extrêma est identique

- la structure des champs est organisée de la même façon.

#### 6.4.2 La comparaison avec les champs de vent du CEP

Le CD-ROM de TOGA a été utilisé pour sélectionner le vent à 10 mètres au-dessus de l'océan, simulé par le CEP pour décembre 1986. Ce vent est calculé deux fois parjour (00 et 12 UTC) suivant une grille régulière dont le pas vaut  $2.5^\circ$ . Nous avons calculé les trois moyennes décadaires (fig. 6.1 à 6.3) ainsi que la moyenne mensuelle (fig. 6.4).

Les résultats du modèle sont très différents, à la fois de nos cartes obtenues par krigeage, et du produit de 1. Servain. Aussi bien pour les trois décades que pour la moyenne
mensuelle, les champs de vent du CEP sont globalement plus faibles. L'unique zone de vent fort se limite à la moitié ouest de l'Atlantique tropical nord et n'excède pas 8 m/s. Les vents les plus faibles du modèle, schématisés par un noyau à 2 m/s, et situés au large des côtes brésiliennes s'opposent aux résultats précédents, toujours compris entre 6 et 8 m/s. Ces deux zones de valeurs extrêmes engendrent d'autre part un fort gradient méridien très marqué en contradiction avec la régularité des alizés de part et d'autre de la ZCIT. Enfin, les faibles valeurs relatives de vent du quart sud-est de l'Atlantique tropical, même si elles ont des valeurs similaires aux produits précédents, présentent une structure tout à fait différente.

1

**1** 

**t** 

**1** 

**f** 

**.** 

1

1

**.** 

1

**f** 

**1** 

**)** 

1

1

**1** 

1

**.** 

**1** 

**1** 

**x** 

Quant à l'évolution des champs de vent du CEP au cours des trois décades, qui consiste essentiellement dans une augmentation du module du vent au niveau des deux bordures nord et sud des domaines d'étude, elle semble être en accord avec nos cartes krigées, hormis peut-être l'amorce de renforcement du vent au large des côtes brésiliennes à partir de la troisième décade.

### **DONNEES BRUTES**

1ère Décade (Décembre 1986)

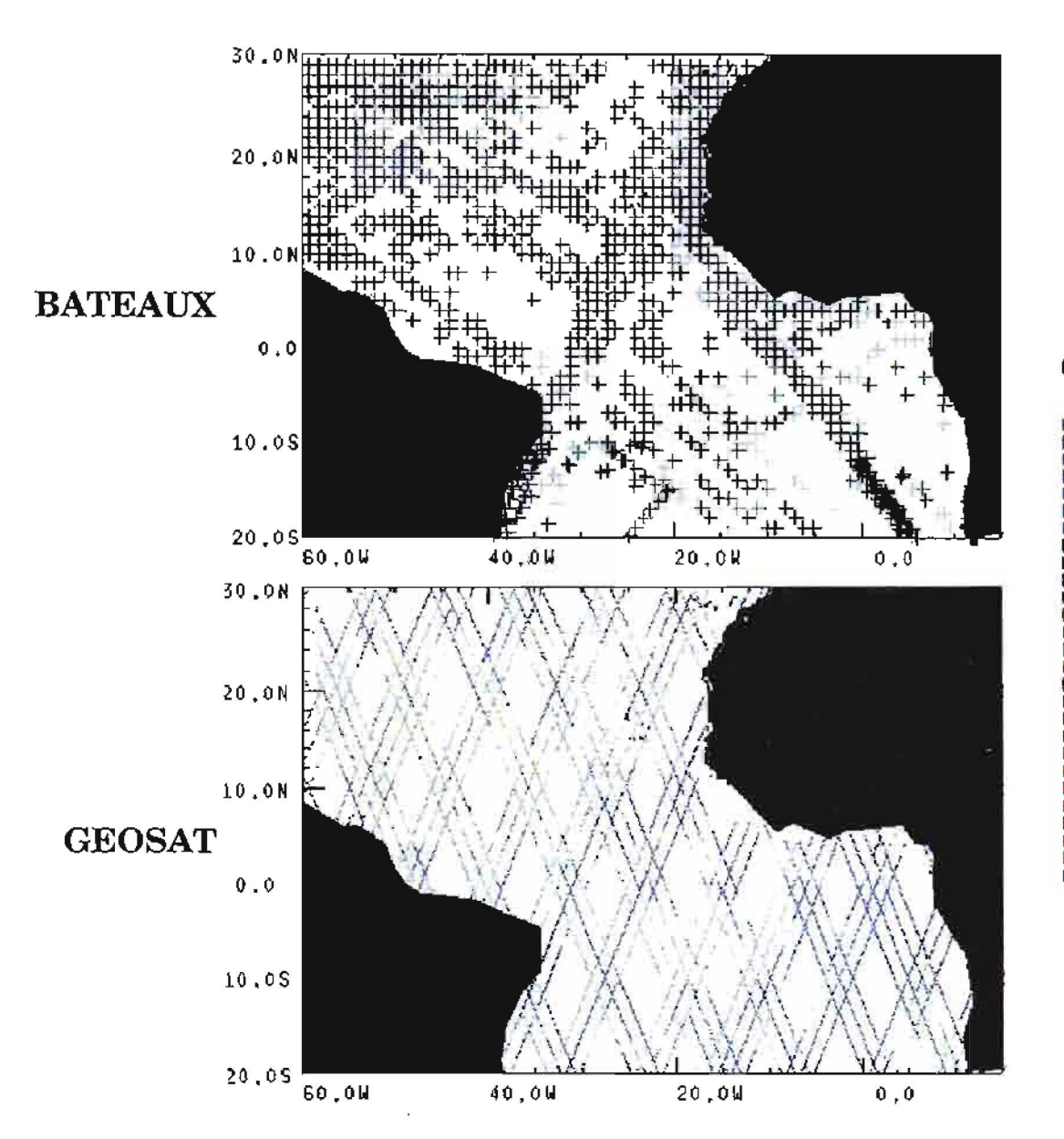

Vent  $(1/10 \text{ m/s})$ 

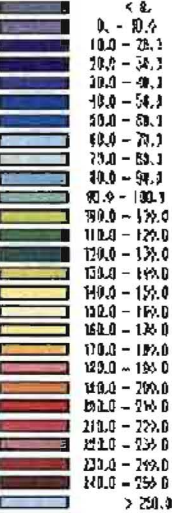

# **RESULTAT DU KRIGEAGE** 1ère Décade (Décembre 1986)

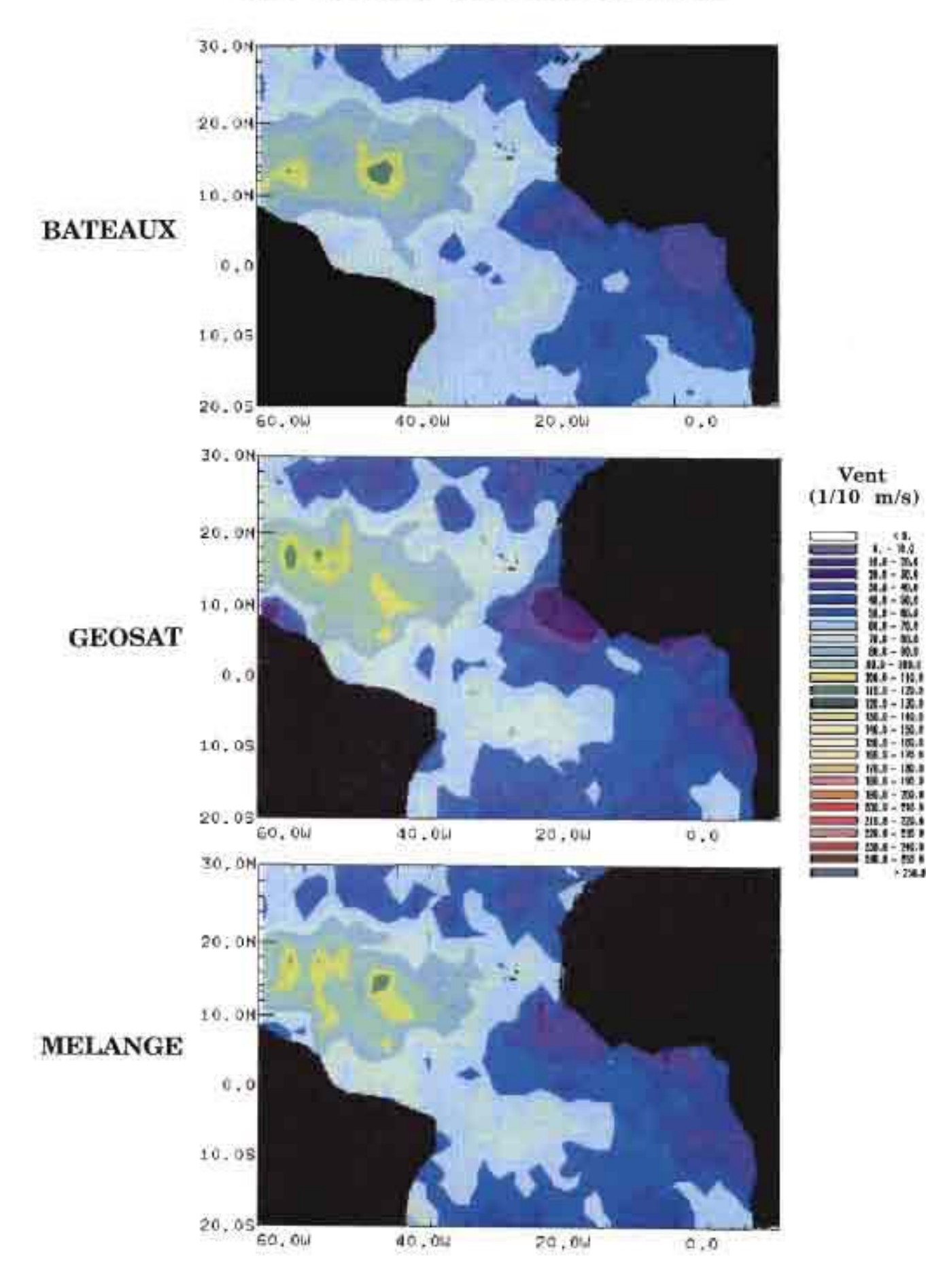

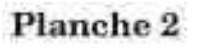

# **RESULTAT DU KRIGEAGE** 2ème Décade (Décembre 1986)

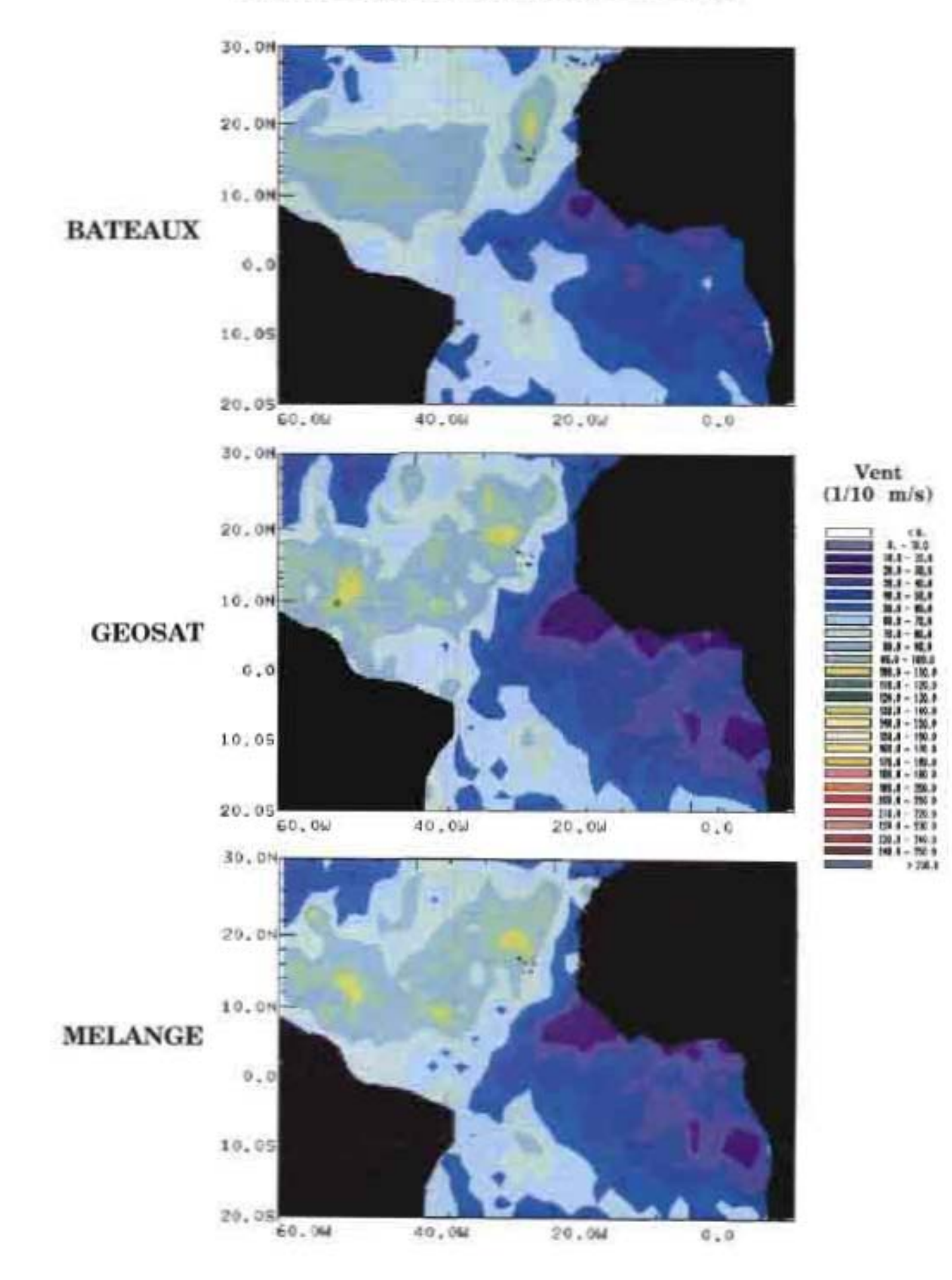

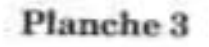

### RESULTAT DU KRIGEAGE 3ème Décade (Décembre 1986)

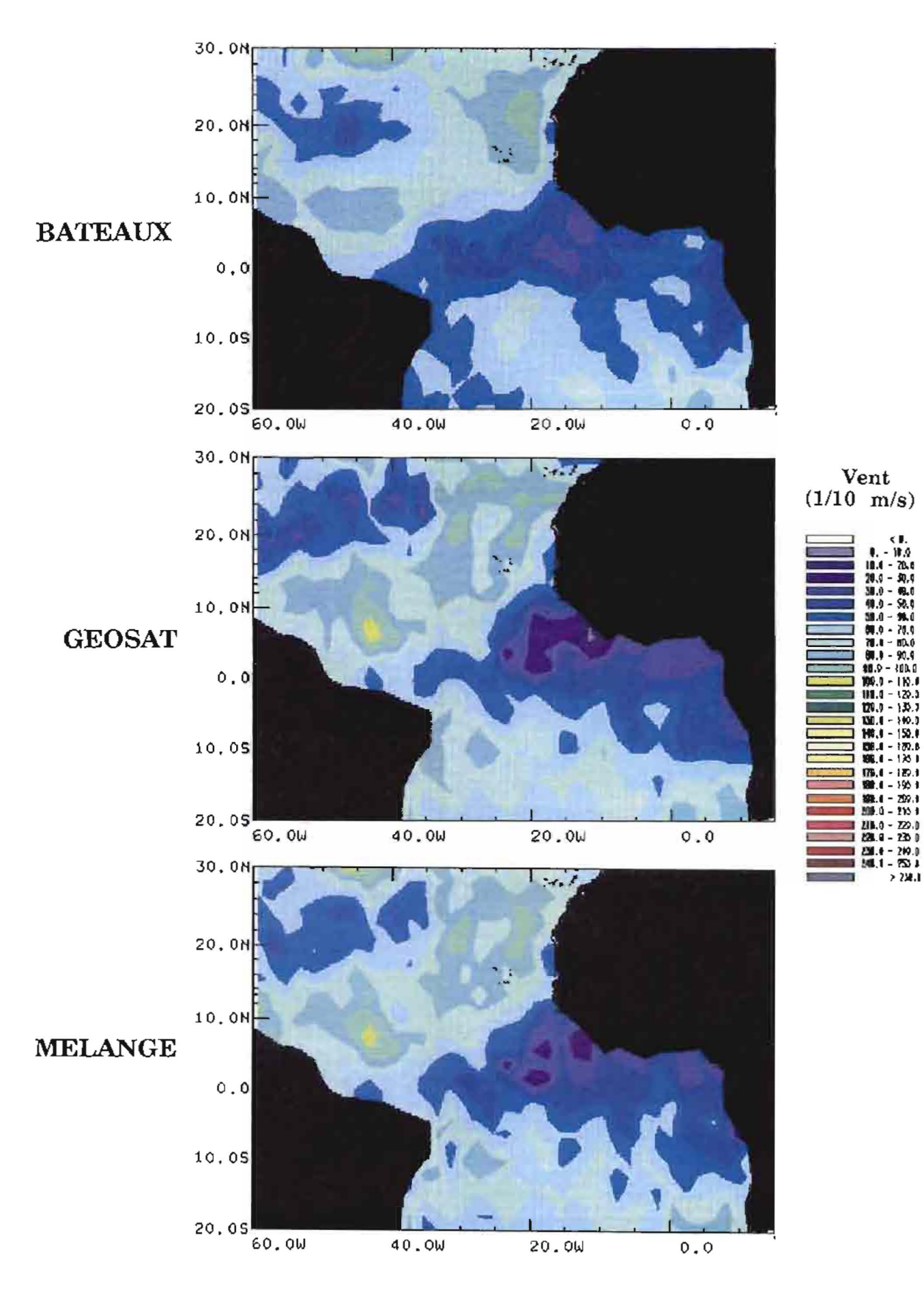

18.9<br>70au

 $9.9$ (外)

- 70,9

**BD.0** 90.9<br>{0).9

 $170.$ 

### RESULTAT DU KRIGEAGE Décembre 1986

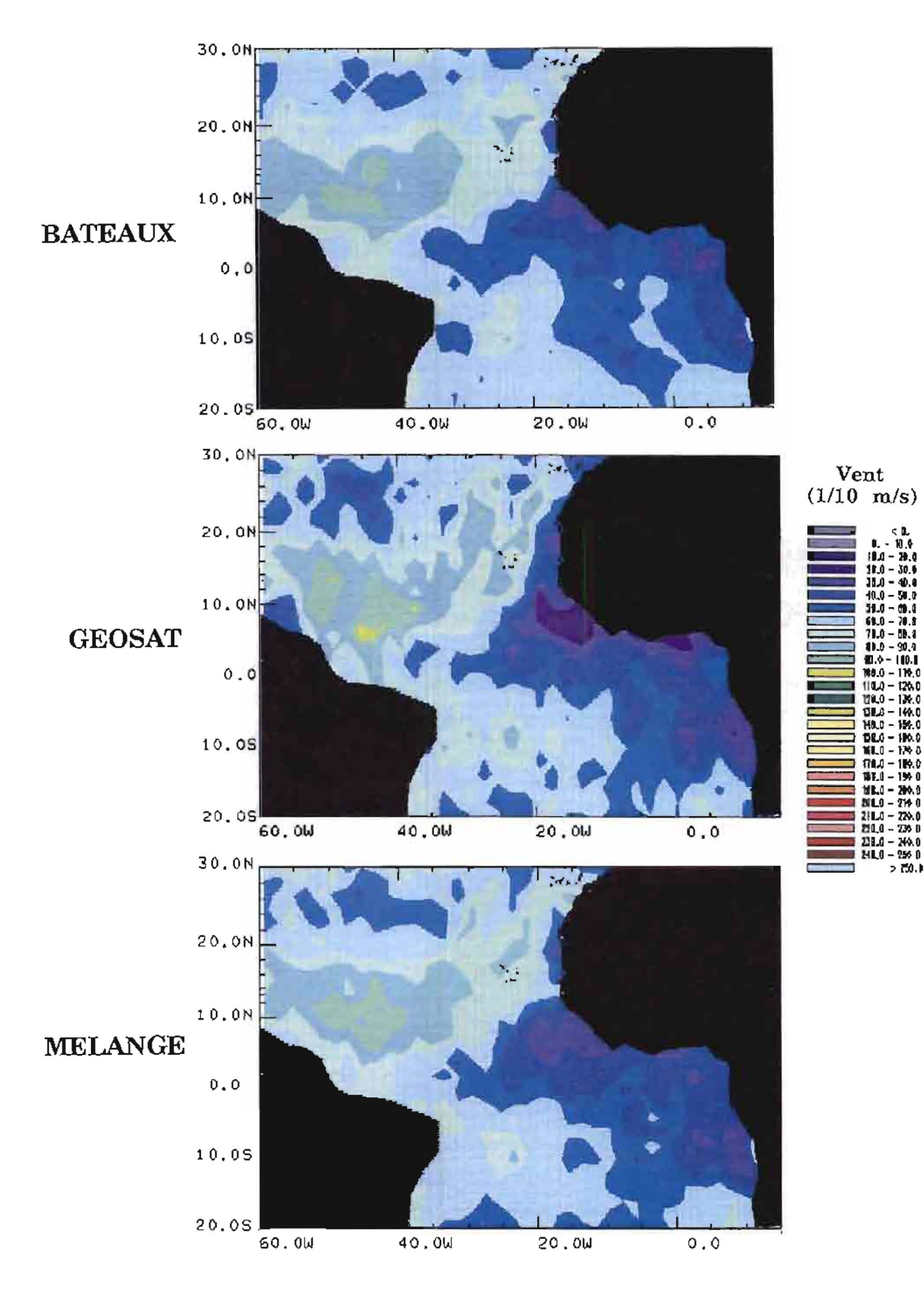

### Planche 5

# RESULTAT DU KRIGEAGE 1ère Décade (Décembre 1986)

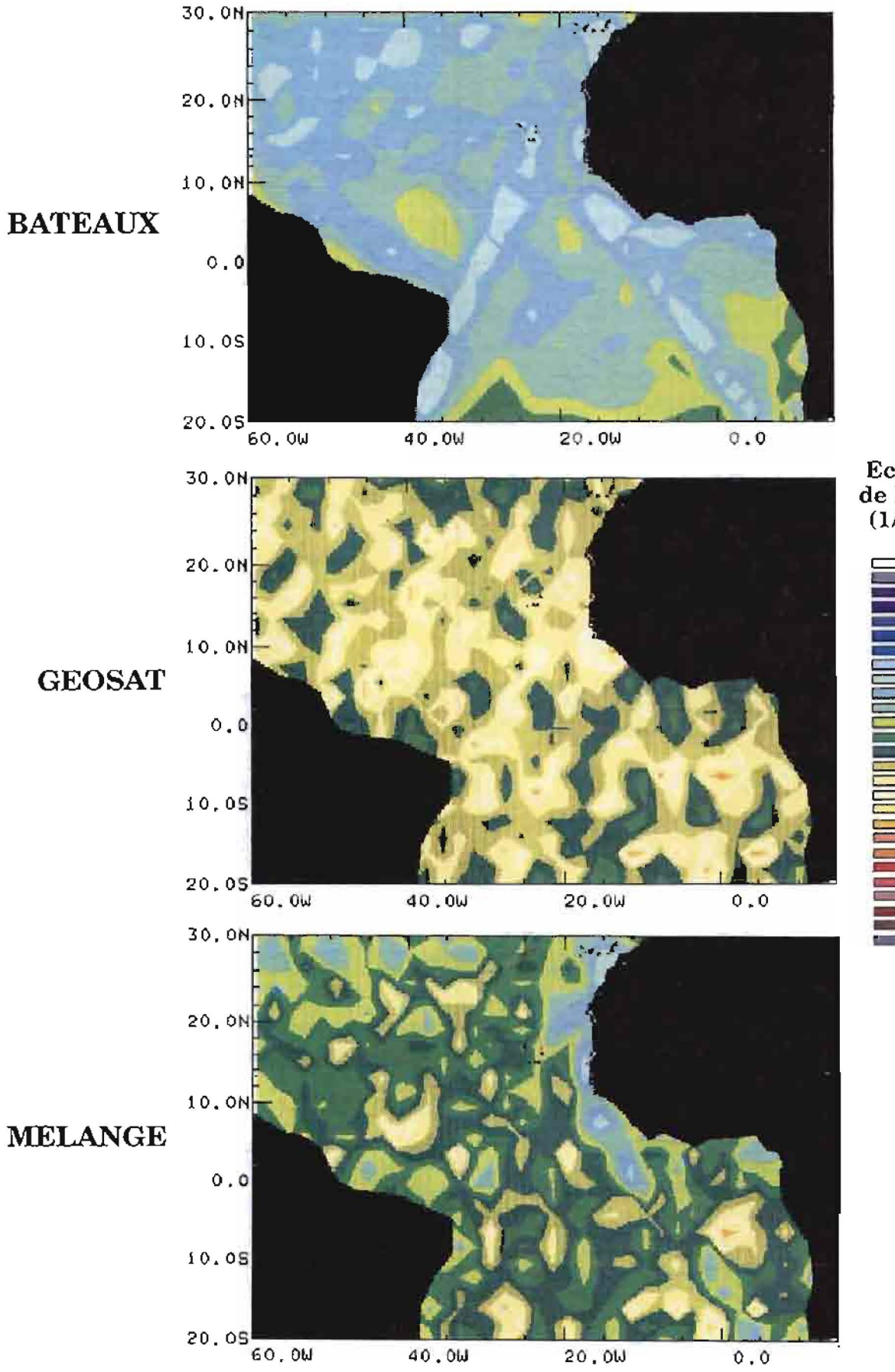

#### Ecart-Type de Krigeage  $(1/10 \text{ m/s})$

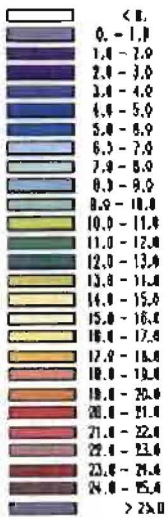

### Planche 6

# **RESULTAT DU KRIGEAGE** Décembre 1986

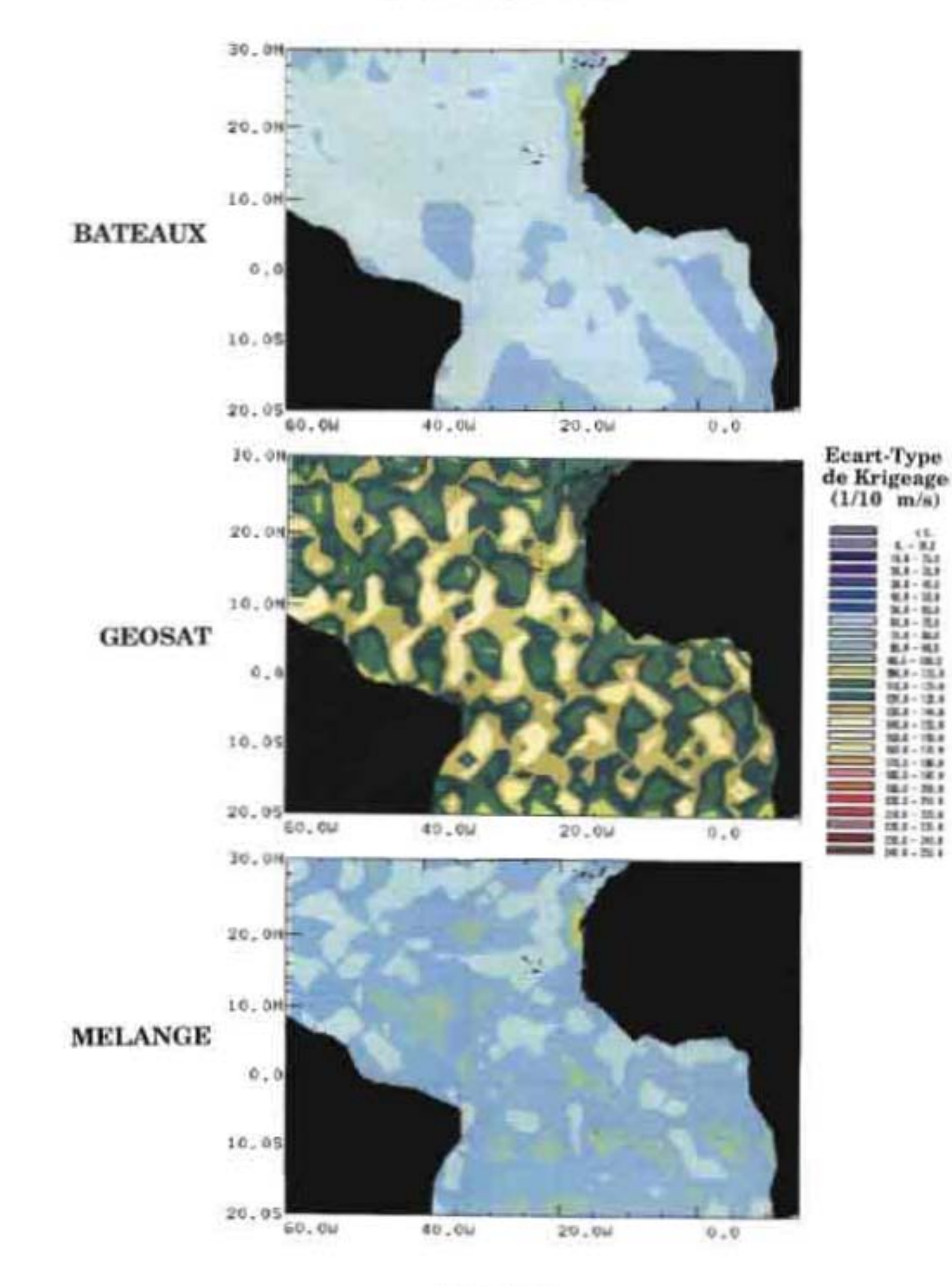

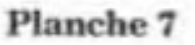

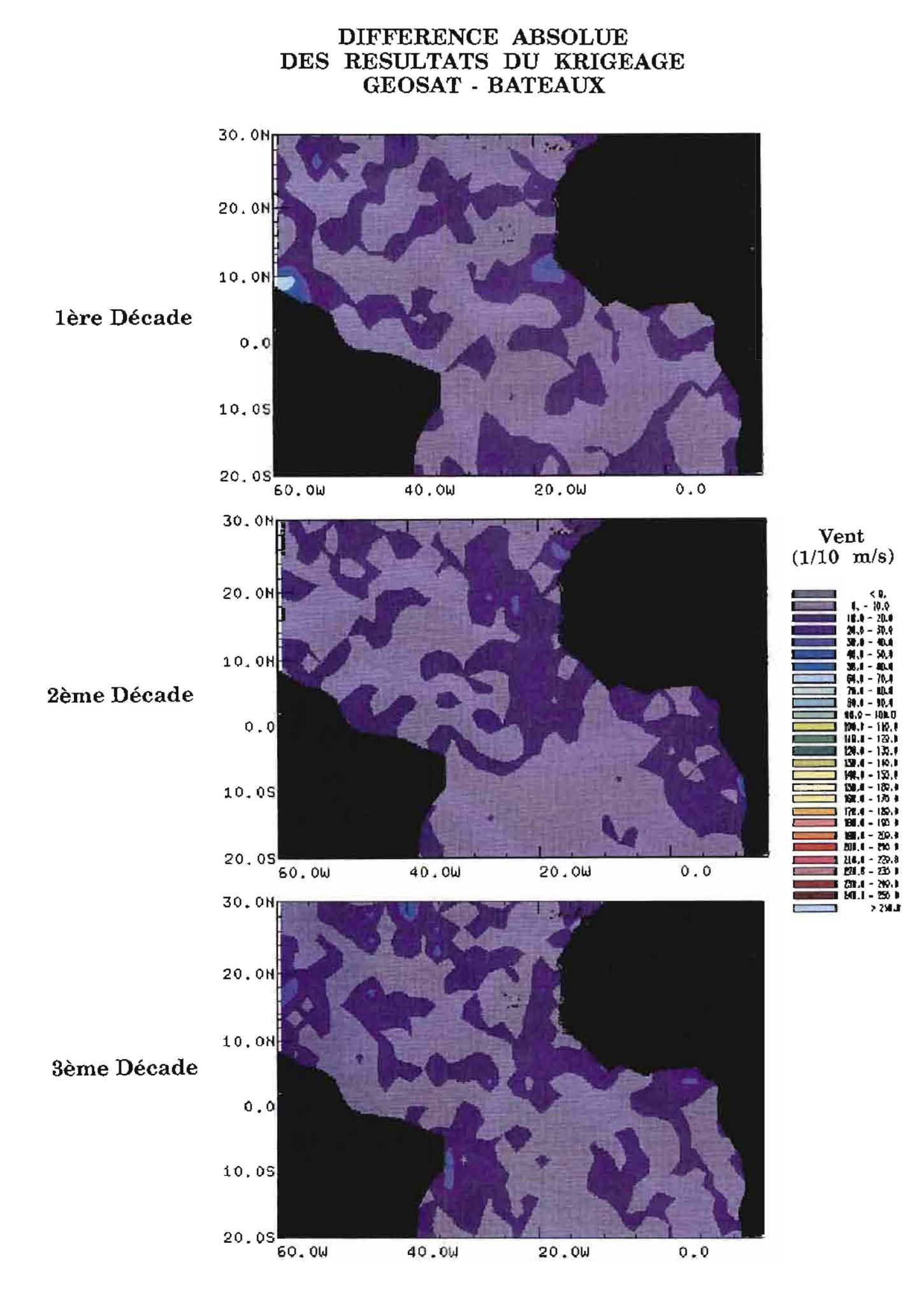

### Planche 8

### DIFFERENCE ABSOLUE DES RESULTATS DU KRIGEAGE **GEOSAT - BATEAUX**

### Décembre 1986

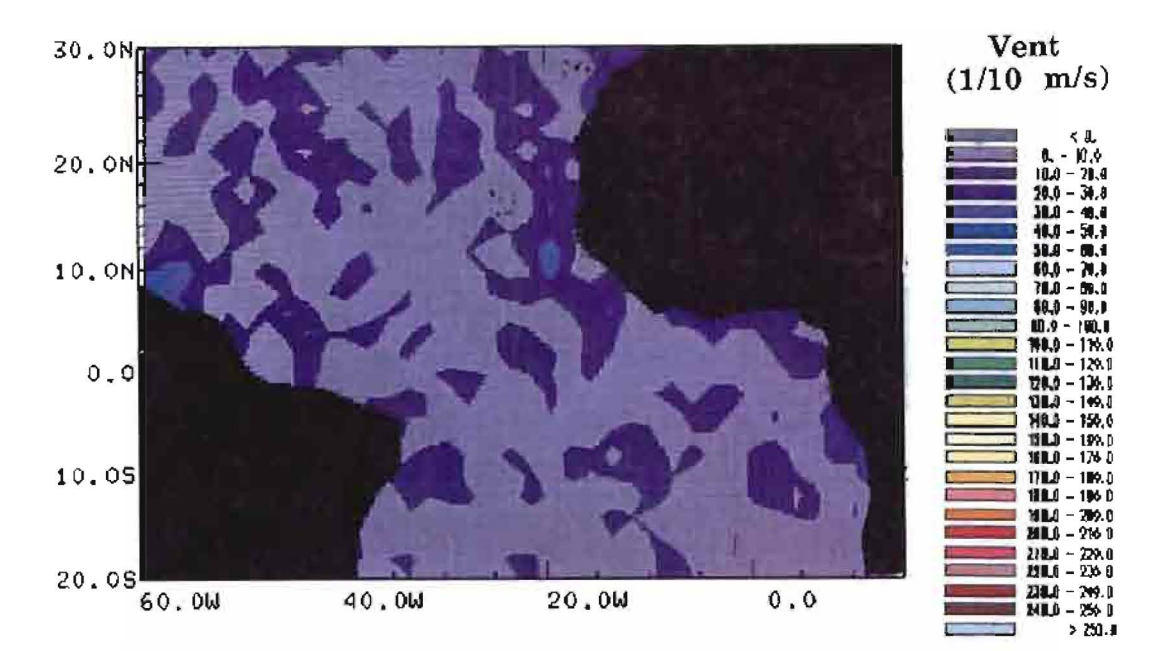

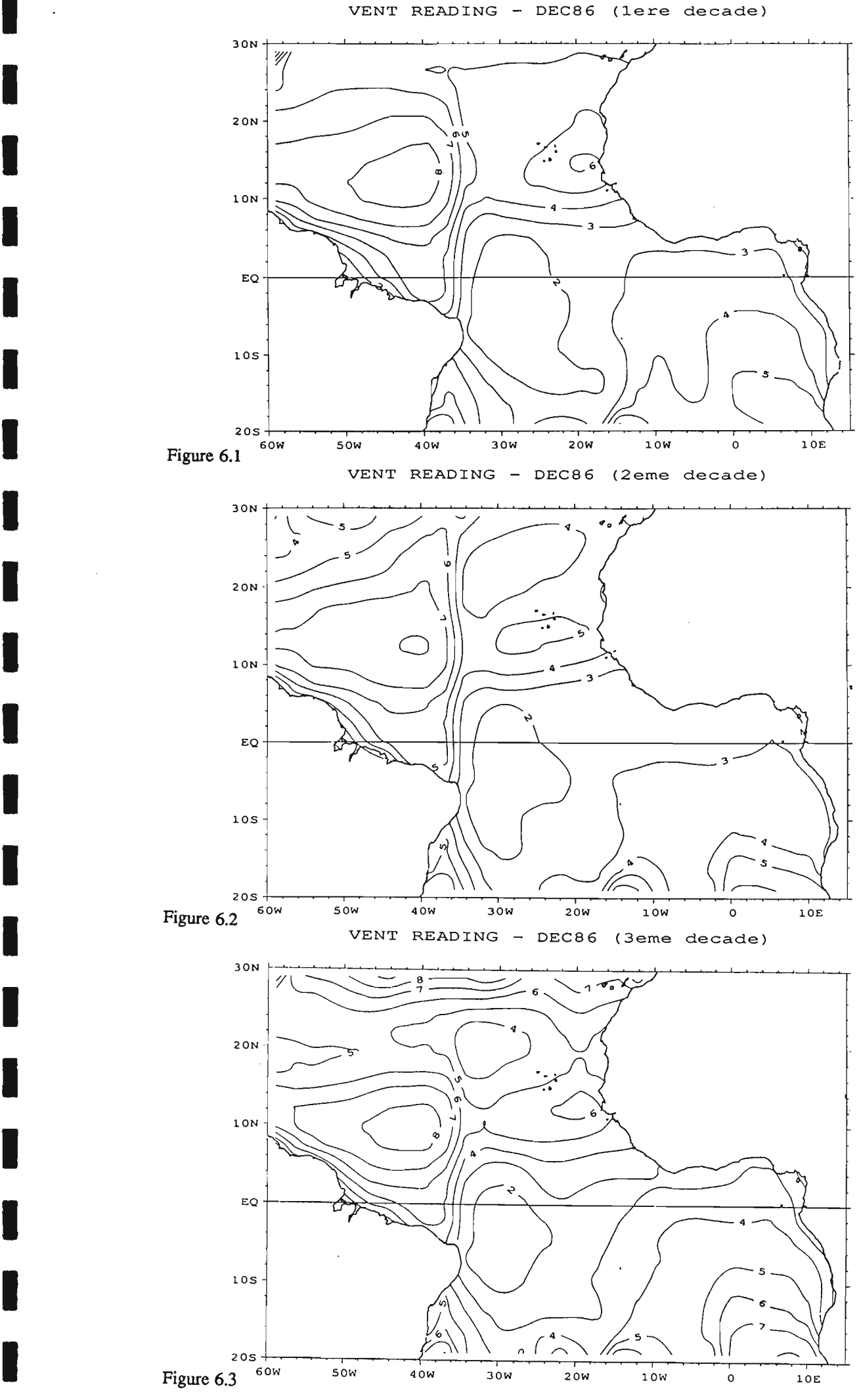

**.** 

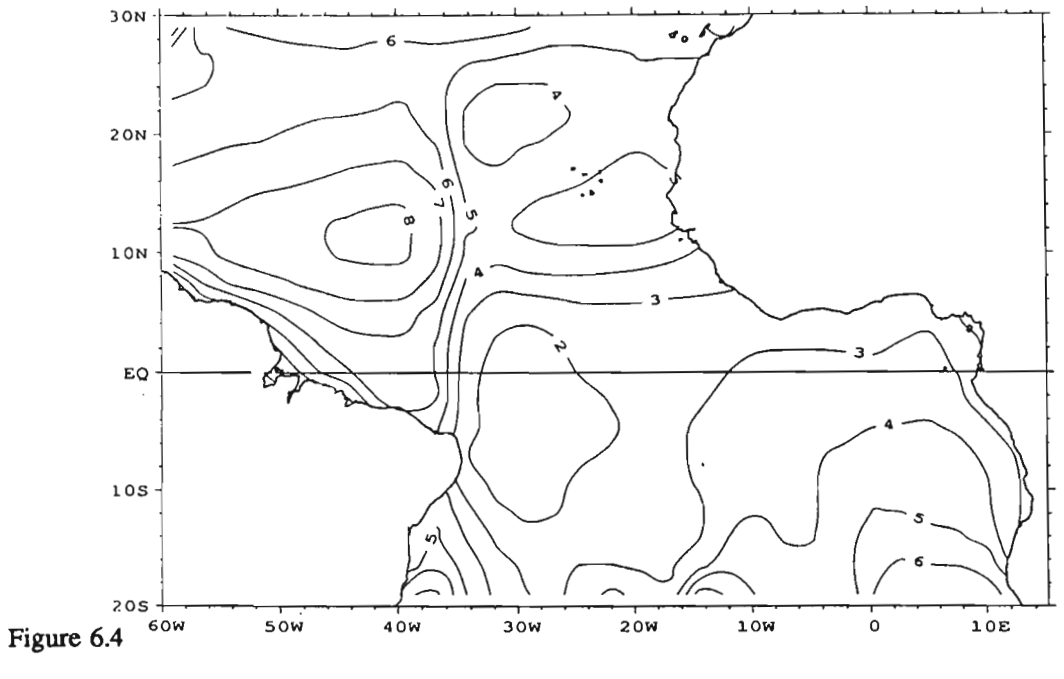

VENT SERVAIN - DECEMBRE 1986

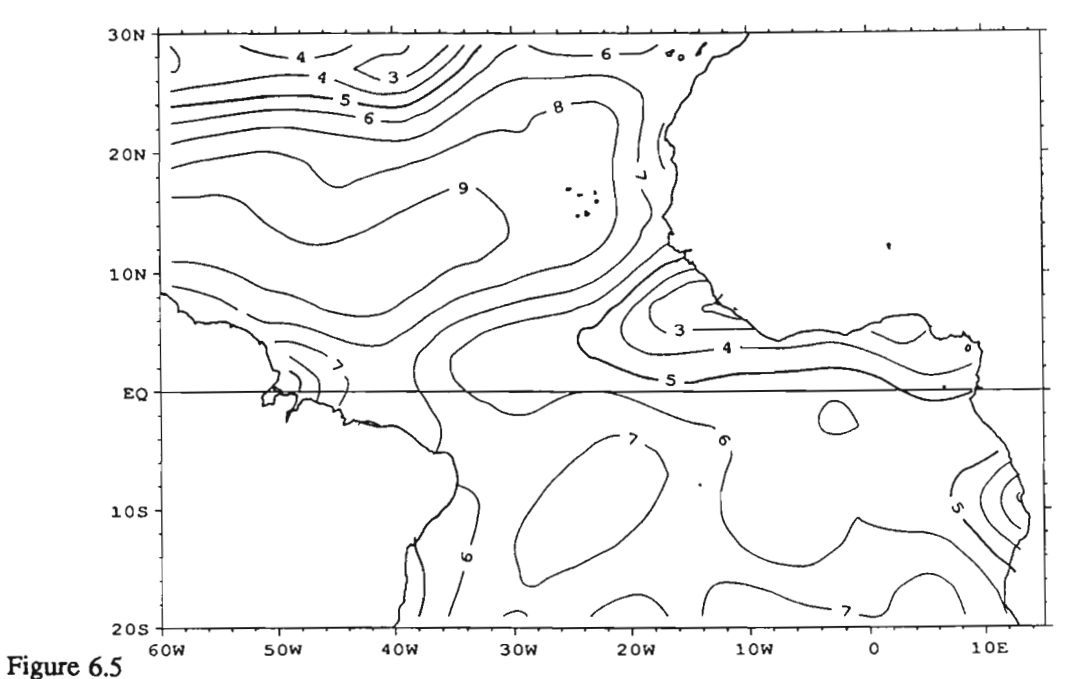

TENSION DU VENT - DECEMBRE 1986

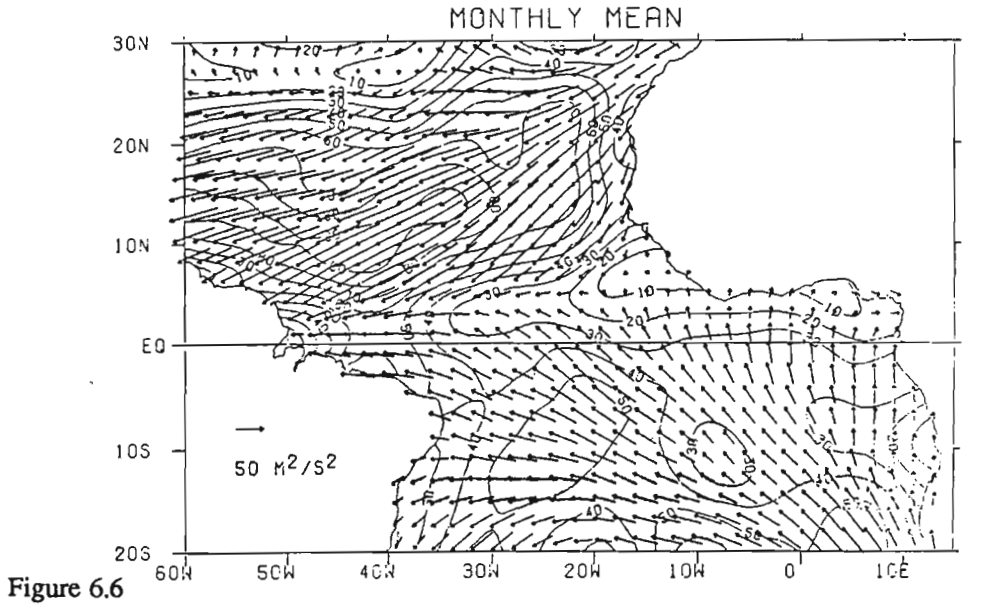

#### **CONCLUSION**

1

1

1

1

**1** 

**1** 

**1** 

**1** 

1

**1** 

**1** 

**.** 

**1** 

1

1

1

**1** 

**1** 

**.** 

**.** 

**1** 

Le début de l'étude laissait présager des résultats médiocres. Dans le chapitre 3 nous avions en effet montré qu'il existe une faible corrélation entre le vent mesuré par les navires sélectionnés et le vent déduit des mesures satellitaires. Cette faible corrélation avait été imputée aux mesures de GEOSAT. Au cours du chapitre 4 nous avions échoué dans une tentative d'élaboration d'un nouvel algorithme de détermination de vent satellitaire.

A l'inverse, nous montrons au chapitre 6 des résultats surprenants, voire inespérés. Le vent de GEOSAT, bien que médiocre à la fois dans les faibles et les fortes valeurs instantanées, se révèle tout à fait correct dans son utilisation en valeurs moyennes: les cartes de vent obtenues par les mesures satellitaires sont très proches de celles obtenues à partir de données in-situ.

La très bonne ressemblance des résultats avec le produit mensuel de J. Servain est également encourageante, et cette étude est déterminante dans les choix de stratégie qui seront faits par la suite pour le développement d'un champ de vent en mode opérationnel sur l'Atlantique.

Le vent en surface au dessus de l'océan modélisé par le modèle européen (CEP) avait été reconnu comme étant défectueux en zone tropicale lors de simulations plus anciennes (Cf: l'expérience FOCAL-SEQUAL en 1982-1984). Apparemment les problèmes n'ont pas été totalement résolus au cours des années suivantes, dont l'année 1986, puisque les structures simulées se montrent très différentes avec les autres produits présentés ici. Ces comparaisons sont toutefois relativement restreintes car elles n'ont pu s'effectuer que sur un seul mois. Une étude comparative plus poussée, analysant une saison, voire une année complète serait souhaitable.

L'objectif de ce stage était d'étudier la faisabilité des améliorations que peut apporter le "vent satellitaire" dans la constitution de champs de vent, en particulier pour réduire le pas de temps du mois à la décade.

La performance des outils géostatistiques n'est pas étrangère aux bons résultats obtenus. Ce sont ces techniques qui ont permis de descendre en dessous de l'échelle du mois, donc de répondre avec succès à la première partie des améliorations envisagées. Ce sont encore ces mêmes techniques qui donnent une évaluation de la qualité des résultats de krigeage. Même si les cartes obtenues à partir des données mélangées n'apparaissent pas de meilleure qualité que celles élaborées à partir des seules mesures in-situ, le diagnostique donné par la méthode a permis de réfléchir sur les améliorations à apporter, en particulier sur le soin qu'il faut accorder sur la sélection des points du voisinage de krigeage.

Ce travail effectué à partir des données de GEOSAT constitue une étude pilote en vue d'une future utilisation des données du satellite ERS 1 dont le lancement est prévu pour juillet 1991. ERS 1 sera doté, en plus d'un altimètre, d'un diffusiomètre, appareil qui est le mieux adapté à ce jour pour la restitution du vent à la surface des océans. Outre une meilleme précision de la vitesse, il donnera accès à la connaissance de la direction du vent. On est donc en droit de s'attendre dans un proche avenir, à obtenir, en mélangeant les données satellitaires aux mesures in-situ, des champs de tension de vent de bonne qualité qui sont indispensables au forçage des modèles océaniques.

 $\blacksquare$ 

 $\blacksquare$ 

#### **BIBLIOGRAPHIE**

1

1

1

1

1

**.** 

**1** 

**.** 

**1** 

**.** 

**1** 

**.** 

**.** 

**1** 

**1** 

**.** 

**1** 

**.** 

1

1

·1

- Banège, L., 1990: Validation des mesures altimétriques. Rapport de stage de DEA. Document interne LODYC, 35 pp. + planches couleur.
- Boutin, J., 1990: Utilisation et validation des vents satellitaires pour l'étude à l'échelle globale de l'échange du gaz carbonique entre l'océan et l'atmosphère. Thèse de l'Université de Paris VII, 94 pp.
- Brossier, C., 1990: Calcul du vent altimétrique. Bulletin interne GRGS.
- Brown, G.S.,1979: Estimation of surface winds using satellite-borne radar measurements at normal incidence. J. *Geophys. Res.,* 84, 3974-3978.
- Chelton, D.B. and F.J. Wentz, 1986: Further development of an improved wind speed algorithm. J. *Geophys. Res.,* 91, 14250-14260.
- Chiron, S., 1990: Validation de mesures de vent par télédétection: GEOSAT. Rapport de stage de l'Ecole Nationale Supérieure de Géologie de Nancy. Document interne LODYC, 41 pp + planches.
- Cressman, G.P., 1959: An operational objective analysis system. *Month. Weath. Rev.,* 87, 367-374.
- Delhomme, J.P., 1978: Application de la théorie des variables régionalisées dans les sciences de l'eau. Bulletin du BRGM (deuxième série) section 3. n°4, 341-375.
- Gohin, F., 1987: Analyse géostatistique des champs thermiques de surface de la mer. Thèse de docteur ingénieur de l'Ecole Nationale Supérieure des Mines de Paris, 103 pp.
- Goldhirst, J. and E.B. Dobson, 1985: A recommended algorithm for the determination of ocean surface wind speed using a satellite-borne radar altimeter. Rep. JHU/APL SIR-85-U005, Jons Hopkins Univ., Appl. Phys. Lab., Laurel, MD, USA.
- Matheron, G., 1970: La théorie des variables régionalisées. *Les Cahiers du Centre* de *Morphologie Mathématique* de *Fontainebleau.*
- Servain, J and S. LUCAS, 1990: Climatic atlas of the tropical Atlantic wind stress and sea surface temperature 1985-1989. SDP IFREMER édition. 143pp.